# **Министерство науки и высшего образования РФ**

# **Алтайский государственный технический университет им. И. И. Ползунова**

**ООО «Промавтоматика»**

**ООО «НИИ Кибернетики Сибири»**

**Центр информационной безопасности**

**Кафедра информатики, вычислительной техники и информационной безопасности**

# **ПРОГРАММНО-ТЕХНИЧЕСКОЕ ОБЕСПЕЧЕНИЕ АВТОМАТИЗИРОВАННЫХ СИСТЕМ**

**Материалы Всероссийской молодежной научно-практической конференции 23 ноября 2023 г., г. Барнаул**

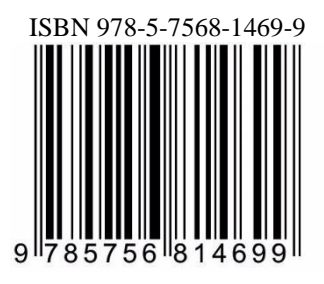

**АлтГТУ Барнаул ● 2023**

© Алтайский государственный технический университет им. И. И. Ползунова, 2023

Об издании  $-1, 2$ 

#### УДК 658.512:004

Программно-техническое обеспечение автоматизированных систем : материалы Всероссийской молодежной научно-практической конференции (23 ноября 2023., г. Барнаул) / Алтайский государственный технический университет им. И. И. Ползунова ; под ред. А. Г. Якунина. – Барнаул : АлтГТУ, 2023. – 148 c. – URL : [https://journal.altstu.ru/konf\\_2023/2023\\_1/125/](https://journal.altstu.ru/konf_2023/2023_1/125/) – Текст : электронный.

ISBN 978-5-7568-1469-9

# *Ответственный редактор* – Якунин А. Г., д. т. н., профессор.

*Рецензенты:* д.т.н., профессор Седалищев В. Н., к.т.н., доцент Тырышкин С.Ю

В сборнике публикуются материалы Всероссийской молодежной научнопрактической конференции «Программно-техническое обеспечение автоматизированных систем» (ПТОАС-2023) (доклады и/или их тезисы), проходившей в г. Барнауле в Алтайском государственном техническом университете 23 ноября 2023 года. В материалах рассмотрены вопросы проектирования, разработки и эксплуатации программно-аппаратных компонентов информационно-измерительных и управляющих систем, подходы к моделированию процессов обработки информации, пути совершенствования программно-технического обеспечения автоматизированных систем, включая технологии и методы защиты информации.

*Научные статьи, составившие настоящий сборник, публикуются в авторской редакции.*

#### **Сборник научных статей**

Минимальные системные требования: Yandex (20.12.1) или Google Chrome (87.0.4280.141) и т. п. скорость подключения – не менее 5 Мб/с, Adobe Reader и т. п.

Дата подписания к использованию 11.12.2023. Объем издания – 3 Мб. Федеральное государственное образовательное учреждение высшего образования «Алтайский государственный технический университет им. И. И. Ползунова, 656038, г. Барнаул, пр-т Ленина, 46, https://www.altstu.ru.

ISBN 978-5-7568-1469-9

© Алтайский государственный технический университет им. И. И. Ползунова, 2023

вперед (содержание)

# **РАЗДЕЛ 1. ОБЩИЕ ВОПРОСЫ РАСЧЕТА И ПРОЕКТИ-РОВАНИЯ ПРОГРАММНО-ТЕХНИЧЕСКОГО ОБЕСПЕ-ЧЕНИЯ АВТОМАТИЗИРОВАННЫХ СИСТЕМ**

## **УДК 591.044; 621.317.39.084.2**

# **НОВЫЕ ПРИНЦИПЫ РАЗРАБОТКИ ОСЦИЛЛИСТОРНЫХ ДАТЧИКОВ С ЧАСТОТНЫМ ВЫХОДОМ НА ОСНОВЕ БИОПЛАЗМЫ РАСТЕНИЙ**

# П.Н. ДРОБОТ

Осциллисторный эффект был открыт в полупроводниковой плазме советскими учёными Ивановым Ю.Л. и Рывкиным С.М. в 1957 г. [1] и с тех пор наблюдался и исследован в полупроводниковых структурах из кремния, германия, антимонида индия [2]. Связь осциллисторного эффекта с кристаллическими полупроводниками [2] на протяжении 65 лет, прошедших с момента открытия в СССР этого замечательного эффекта, выглядела естественной, привычной и незыблемой до настоящего времени. Однако в 2008 г. были проведены исследования плазменных процессов в растительных экосистемах [3]. Предварительно была рассмотрена возможность плазмоподобного состояния биологической материи [4], хотя гипотеза о том, что биологические объекты содержат плазму, известна ещё с 1940-х годов [5], а в работе [6] дан обзор приложений концепций физики твёрдого тела к биологическим системам. В работе [4] показано, что плазмоподобная среда возможна только для внутриклеточной и межклеточной сред растений, при этом сами клетки образуют друг с другом очень прочную «кристаллическую решётку». Накопленный опыт привёл к выходу в 2020 г. фундаментальной книги Темпла, вышедшей под девизом автора «Как наука о плазме изменит представление человечества о своём месте во Вселенной» [7]. Вместе с тем, накануне настоящей публикации авторы работ [3, 4] опубликовали 29.10.2023 г. научно-популярный фильм «4-е состояние жизни. Биоплазма и Биоэлектричество» [8].

Фундаментальным свойством плазмы, будь то газоразрядная, полупроводниковая или биоплазма, является коллективное взаимодействие носителей зарядов и формирование и распространение волн плотности носителей заряда различной формы, что приводит к электрическим колебаниям [2]. В определённых условиях возбуждаются и усиливаются волны плотности и электрические колебания соответствующей определённой формы [2]. При наличии магнитного поля, приложенного параллельно протекающему току или под некоторым относительно небольшим углом к нему, возбуждаются винтовые волны плотности носителей заряда, что приводит к возбуждению осциллисторного эффекта и генерации электри-

ческих колебаний, по форме близких к синусоидальным. Типичные осциллограммы таких колебаний приведены в книге [2] и показаны на рис.1.

Осциллограммы получены при комнатной температуре (*Т*=293 К) и разных значениях магнитной индукции: на пороге возбуждения при *B*=1.43 Тл и при выходе за порог возбуждения по магнитному полю, т.е. при *B*=1.73 Тл. Осциллистор представлял собой помещённую в магнитное поле кремниевую структуру с инжектирующими контактами в режиме двойной инжекции [2]. Осциллограмма при *В* = 1,43 Тл соответствует порогу возбуждения осциллисторного эффекта и характеризуется сравнительно небольшой амплитудой *U*<sup>~</sup> = 10 мВ.

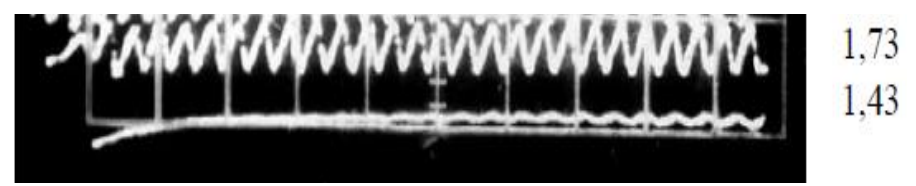

Рисунок 1 – Осциллограммы осциллисторного сигнала в полупроводниковой кремниевой структуре и соответствующие им значения магнитной индукции в Тесла (*Т* = 293 К), цена большого деления по времени равна 10 мкс [2].

В работе [3] были получены подобные электрические колебания, возникающие в биоплазме растения, в магнитном поле *H*=4.2 кЭ (рис. 2).

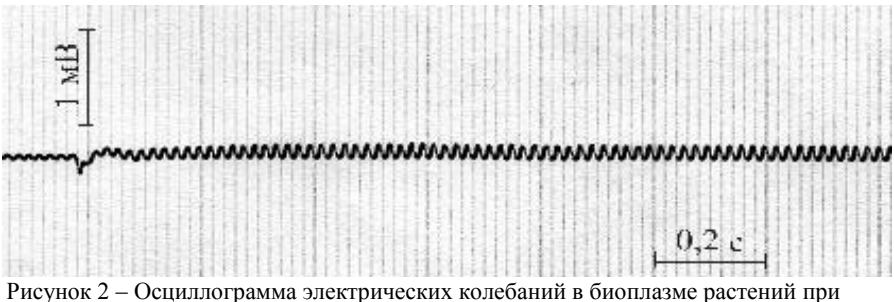

комнатной температуре [3].

По концентрации электрически заряженных частиц *n* растения близки к легированным полупроводникам  $(n=10^{24}-10^{26} \text{ m}^{-3})$  [4], что даёт основание экспериментально выявить плазмоподобную среду в растениях. В основу постановки эксперимента положены принципы, использованные в [1, 2] при исследовании осциллисторного эффекта и регистрации осциллисторных колебаний.

Новые принципы разработки осциллисторных датчиков с частотным выходом на основе биоплазмы растений Методика эксперимента в магнитном поле, приложенном к растениям (подсолнечник сорта «Мастер», соя «Валентина» и пшеницы «Краснодарская-99» и «Батько»), подробно, с рисунками, описана в работе [3]. Лист РАЗДЕЛ 1. Общие вопросы расчета и проектирования программно-технического обеспечения автоматизированных систем

верхнего яруса исследуемого растения помещался между наконечниками электромагнита, создающего в образованном зазоре магнитное поле *H*=4.2 кЭ. Исследуемое растение подвергалось воздействию переменного электромагнитного поля (ЭМП) промышленной частоты 50 Гц для изучения влияния техногенных факторов на растение. ЭМП индуцировало в растении переменную разность биоэлектрического потенциала амплитудой *А* от 0.2 до 0.5 мВ той же частоты 50 Гц. Однако при наложении магнитного поля 4.2 кЭ наблюдалось увеличение амплитуды колебаний 2 и более раз [3], что обусловлено возникновением осциллисторного эффекта и усилением сигнала за его счёт. При этом время затухания этих колебаний также увеличивалось, причём очень сильно, на два порядка.

Очень интересным является эксперимент второго типа [3], когда использовалось два растения вблизи друг от друга. Воздействию магнитного поля тем же образом подвергалось одно растение, а сигнал осциллисторного типа снимался с другого растения [3], что указывает на «электромагнитную целостность» растений и на коллективно-согласованный характер взаимодействия растений друг с другом.

Из рис.2 видно (в среднем по всей кривой), что на большом горизонтальном делении укладывается 10 периодов. При временном масштабе 0,2 с/б. дел период колебаний составляет 0,02 с, что соответствует, как и ожидалось, частоте 50 Гц.

Таким образом, полученные результаты [3, 4] открывают новые направления осциллисторных исследований на стыке физики и биохимии и показывают практические возможности разработки биоосциллисторных систем. Практические исследования и применения возможны в первую очередь, видимо, с растениями в теплицах, оранжереях или больших климатических камерах. Например, здесь основная масса растений может являться контролируемым объектом, а некоторые растения могут выступать датчиками контроля с частотным выходом. Частота осциллисторных колебаний в кристаллических полупроводниках зависит от разных физических факторов, таких как температура, освещённость, давление, напряжённость электрического и/или магнитного полей. Для растений, повидимому, эти факторы сохранятся, но могут добавиться и другие, например, влажность.

**Литература. 1.** Иванов Ю.Л. Возникновение колебаний тока в образцах германия, помещенных в электрическое и продольное магнитное поле / Ю.Л. Иванов, С.М. Рывкин // ЖТФ. – 1958. –Т. 28. – Вып. 4. – С. 774– 775. **2.** Дробот П.Н. Осциллисторный эффект и его применение в новых полупроводниковых приборах: моногр. / П.Н. Дробот. – Томск: Изд-во Томск. гос. ун-та систем упр. и радиоэлектроники, 2015. – 187 с. **3.** Бойченко А.П., Яковенко Н.А. Плазменные процессы в растительных экосистемах и их газоразрядно-фотографический мониторинг / Экологический вестник научных центров ЧЭС.- 2008.-№1.- C.62-73. **4.** Бойченко А.П. О плазмоподобном состоянии биологической материи / Депонированная

рукопись ВИНИТИ № 1537-B2006 11.12.2006. **5.** Szent-Gyorgyi Albert. Towards a New Biochemistry? / Science, 1941, V.93, P.P. 609-611. **6.** Cope Freeman W. A Review of the Applications Solid State Physics Concepts Biological Systems / J.Biol.Phys.,1975,V.3,P.P.1-41. **7.** Temple Robert. A New Science of Heaven: How a plasma world of the spirit can be demonstrated by modern science, Hodder, 2020, 416 p. **8.** 4-е состояние жизни. Биоплазма и Биоэлектричество [Электронный документ] URL: https://vk.com/video424287490\_456240938 (дата обращения 15.11.2023).

**Реквизиты для справок:** *Россия, 634507, Томск, ул. Рабочая, 6, почта России, пос. Зональная Станция*, *кандидату физико-математических наук, доценту Дробот П.Н., тел. 89138229479. E-mail: dpn7@mail.ru.*

#### **УДК 621.362**

# **МЕТОДИКА РАСЧЕТА ТЕРМОЭЛЕКТРИЧЕСКОЙ СИСТЕМЫ ДЛЯ НЕРАВНОМЕРНОГО ОХЛАЖДЕНИЯ ЭЛЕКТРОННЫХ ПЛАТ, РЕАЛИЗОВАННАЯ В ПАКЕТЕ ПРИКЛАДНЫХ ПРОГРАММ MATHCAD**

#### О.В. ЕВДУЛОВ, А.М. ХАЙБУЛАЕВ, Ф.М. АЛИЯРОВА

В настоящее время одним из основных компонентов радиоэлектронной аппаратуры являются электронные платы, включающие в себя плоское основание с установленными на нем дискретными электронными приборами, коммутация которых обеспечивается за счёт электропроводящих дорожек. Каждый из дискретных электронных приборов характеризуется мощностью тепловыделений, которая напрямую влияет на качество его работы. Для обеспечения требуемых температурных режимов работы электронных плат и их компонентов применяются те или иные системы охлаждения, обеспечивающие отвод теплоты от электронных элементов в окружающую среду за счёт различных механизмов теплопроводности [1].

Авторами разработана термоэлектрическая система для охлаждения элементов электронных плат, выполненная на основе термоэлектрических преобразователей энергии в каскадном исполнении [2]. Ее отличительной особенностью является обеспечение неравномерного теплоотвода от элементов электронной платы в соответствии с их мощностью тепловыделений.

Целью работы является создание расчётной модели данной системы, реализуемой в пакете прикладных программ MathCad.

Расчётная модель включает в себя решение задачи определения температурного поля электронной платы с тепловыделяющими элементами [3], подбор термоэлектрических модулей [4], входящих в состав термоэлектрической батареи, обеспечивающих требуемую интенсивность теплоот-

Методика расчета термоэлектрической системы для неравномерного охлаждения электронных плат, реализованная в пакете прикладных программ MathCad

РАЗДЕЛ 1. Общие вопросы расчета и проектирования программно-технического обеспечения автоматизированных систем

вода от компонентов электронной платы, расчёт геометрических и электрических параметров многокаскадной термоэлектрической батареи [5].

Последовательность вычислений состоит в следующем.

Определяется количество тепловыделяющих элементов, испытывающих перегрев при работе электронной платы без системы охлаждения, а также численное значение этого перегрева. На основе данных сведений определяется количество термоэлектрических модулей в каскадной термоэлектрической батареи, сопрягаемых с тепловыделяющими элементами электронной платы. Следующим этапом является составление системы линейных уравнений на основе принципа суперпозиции, в которых величина требуемого перегрева элемента электронной платы представляется как разность существующей температуры и температур, создаваемых термоэлектрическими модулями. В результате решения системы уравнений находятся значения мощности термоэлектрических модулей, образующих каскады термоэлектрической батареи. По их определённой величине производится расчёт геометрических и электрических параметров последней.

В пакете прикладных программ MathCad получены двумерные и одномерные температурные поля электронной платы, содержащей от трех до пяти тепловыделяющих элементов, работающей как без системы охлаждения, так и с термоэлектрической системой равномерного и неравномерного теплоотвода.

Как следует из результатов расчёта, при использовании равномерного охлаждения электронной платы затрачивается лишняя энергия на отвод теплоты от тех её участков, температура которых находится в допустимом диапазоне. При этом существенно увеличивается потребляемая охлаждающим прибором электроэнергия, а также массогабаритные характеристики, что снижает экономичность процесса отвода теплоты. Применение же для охлаждения электронной платы неравномерного локального отвода теплоты устраняет этот недостаток. Данные расчётов показывают, что в этом случае энергия, требуемая для создания необходимого температурного режима элементов электронной платы, меньше, чем при использовании общего равномерного охлаждения. При таком подходе температурное поле электронной платы оказывается более однородным и охлаждение является энергетически более эффективным. Согласно полученным расчётным графикам для достижения одного и того же температурного уровня на электронной плате при неравномерном охлаждении требуется примерно в 1,4-1,8 раза меньше мощности, чем при общем равномерном.

При расчёте каскадной термоэлектрической батареи рассматривались варианты последовательного и параллельного питания входящих в её состав модулей. В соответствие с результатами анализа следует, что каскадная термоэлектрическая батарея с последовательным питанием модулей может работать при значениях токов питания, составляющих единицы и даже десятые доли ампера в зависимости от их типа. Данная схема за счёт

наращивания каскадов позволяет осуществлять последовательное снижение температуры элементов электронной платы. При этом условия её работы не накладывают никаких ограничений на температуры отдельных каскадов. Это позволяет реализовать экстремальную последовательность температур, осуществить работу всех каскадов в оптимальных режимах и оптимизировать каскадный холодильник не только по току, как в схеме параллельного питания, но и по температурам спаев. Для случая, когда имеет место ограничение по питающему напряжению, предпочтительнее является параллельная схема питания термоэлектрических модулей.

**Исследование выполнено за счет гранта** Российского научного фонда № 23-29-00130, [https://rscf.ru/project/23-29-00130/.](https://rscf.ru/project/23-29-00130/)

**Литература**. **1**. Исмаилов, Т.А. Системы отвода теплоты от элементов РЭА на базе плавящихся тепловых аккумуляторов / Т.А.Исмаилов, Д.В. Евдулов, О.В. Евдулов // [Вестник Дагестанского государственного техни](https://elibrary.ru/contents.asp?id=34069434)[ческого университета. Технические науки.](https://elibrary.ru/contents.asp?id=34069434) - 2015. - № 1 [\(36\).](https://elibrary.ru/contents.asp?id=34069434&selid=23420137) - С. 38-44. **2**. Исмаилов, Т.А. Охлаждающие системы на базе сильноточных термоэлектрических полупроводниковых преобразователей / Т.А. Исмаилов, О.В. Евдулов, Р.А.-М. Магомадов. - СПб.: Политехника, 2020. - 286 с. **3**. Дульнев, Г.Н. Теория тепло- и массообмена / Г.Н. Дульнев. - СПб.: СПбНИУИТМО, 2012. - 195 с. **4**. Исмаилов, Т.А. Экспериментальные исследования термоэлектрических теплообменных аппаратов проточного типа с тепловыми мостиками / Т.А.Исмаилов, О.В. Евдулов, Р.Ш. Казумов // [Вестник Международной академии холода.](https://elibrary.ru/contents.asp?id=33602469) - 2010. - [№](https://elibrary.ru/contents.asp?id=33602469&selid=15266788) 4. - С. 5-7. **5**[. http://kryotherm.spb.ru](http://www.kryotherm.spb.ru/) (дата доступа 28.10.2023).

**Реквизиты для справок:** *Россия, 367026, Махачкала, пр. Имама Шамиля 70, ФГБОУ ВО "Дагестанский государственный технический университет", кафедра теоретической и общей электротехники, д.т.н., доцент Евдулов О.В. - ole-ole-ole@rambler.ru, тел.(8722)628269.*

#### **УДК 519.854**

## **ОБЗОР ЭВРИСТИЧЕСКИХ АЛГОРИТМОВ ДЛЯ РЕШЕНИЯ ЗАДАЧИ ДЖОНСОНА**

#### И.А. АНДРЕЕВА

В современном мире динамичность и эффективность играют немаловажную роль в организации процессов предприятий. Поэтому задачи стратегического планирования и управления производственными процессами являются важными. К одной из таких задач можно отнести задачу Джонсона [1]. Суть этой задачи можно свести к построению последовательности обработки деталей на станках таким образом, чтобы общее время обработки было минимальным. На практике решение этой задачи можно использовать при распределении заданий между участниками проекта, когда заданий много и есть ограничения по времени или бюджету. Точное решение задачи Джонсона для ситуации, когда количество стан-

Обзор эвристических алгоритмов для решения задачи Джонсона

8

РАЗДЕЛ 1. Общие вопросы расчета и проектирования программно-технического обеспечения автоматизированных систем

ков (или ресурсов для обработки данных) больше двух, есть лишь приближённое. К одному из таких решений относятся эвристические алгоритмы.

Для решения задачи были выбраны алгоритм роя частиц и гармонический алгоритм, потому что они достаточно похожи по структуре, но при этом имеют разную скорость сходимости.

Целью работы является рассмотрение и оценка этих алгоритмов, позволяющих получить приближённое решение задачи Джонсона для большого количества обрабатывающих механизмов.

Метод роя частиц [2] был предложен Джеймсом Кеннеди и Расселом Еберхартом. Суть алгоритма заключается в том, что есть рой частиц детали, которые нужно обработать, и их скорости - время, за которое удалось обработать деталь на всех станках. Изначально частицы разбросаны в пространстве случайным образом. Для каждой частицы рассчитывается значение целевой функции. По мере выполнения итераций, частицы запоминают текущее значение целевой функции и своё лучшее расположение. В нашей задаче лучшим расположением будет считаться минимальное время обработки отдельной частицы на всех станках, а целевой функцией - минимальное время обработки всех деталей на всех станках. На каждом шаге для частиц корректируются скорости и координаты частиц на случайную величину. В рамках задачи Джонсона, можно изменять скорости, а по скоростям подбирать последовательность обработки деталей. В таком случае необходимо накладывать ограничения одновременной обработки нескольких деталей на одном станке. Алгоритм выполняется до тех пор, пока не будет достигнут критерий останова - целевая функция не перестанет улучшаться. На рисунке 1 изображена схема алгоритма роя частиц.

Гармонический алгоритм [3] стремится к нахождению оптимального расписания путём моделирования музыкальной гармонии, где каждая нота представляет определённое решение задачи. Он похож на генетический алгоритм. Сначала необходимо инициализировать матрицу, содержащую случайные решения задачи. Данная матрица называется памятью, а решения - кандидатами. В рассматриваемой задаче кандидатом является последовательность деталей, в которой они будут обрабатываться на станках. Затем формируется вектор гармонии - ещё одно решение. Вектор гармонии можно сформировать случайным образом или скорректировать одно из имеющихся решений. Вектор гармонии необходим для того, чтобы в матрице памяти заменить наихудшего кандидата. Оцениваться кандидаты должны с помощью функции эффективности - времени, потраченного на обработку всех деталей на всех станках. Лучшим решением считается то, у которого время обработки наименьшее. Если вектор гармонии оказывается лучше наихудшего кандидата в памяти, то наихудший кандидат заменяется, иначе замены не происходит. Алгоритм повторяет свои действия до тех пор, пока не будет выполнено условие останова. Критерий останова аналогичен критерию из алгоритма роя частиц -

функция эффективности должна быть минимальной. На рисунке 2 представлена общая схема алгоритма

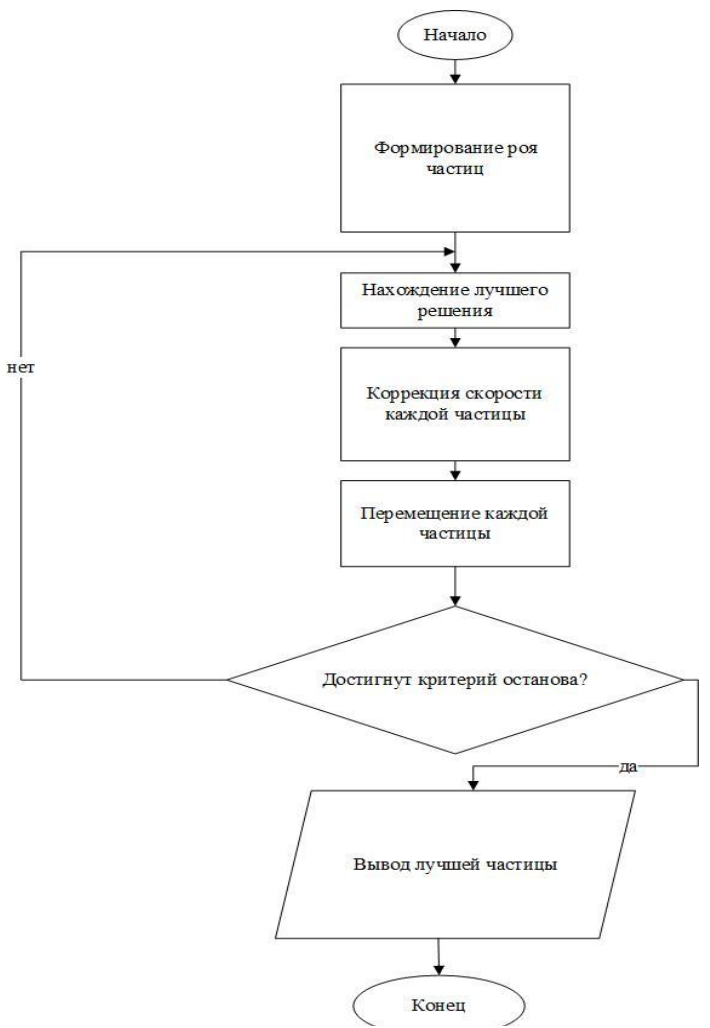

Рисунок 1 – Схема алгоритма роя частиц

Обзор эвристических алгоритмов для решения задачи Джонсона В результате разбора и оценки алгоритмов, получен вывод, наиболее эффективным по скорости будет метод роя частиц, поскольку он сходится быстрее, а его частицы изменяются с большей вероятностью. Наиболее медленным является гармонический алгоритм. Его кандидаты изменяются достаточно медленно, а значит, будет большое количество итераций, выполняющих одинаковые действия. К общим недостаткам алгоритмов можно отнести то, что при добавлении ограничений (последовательности

10

РАЗДЕЛ 1. Общие вопросы расчета и проектирования программно-технического обеспечения автоматизированных систем

деталей, одновременности их обработки или времени) на поиск решения может потребоваться большое количество времени или же решение может быть не найдено вовсе.

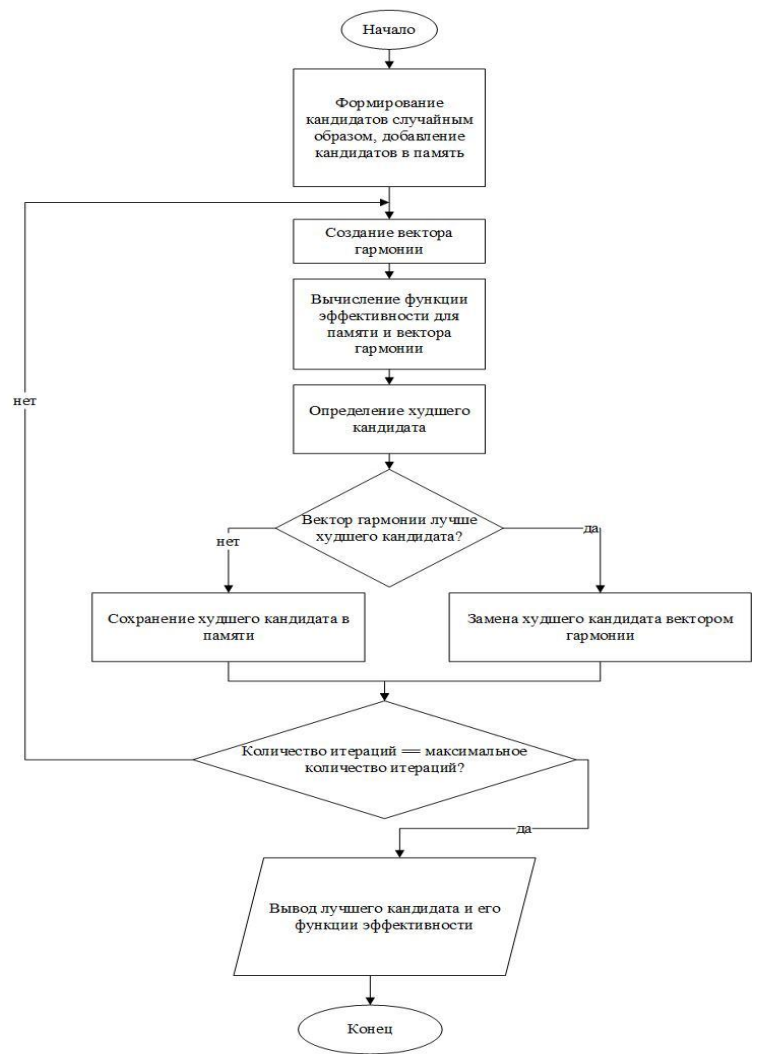

Рисунок 2 – Схема алгоритма гармонического поиска

**Литература. 1.** Johnson S.M. Optimal-two-and tree stage production schedules with setup times included // Research Logistics Quarterly. — 1954. — N 1. — P. 61—68. **2.** Карпенко А. П., Щербакова Н. О., Буланов В. А. Гибридный алгоритм глобальной оптимизации на основе алгоритмов ис-

кусственной иммунной системы и роя частиц //Машиностроение и компьютерные технологии. – 2014. – №. 3. – С. 255-274. **3.** Габдрахманова Л. Р., Еникеева Л. В. История создания алгоритма, схема его работы, примеры применения //уфимская осенняя математическая школа-2020. – 2020. – С. 186-187.

**Реквизиты для справок:** *Россия, 656010, Барнаул, ул. Западная 1-я, студентке гр. 8ПИЭ-31, Андреевой И.А., тел. 8-923-753-08-87. E-mail [iraandreeva2001@mail.ru.](mailto:iraandreeva2001@mail.ru)*

# **РАЗДЕЛ 2. МЕТОДЫ И СРЕДСТВА ИЗМЕРЕНИЙ**

#### **УДК 681.12**

#### **АПРОБАЦИЯ МЕТОДИКИ ОПРЕДЕЛЕНИЯ КОЭФФИЦИЕНТА СЖИМАЕМОСТИ ГАЗА**

#### Д.Ю. КУТОВОЙ, М.Л. ШУСТРОВА, В.А. ФАФУРИН

Коэффициент сжимаемости представляет собой параметр, численно выражающий отличие реальных газов от газа идеального [1]. Данный параметр имеет широкое применение. В частности, важное значение он имеет в расходометрии [2], где фигурирует в составе уравнений состояния, применяемых при определении количества поставляемого природного газа, приведённого к стандартным условиям. Процедура приведения к стандартным условиям производится вычислительными устройствами на узлах учёта газа по специальным алгоритмам, построенным на базе уравнений состояния. Анализ применяемых уравнений состояния, проведённый в [3], показывает, что современные методики расчёта коэффициента сжимаемости природного газа чётко стандартизированы для температур выше минус 20 °С, а применение подстановочных значений при отсутствии методик расчёта может приводить к существенным погрешностям результата измерения, как показано в [4].

В настоящее время известны высокоточные значения коэффициента сжимаемости природного газа в диапазоне изменения давления от 0,1 до 5,0 МПа и температур от 250 К [3,4]. Для экспериментального определения коэффициента сжимаемости природного газа при низких температурах была предложена экспериментальная установка и методика, представленные в [5], и позволяющие определить значение Z с неопределённостью, не превышающей 0,1 %.

**Целью** настоящей работы является апробация разработанной методики и аппаратурного обеспечения посредством эксперимента на чистых газах.

Для оценки достоверности результатов экспериментального определения коэффициента сжимаемости было проведено сравнение с расчётными значениями коэффициента сжимаемости, полученными из уравнения состояния. Уравнение состояния метана [6] имеет вид

$$
Z = \left(1 + \sum_{i=1}^{r} \sum_{j=0}^{S_i} \frac{b_{ij} \omega^i}{\tau^j}\right),\tag{1}
$$

где  $b_{i,j}$  – коэффициенты уравнения состояния метана,  $\omega = \rho/\rho_{kn}$  – приведённая плотность,  $\tau = T/T_{\text{KP}} - \eta$ риведённая температура.

При проведении расчётов были приняты следующие значения критических параметров и газовой постоянной [6]: Ткр = 190,77 К, р<sub>кр</sub>= 4,626 МПа,  $\rho_{\text{\tiny KD}} = 163, 5 \text{ кг/м}$ 3, R = 518,271 Дж/(кг К).

Д.Ю. Кутовой, М.Л. Шустрова, В.А. Фафурин

При заданных давлении и температуре расчёт Z выполнялся методом итераций по уравнению

$$
\rho = \left(1 + \sum_{i=1}^{r} \sum_{j=0}^{S_i} \frac{b_{ij} \omega^i}{\tau^j} \right) R \rho_{\kappa p} T_{\kappa p} . \tag{2}
$$

Уравнение (2) по данным [5] обеспечивает определение плотности со средней квадратической погрешностью в пределах от 0.02 до 0.07% и может быть, следовательно, использовано как источник эталонных данных. Сравнение выполнено по относительному отклонению  $\delta Z$  экспериментально определённых значений Z от рассчитанных, равному

$$
\delta Z = \left[ 1 - \frac{(Z/Z_0)_{\text{3kcn}}}{(Z/Z_0)_{\text{meop}}} \right] \cdot 100\%, \tag{3}
$$

где  $(Z/Z_0)_{\text{3KCH}}$  – относительное значение коэффициента сжимаемости, определённое экспериментально,  $(Z/Z_0)_{\text{reob}}$  – относительное значение коэффициента сжимаемости, рассчитанное по уравнению (3),  $Z_0$  - значение коэффициента сжимаемости при  $t \approx 0$  °C (базовая точка).

Приведённые на рис.1 данные построены в виде зависимости δΖ от температуры при различных давлениях в базовой точке р<sub>0</sub>. Все данные уклалываются в интервал от - 0.1 % до 0.02 %. Из графиков вилно, что разброс экспериментальных данных увеличивается при понижении температуры.

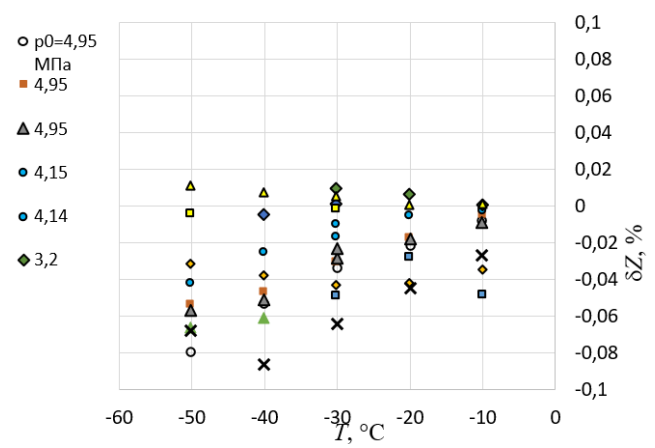

Рисунок 1 - Относительная погрешность экспериментального определения коэффициента сжимаемости метана

Погрешность определения коэффициента сжимаемости азота, по сравнению с данными [7] укладывается в диапазон от - 0.06 до 0.02 % (рис.2).

Данные, полученные в результате проведения аналогичных экспериментов на аргоне, имели меньшую погрешность. Отклонение коэффициента сжимаемости, определённого экспериментально, от [8] в данном случае находится в пределах от  $-0.01$  до  $0.03$  % (рис. 3).

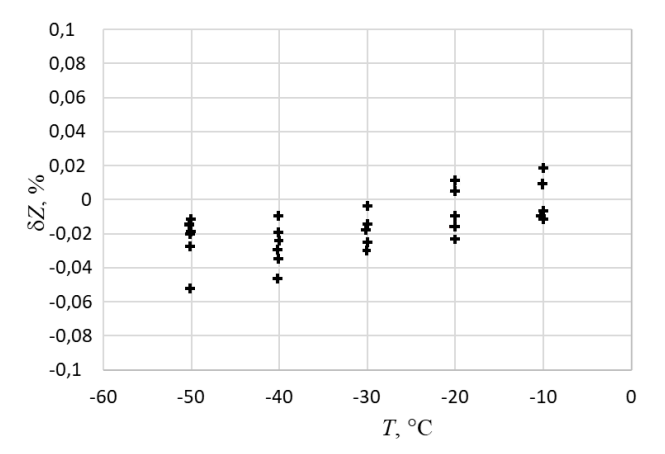

Рисунок 2 – Относительная погрешность экспериментального определения коэффициента сжимаемости азота

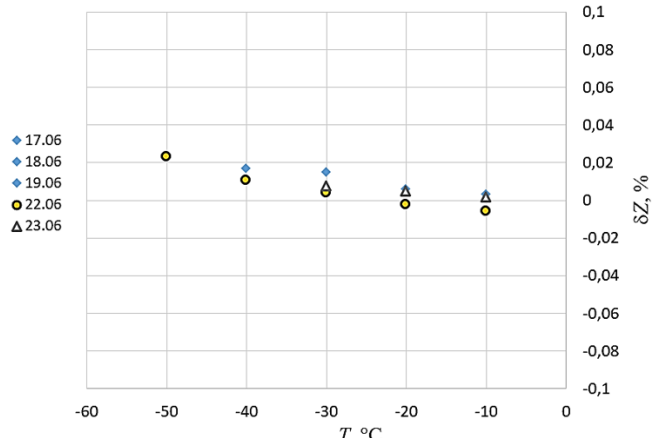

Рисунок 3 – Относительная погрешность экспериментального определения коэффициента сжимаемости аргона

В целом результаты экспериментального тестирования методики определения коэффициента сжимаемости, полученные для азота, аргона, воздуха и метана, свидетельствуют о достаточной точности разработанной методики, что позволяет использовать её для экспериментального определения коэффициента сжимаемости природного газа.

**Литература. 1.** Лапшин В.И. Коэффициент сжимаемости газов и газоконденсатных смесей: экспериментальное определение и расчеты / В.И. Лапшин, А.Н. Волков, И.М. Шафиев // Научно-технический сборник Вести газовой науки. – 2011. – № 1 (6). – С. 120-131. **2.** Фафурин А.В. Точность измерения расхода сужающими устройствами / Фафурин А.В., Шустрова М.Л.//Вестник Казанского технологического университета. 2011. № 22. С. 145-148. **3.** Ганиев Р.И. Оценка применимости уравнений состояния природного газа в области низких температур / Ганиев Р.И., Кутовой Д.Ю., Фафурин В.А., Шустрова М.Л., Явкин В.Б.// Интеллектуальные системы в производстве. 2023. Т. 21. № 3. С. 4-10. **4.** Ганиев Р.И. Влияние погрешностей определения коэффициента сжимаемости на результат измерения расхода природного газа при низких температурах / Р.И. Ганиев, Д.Ю. Кутовой, В.А. Фафурин, М.Л. Шустрова, В.Б. Явкин // Южно-Сибирский научный вестник. – 2023. – № 4. – С. 16-21. **5.** Методика и результаты экспериментального определения коэффициента сжимаемости природного газа / Кутовой Д. Ю. [и др.] // Измерительная техника. – 2021. – № 9. – С. 35–40. **6.** Термодинамические свойства метана. / Сычев В.В. [и др.],– ГСССД. Серия монографии. – М.: Изд. Стандартов, 1979 – 348 с. **7.** Термодинамические свойства азота. / В. В. Сычев [и др.],– М.: Изд. Стандартов, 1977. – 352 с. **8**. Варгафтик Н.Б. Справочник по теплофизическим свойствам газов и жидкостей. – М.: Наука, 1972 . – 720 с.

**Реквизиты для справок:** *Россия, 420015, Казань, ул. Карла Маркса 68, Казанский национальный исследовательский технологический университет*, *доктору технических наук, профессору, Фафурину В.А.*

#### **УДК 004.89 : 633.11**

## **ОЦЕНКА АЛГОРИТМА КЛАССИФИКАЦИИ СЕМЯН ПШЕНИЦЫ С ПОМОЩЬЮ K-КРАТНОЙ ПЕРЕКРЕСТНОЙ ПРОВЕРКИ**

А.Н. АХМЕТВАКИЕВА, Д.Д. БАРЫШЕВ, Н.Н. БАРЫШЕВА

Классификация семян пшеницы по показателям посевных качеств с целью отбора семенного материала представляет актуальную задачу для сельскохозяйственных предприятий и фермерских хозяйств. Параметры изменения мембранного потенциала зёрен пшеницы являются альтернативными информативными показателями посевной пригодности [1]. Установлено, что наиболее эффективным алгоритмом классификации данных о качестве посевного материала семян пшеницы по параметрам изменения мембранного потенциала зёрен является дерево решений [1]. Данный алгоритм на практике позволяет получить не только точные результаты, но и представляет возможность интерпретации результатов в легко воспринимаемом графическом виде для специалистов разных отраслей.

Оценка алгоритма классификации семян пшеницы с помощью k-кратной перекрестной проверки

**Целью данной работы** является использование k-кратной перекрёстной проверки для оценки алгоритма классификации семян пшеницы по параметрам изменения мембранного потенциала зёрен.

Исходная выборка представляет результаты исследований параметров изменения мембранного потенциала семян пшеницы сорта «Алтайская-75», «Тасос» и «Гранни», разделённых на четыре фракции по аэродинамическим свойствам с помощью сепаратора. В качестве информативных признаков использовались максимальные значения мембранного потенциала зёрен пшеницы, отсортированных при скорости сепарирования 8, 9, 10 и 11 м/с, а также временной параметр – время изменения сигнала до максимального значения мембранного потенциала зёрен пшеницы, отсортированных при скорости сепарирования 8, 9, 10 и 11 м/с [1]. Всего 8 признаков. Выходные данные – значение урожайности. Всего в эксперименте выделено четыре класса, в исходных данных известна принадлежность каждого зерна к одному из четырёх классов урожайности. Для экспериментальных исследований выбран метод классификации «Дерево решений».

Оценка алгоритма классификации представляет задачу определения доли правильных ответов. Для обеспечения информативности оценки набор исходных данных делится на тестовую и обучающие выборки.

Точность классификации семян пшеницы по параметрам изменения мембранного потенциала зёрен напрямую зависит от качества модели обучения, а также качества исходного набора данных [2]. Существует ряд способов формирования обучающей выборки - способы расширения набора данных [3], способы разделения исходного набора на тестовую и обучающую выборку [4]. Рассмотрим метод k-кратной перекрёстной проверки (k-Fold Cross Validation) данных для формирования обучающей и тестовой выборки, а также для оценки качества алгоритма классификация семян пшеницы.

При использовании метода k-кратной перекрёстной проверки исходный набор данных разбивается на k одинаковых по размеру блока. Метод позволяет исключить пересечение тестовых наборов данных. Из k блоков один используется для тестирования рассматриваемого алгоритма классификации семян пшеницы по параметрам изменения мембранного потенциала зёрен, а остающиеся k-1 блоки используются в качестве обучающей выборки.

Формируется последовательность моделей, первая модель обучается на k-1 блоков, затем строится другая модель. Процесс повторяется кратно k. Для каждого повторения считается точность классификации данных.

Авторами установлено, что для оценки эффективности алгоритмов классификации следует использовать k-кратную перекрёстную проверку с большим количеством k-блоков и небольшой повторяемостью [5].

Для выполнения эксперимента был использован в качестве исходных данных набор результатов исследований параметров изменения мембран-

ного потенциала зёрен с разной урожайностью и аэродинамическими свойствами объёмом 400 зёрен пшеницы. Точность классификации методом «Деревья решений» составила 100 %. Однако перекрёстная проверка показала, что минимальное значение точности при моделировании с разным количеством k-блоков равна 95 %.

На рисунке 1 представлен фрагмент программной реализации эксперимента и графическое представление дерева решений.

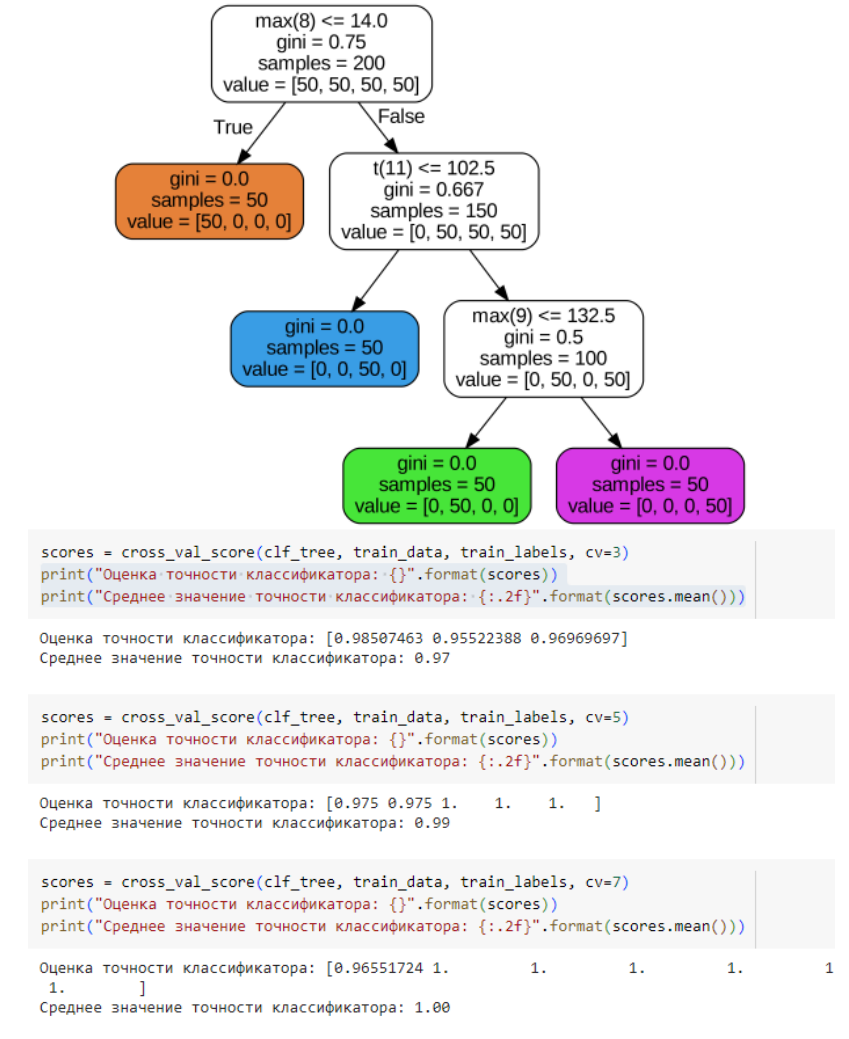

Рисунок 1 – Фрагмент программной реализации:

а) Графическое представление классификации семян пшеницы по четырем признакам; б) Расчет точности классификации

Оценка алгоритма классификации семян пшеницы с помощью k-кратной перекрестной проверки

В таблице 1 представлены результаты оценки алгоритма классификации.

Таблица 1 - Результаты перекрёстной проверки с разным количеством kблоков

| Значение к                                                                          | 3  |    |    |    |     |    |    |    |
|-------------------------------------------------------------------------------------|----|----|----|----|-----|----|----|----|
| Среднее значение<br>точности класси-<br>фикации при k-<br>кратной проверке,<br>$\%$ | 97 | 99 | 99 | 99 | 100 | 99 | 99 | 98 |

Таким образом, в результате k-кратной перекрёстной проверки алгоритма классификации семян пшеницы по урожайности с помощью дерева решений установлено, что точность классификации варьируется от 95 % до 100% и в среднем составляет 99 %. Эти результаты подтверждают необходимость в применении метода k-кратной перекрёстной проверки для оценки алгоритма классификация. Все результаты исследований изменения мембранного потенциала семян пшеницы были использованы и для тренировки, и для тестирования модели, каждое наблюдение использовалось для тестирования только один раз.

**Литература. 1.** Comparison of machine learning methods for solving the problem of wheat seeds classification by yield properties / D. D. Baryshev, N. N. Barysheva, S. P. Pronin, O. K. Nikol'skii. – DOI https://doi.org/10.3103/S1068367420040047 // Russian Agricultural Sciences. – 2020. – Vol. 46 (4). – P. 410-417. **2.** Деревья решений в задачах классификации: особенности применения и методы повышения качества классификации / Я.А. Полин, Т.В. Зудилова, И.В. Ананченко, Т.Е. Войтюк // Современные наукоемкие технологии. – 2020. – № 9. – С. 59-63. **3**. Парасич А.В., Парасич В.А., Парасич И.В. Формирование обучающей выборки в задачах машинного обучения. Обзор // Информационно-управляющие системы. – 2021. – №4 (113). **4.** Шунина Ю.С. Влияние способа формирования обучающей и тестовой выборок на качество классификации // Вестник УлГТУ. - 2015. - №2 (70). **5.** Reliable accuracy estimates from k-fold cross validation / T. -T. Wong, P. -Y. Yeh - DOI 10.1109/TKDE.2019.2912815. // IEEE Transactions on Knowledge and Data Engineering. – 2020. – Vol. 32. – No. 8. – P.1586-1594.

**Реквизиты для справок:** *Россия, 656038, Барнаул, пр. Ленина 46, Федеральное государственное бюджетное образовательное учреждение высшего образования «Алтайский государственный технический университет им. И.И. Ползунова», доктору технических наук, профессору кафедры «Информационные системы в экономике», Барышевой Н.Н., тел. (385-2) 29-09-18. E-mail: mnn-t@mail.ru*

А.Н. Ахметвакиева, Д.Д. Барышев, Н.Н. Барышева

# **УДК 535.8**

# **РАЗРАБОТКА МЕТОДА КОНТРОЛЯ ОСТАТОЧНОЙ ТОЛЩИНЫ КОРРОДИРОВАННОГО ТРУБОПРОВОДА**

С.В. УМБЕТОВ, С.П. ПРОНИН

Основной проблемой металлических конструкций является их подверженность коррозии, в особенности при использовании в водопроводных и канализационных системах, в нефтегазовом секторе, атомной энергетике и при прокладке телекоммуникаций [1,2].

Коррозия неизбежна, но её можно спрогнозировать, что позволяет предотвратить серьёзные повреждения и аварии. В связи с этим разрабатываются различные способы и средства для диагностики металлических труб и предсказания коррозионного процесса на основе различных параметров.

Внутренняя проверка трубопроводов проводится с помощью технических эндоскопов, телевизионных диагностических приборов и робототехники [3,4]. Однако визуальный контроль не всегда способен точно определить степень коррозии и оценить остаточный срок службы трубы [5]. Рекомендуется использовать ультразвуковые измерители толщины с точностью до 0,1 мм для определения толщины металла. Они основаны на принципе отражения ультразвуковых волн от границ сред.

Однако существующие методики не обеспечивают точного определения мест коррозии, так как не учитывают все воздействующие на коррозию факторы, включая воздействие окружающей среды и качество материала трубы.

В связи с этим требуется дальнейшее развитие методик и технологий для точной диагностики металлических труб и предупреждения коррозии.

**Целью работы** является экспериментальное построение аналитической модели для оптического метода контроля остаточной толщины на основе гистограммных методов.

Для проведения эксперимента были выбраны пять образцов из стали марки Ст3 размером 50×50 мм и толщиной 5 мм. Один образец был использован в качестве эталонного, его поверхность коррозии не подвергалась.

Четыре остальных образца были обработаны в растворе хлорного железа, каждый из них находился в агрессивной среде разное количество времени: 5, 10, 15 и 20 дней. Такая обработка позволила имитировать коррозию металла, вызванную воздействием агрессивных сред на протяжении более продолжительного времени.

В результате такой обработки каждый из образцов получил разную степень коррозии, а их поверхность приобрела разный цвет. После обработки образцов в хлорном железе с их краёв была удалена коррозия, и с

Разработка метода контроля остаточной толщины корродированного трубопровода

помощью цифрового микрометра была измерена остаточная толщина металла.

Затем была проведена обработка полученных данных и анализ изображений, полученных с видеокамеры.

В ходе эксперимента были получены изображения с четырёх поверхностей, подвергшихся коррозии, которые были записаны на видеокамеру HD David SIS 2. В качестве источника света использовались светодиодные лампы MX3SWT-A1, которые обеспечивали получение света трех основных цветов - синего, зелёного и красного.

Полученные изображения были обработаны с помощью специализированного программного обеспечения, которое позволило определить степень коррозии каждого из образцов.

Основная трудность в работе с такими изображениями заключается в том, что цвета изображений значительно смещены в сторону минимальных значений, а сами изображения содержат много шума.

Метод, который был использован, принимает входной графический файл как функцию вида F = I(x, y), где x и y - это координаты каждого пикселя изображения. Значение функции представляется в виде модуля градиента или плотности распределения значений. Чтобы получить максимальный контраст, можно вычислить градиент от исходного изображения. Если не учитывать максимальный градиент на оси, можно построить график, на котором будут видны области с разными плотностями (вершины функции), и области с близкими значениями (ровные участки графи- $\kappa$ a).

После определения минимумов функции F начинается процесс заполнения значениями, начиная с минимума и продолжая до следующего локального минимума, пока общее значение не достигнет его. Если значения в двух соседних зонах становятся одинаковыми, создаётся новая вершина лля предотвращения слияния этих зон.

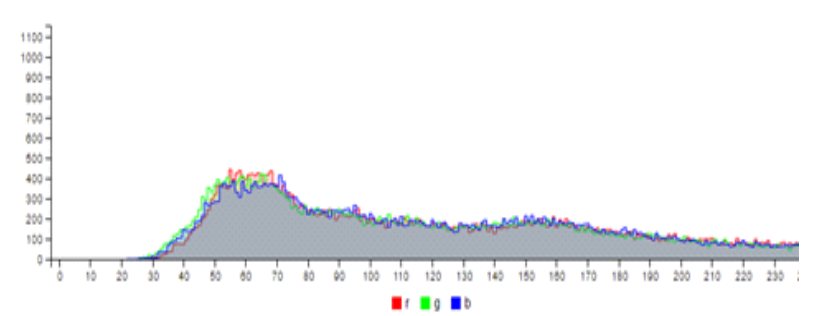

Рисунок 1 – Гистограмма цветных компонент при коррозии металла 0 дней

Этот процесс продолжается до тех пор, пока значение не начнёт увеличиваться, а зоны будут разделены только что созданными вершинами.

Для удаления лишних деталей, которые обычно являются шумом, необходимо указать области, связанные с соседними минимумами. Если две области имеют общую метку, создаётся вершина, иначе эти области будут объединены. Ржавление имеет нелинейную зависимость от времени, и показатель его коррозионной стойкости определяется по эмпирической формуле, исходя из допустимого значения толщины и допустимого времени

Для проверки алгоритма был проведён эксперимент с использованием сегмента металлического трубопровода.

Камеру помещали внутрь сегмента со светодиодным осветителем и перемещали вдоль горизонтальной плоскости, непрерывно фиксируя изображения. Анализ полученных изображений проводился с использованием описанных выше алгоритмов.

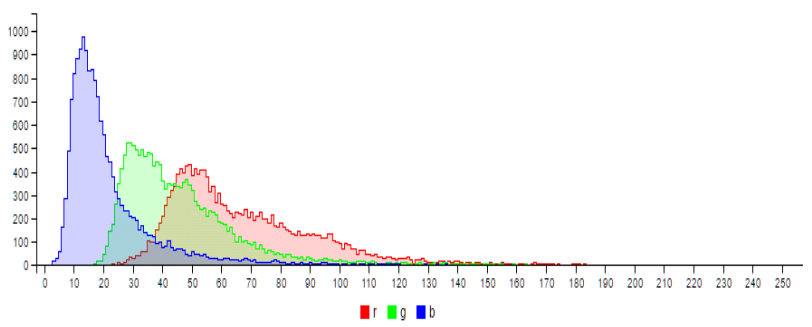

Рисунок 2 – Гистограмма цветных компонент при 20-дневной коррозии металла

Система анализа выделяет отклонения от фона и показывает значение RGB-отклонения в соответствии с РД 03-606-03 и ГОСТ Р 50.05.08. Визуальный неразрушающий контроль включает подсчет повреждений и измерение их размеров. Представленный метод может использоваться для визуального неразрушающего контроля. В результате работы был разработан комбинированный алгоритм контроля остаточной толщины металла с использованием соотношения компонентов RGB. Расхождение с лабораторными данными составляет в среднем 1,13%, что находится в пределах допустимой погрешности. Предложенная методика проста в реализации и требует минимальных вычислительных ресурсов, что позволяет использовать её в современных цифровых системах обработки видео в реальном времени. Параметры преобразования можно настроить для различных условий, оптимизировав преобразование для конкретной сцены.

Литература. 1. ГОСТ 9.056-75 Единая система защиты от коррозии и старения. Термины и определения: утверждён и введён в действие Постановлением Государственного комитета СССР по управлению качеством продукции и стандартам от 27.12.90 N 3403: дата введения 1976-07-01.

Разработка толщины метода контроля остаточной корродированного трубопровода

**2.** ГОСТ 26251-84 Протекторы для защиты от коррозии. Термины и определения: утверждён и введён в действие приказом Федерального агентства по техническому регулированию и метрологии от 27 ноября 2009 г. N 519-ст. **3.** Черепанов А.П., Ляпустин П.К.: Метод экспертных оценок численных значений коррозии и коррозионной стойкости металлов // сборник научных трудов ангарского государственного технического университета. – 2019. – №6. – С.128-136. 4**.** Тимохова О.М., Бурмистрова О. Н.: Исследования взаимодействия поверхности металла с агрессивной средой в зависимости от технологии обработки // Известия Самарского научного центра РАН. 2016. №1-2. URL: https://cyberleninka.ru/article/ n/issledovaniya-vzaimodeystviya-poverhnosti-metalla-s-agressivnoy-sredoy-vzavisimosti-ot-tehnologii-obrabotki (дата обращения: 23.05.2023). **5.** Умбетов С.В., Пронин С.П., Исследование возможности оценки глубины проникновения коррозии в металл по изображению корродированной поверхности, Оптический журнал. – Санкт-Петербург: Изд-во АО "НПО ГОИ им.С.И. Вавилова». – 2022. – № 1.-С.63-73.

**Реквизиты для справок:** *Россия, 656038, Барнаул, ул. Ленина 46, Алтайский государственный технический университет им. И.И. Ползунова, Барнаул*, *доктору технических наук, профессору, Пронин С.П., тел. (385- 2) 66-65-02. E-mail:eva\_09@inbox.ru*

# **УДК 53.082: 633.1**

# **ОБЗОР МЕТОДОВ ОЦЕНКИ КАЧЕСТВА СЕМЕННОГО МАТЕРИАЛА**

#### Я.Ю. МУЗОВАТОВА, А.Н. АХМЕТВАКИЕВА, Н.Н. БАРЫШЕВА

Обеспечение стабильно высокой урожайности является актуальной проблемой сельского хозяйства, напрямую связанной с продовольственной безопасностью страны. Одно из основных условий повышения урожайности – это использование качественного посевного материала [1].

Для определения качества семян используются стандартные методы, регламентированные ГОСТ и требованиями международной ассоциации ISTA (International Seed Testing Association) для экспорта сельскохозяйственной продукции, и различные инновационные способы. Оценка посевного материала в соответствии с ГОСТ происходит по следующим показателям – лабораторная всхожесть семенного материала, чистота, оценка жизнеспособности семян, влажность, масса 1000 зёрен, а также выполняется оценка наличия примесей в семенном материале.

Используемые в настоящее время стандартные методы, представленные в ГОСТ Р 52325–2005 «Семена сельскохозяйственных растений. Сортовые и посевные качества. Общие технические условия», включают минимальное количество показателей посевного качества, что недостаточно

отражает свойства зернового материала, снижает информативность для принятия управляющих решений. Применяемые методы дают лабораторные результаты, которые не позволяют оценить степень травмированности семян и не коррелируют с урожайными свойствами. По этой причине на сегодняшний день разработано множество альтернативных методов оценки качества семенного материала.

**Целью данной работы** является обзор новых методов оценки качества семенного материала.

Технические инновационные решения в совокупности с использованием искусственного интеллекта при определении качественных показателей значительно расширяют информативность и достоверность методов оценки качества семян.

Одним из наиболее популярных подходов к оценке качества семенного материала является применение неинвазивных методов. Современные исследования, работы авторов по неинвазивным методам оценки качества семян можно разделить на следующие группы - оптические методы, интроскопические методы и электрофизические методы.

Среди оптических методов популярным является метод оптической цифровой визуализации, при котором информация формируется на основе исследования клеточных и молекулярных функций организмов с помощью фотонов света. Также распространённым и перспективным методом исследования является метод мульти- и гиперспектральной визуализации [2-5]. Данный метод широко используется для оценки жизнеспособности семян пшеницы как одного из показателей посевных качеств.

Интроскопические методы представлены методами магнитнорезонансной томографии, компьютерной миктротомографии и микрофокусной рентгенографии. Рентгеновские компьютерные методы исследования – проекционная микрофокусная рентгенография и микрофокусная рентгеновская компьютерная томография, широко распространены в России и в мире. Такие методы используются в том числе для изучения проблемы скрытой дефектности семян и исследования её влияния на посевные качества [6]. Метод микрофокусной рентгенографии включён в российские и международные стандарты [7, 8].

В группе электрофизических методов наиболее перспективным является метод газоразрядной визуализации - электрофотография с регистрацией и количественной оценкой характеристик коронного разряда, возникающего при помещении семени в электромагнитное поле высокой напряжённости [1, 9].

Одним из электрофизических методов также является метод исследования изменения вариабельного потенциала семян пшеницы. Метод представляет собой лабораторную оценку. Результаты исследования вариабельного потенциала семян позволяют оценить не только их лабораторную всхожесть, но и могут быть использованы для диагностирования урожайных свойств [10]. В процессе экспериментов выявлены зависимость урожайности семян пшеницы разных сортов от максимального значения вариабельного потенциала.

Существуют также способы определения качества семян, сочетающие методы из разных групп. В качестве примера можно привести метод оценки влияния стимулирующих и защитных обработок вегетирующих растений на качество получаемых семян [9]. В основе метода лежит оптическая оценка размеров, индексов формы семян и их цветовых характеристик, а также рентгенографическое определение повреждения семян патогенами и яркости рентген-проекции семян, характеризующей плотность семени и его толщину.

Аналогичным методом является работа с использованием трех неинвазивных инструментальных физических методов - оптической визуализации, микрофокусной рентгенографии и электрофотографии. В результате исследований авторами установлена зависимость электрофотографических характеристик семян пшеницы от показателей их жизнеспособности, массы 100 зёрен и биопродуктивности [1]. Выявлены характеристики семян пшеницы и их достоверные различия с учётом генетической и экологической разнокачественности, а также с учитом технологии послеуборочной обработки [1].

В результате выполненного исследования было проанализировано три крупные группы методов оценки показателей посевных качеств семян. Было установлено, что комплексный подход с использованием разных неинвазивных инструментальных методов в совокупности с системами обработки и анализа данных дают возможность получить наиболее полную информацию о качестве семенного материала, о состоянии зерновок. Однако данные подходы требуют дополнительных исследований для определения корреляции с урожайностью зерна.

**Литература. 1.** Оценка разнокачественности и скрытой дефектности семян пшеницы (Triticum aestivum L.) инструментальными физическими методами / Н.С. Прияткин, М.В. Архипов, П.А. Щукина, Г.В. Мирская, Ю.В. Чесноков // Сельскохозяйственная биология. – 2022. – №5. – С.911- 920. **3.** Multispectral imaging – a new tool in seed quality assessment / Boelt B., Shrestha S., Salimi Z., Jørgensen J.R., Nicolaisen M., Carstensen J.M. // Seed Science Research. – 2018. – 28(3). – P. 222-228 **4.** Нестеров Г. В. и др. Методика определения засорённости семенного материала на основе обработки гиперспектральных данных с помощью нейросетевых технологий // Развитие современных систем земледелия и животноводства, обеспечивающих экологическую безопасность окружающей среды. Материалы Всероссийской научной конференции с международным участием, посвященной 110-летию Пермского НИИСХ. – 2023. – С. 318-325. **5.** Неразрушающая экспресс-идентификация сортов сои с использованием технологии гиперспектральной визуализации (англ.) / L. Wang, L. Pang, L. Yan, J. Zhang // Журнал прикладной спектроскопии. – 2022. – Т. 89. – №. 1. – С. 94-101. **6.** Рентгеновские компьютерные методы исследований струк-

турной целостности семян и их значение в современном семеноведении / М. В. Архиповa, Н. С. Прияткин, Л. П. Гусакова, Н. Н. Потрахов, А. Ю. Грязнов, В. Б. Бессонов, А. В. Ободовский, Н. Е. Староверов //Журнал технической физики. – 2019. – Т. 89. – №. 4. – С. 627-638. **7.** ГОСТ Р 59603-2021. Семена сельскохозяйственных культур. Методы цифровой рентгенографии. М., 2021. **8.** International Rules for Seed Testing, Full Issue i-19-8. Switzerland, 2020 (doi: 10.15258/istarules.2020.F). **9.** Филатова, А. Д. Инструментальные физические методы в семеноведении и защите растений / А. Д. Филатова, В. Я. Старшинова // Интеллектуальный потенциал молодых ученых как драйвер развития АПК : Материалы международной научно-практической конференции молодых ученых и обучающихся, Санкт-Петербург - Пушкин, 15–17 марта 2023 года. – Санкт-Петербург: Санкт-Петербургский государственный аграрный университет, 2023. – С. 149-151. **10.** Пронин С. П., Зрюмова А. Г., Пилецкий А. А., Беляев В. И. Исследование зависимости максимума вариабельного потенциала семян пшеницы от урожайности и аэродинамических свойств // Вестник Алтайского государственного аграрного университета. 2023. № 9 (227). С. 95–101.

**Реквизиты для справок:** *Россия, 656038, Барнаул, пр. Ленина 46, Федеральное государственное бюджетное образовательное учреждение высшего образования «Алтайский государственный технический университет им. И.И. Ползунова», доктору технических наук, профессору кафедры «Информационные системы в экономике», Барышевой Н.Н., тел. (385-2) 29-09-18. E-mail: [mnn-t@mail.ru](mailto:mnn-t@mail.ru)*

#### **УДК 620.178.4.05:621.315.3**

## **РАЗРАБОТКА СТЕНДА, КОНТРОЛИРУЮЩЕГО ИЗОЛЯЦИЮ ПРОВОДОВ ИСТИРАНИЕМ**

#### В.Н. КОСОЛАПОВ

Качество и надёжность электротехнических систем является ключевым фактором для обеспечения безопасности и эффективности в различных промышленных отраслях. Поскольку кабельно-проводниковая продукция распространена повсеместно, важной задачей для повышения качества и надёжности электротехнических систем является контроль. Исследования, проведённые на контрольных образцах с помощью разрабатываемого стенда, позволяют за считанные минуты определить изменения, которые будут происходить на поверхности реальных объектов в течение несколько лет эксплуатации.

**Целью работы** является создание модели стенда для испытаний изоляции проводов истиранием. Разрабатываемое устройство должно обеспечивать точность результатов контроля, а также быть удобным во время эксплуатации.

Разработка стенда, контролирующего изоляцию проводов истиранием 26

Схематическое изображение устройства приведено в международном стандарте 60851 [1] и на рисунке 1.

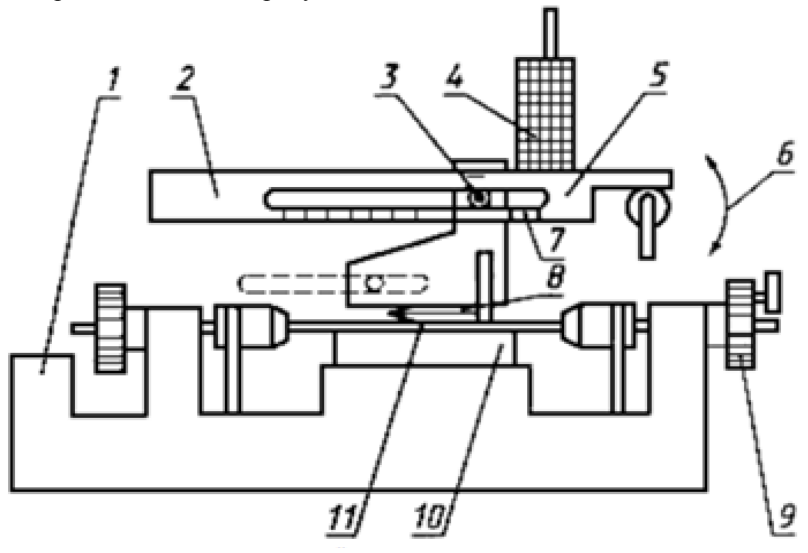

Рисунок 1 – Схема рабочей части скребка:

1 – основание; 2 – фиксированная точка вращения; 3 – указатель; 4 – груз; 5 – нагружающее истирающее устройство(рычаг); 6 – устройство возврата рычага; 7 – шкала с указанием коэффициента; 8 – игла; 9 – планшайба для изменения угла на 120°; 10– опора, перемещающаяся по высоте; 11 – испытуемый образец [2, 3]

В ходе разработки 3D-модели конструкции стенда использовалась программа KOMПAC-3D LT V 17.

Рычаг должен быть достаточно прочен и лёгок, так как ему в противовес должен находится груз для уравновешивания нулевой нагрузки. Принято решение использовать алюминиевый рычаг из сплава Д16Т, а для распределения нагрузки использовать вал из высокоуглеродистой хромистой закалённой стали.

Двигать иглу будет каретка с шарико-винтовой передачей, а обеспечивать линейность движения каретки будет закалённый вал.

Для определения коэффициента нагрузки на иглу изготовим линейную шкалу на лицевую часть рычага.

По сути, рычаг представляет собой рычаг III рода, так как усилие на иглу приложено между нагрузкой и точкой опоры (рисунок 2).

Длина плеча приложения силы (*l1*) рассчитывается по формуле, выведенной из правила рычага:

$$
l1 = L\frac{mg}{p} = \frac{L}{K} \tag{1}
$$

где *l1* – длина плеча приложения силы; *L* – полная длина плеча; *mg* – вес грузов; *P* – сила реакции опоры (приложенная нагрузка на иглу); *K* – коэффициент нагрузки на игле, в зависимости от положения точки опоры.

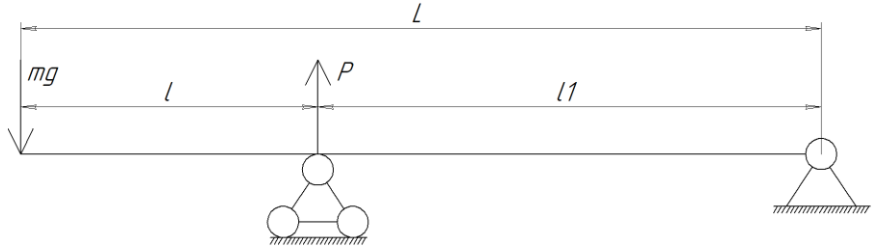

Рисунок 2 – Расчётная схема рычага III рода

Преобразуем формулу 1 для нахождения длины *l* в зависимости от коэффициента нагрузки *К*:

$$
l = L - \frac{L}{\kappa} \tag{2}
$$

Теперь по формуле 2 вычисляется расстояние от места для грузов до коэффициента нагрузки на иглу. Таким образом происходит расчёт для градуировки шкалы.

Для поворота провода на 120° используется планшайба, четыре шестерни и вал. В данном случае нет необходимости знать передаточное отношение зубчатой передачи, так как поворот планшайбы должен осуществляться на одинаковое количество градусов в одном направлении.

В процессе разработки 3D-модели конструкции стенда использовались стандартные детали: валы, подшипники опоры для винта, колёсико с подшипником, которое перемещается по длине рычага, линейные подшипники для осуществления лёгкого и линейного перемещения валов.

Разработана блок - схема устройства (рисунок 3). Она определяет основные функциональные элементы стенда и их взаимодействие. Схема должна содержать информацию о подключении и взаимодействии всех устройств и компонентов стенда, а также определять принцип работы стенда и основные параметры, которые необходимо измерять в процессе испытаний. Питается устройство от блоков питания +12 В и +24 В. Данная схема помогает убедиться в правильности выбора компонентов, их взаимодействия и корректности выполнения задачи.

Для функционирования цифрового прибора нужно соответствующее программное обеспечение. Разработан алгоритм для написания программного кода, отражающий структуру и логику работы программы. Он помогает программистам понять, какие шаги нужно предпринять, какие данные использовать и как взаимодействовать с внешними устройствами или компонентами системы.

#### РАЗДЕЛ 2. Методы и средства измерений

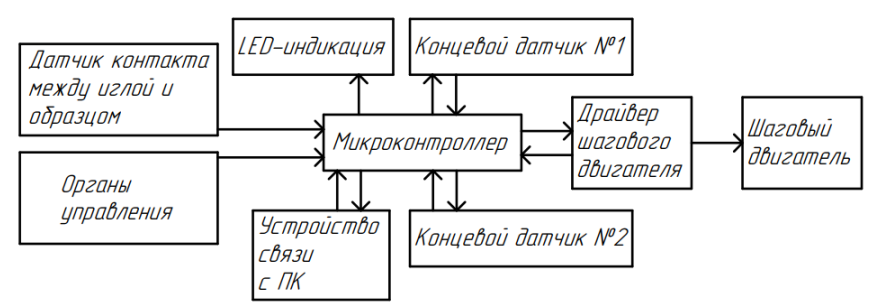

Рисунок 3 – Расчётная схема рычага III рода

Перед началом работы прибора в программе объявляются переменные, необходимые для хранения промежуточных данных, задаются векторы прерывания, настраиваются таймеры-счётчики для управления временными интервалами и синхронизации операций, а также порты ввода вывода для обеспечения связи с внешними устройствами.

Результатом выполненной работы явился пакет конструкторской документации, необходимый для изготовления стенда и его последующей эксплуатации.

**Литература. 1.** ГОСТ IEC 60851-3-2016 Провода обмоточные. Методы испытаний. Часть 3. Механические свойства. **2.** ГОСТ 15634.2-70 Провода обмоточные. Метод испытания механической прочности изоляции на истирание. **3.** ГОСТ 14340.10-69. Провода эмалированные круглые. Методы испытания механической прочности изоляции на истирание. **4.** Косолапов, В. Н. Метод испытания механической прочности изоляции провода на истирание / В. Н. Косолапов ; науч. рук. Е. М. Фёдоров // Ресурсоэффективные системы в управлении и контроле: взгляд в будущее : сборник научных трудов X Международной конференции школьников, студентов, аспирантов, молодых ученых, 9-11 ноября 2021 г., г. Томск. — Томск : Изд-во ТПУ, 2021. — [С. 55-57].

**Реквизиты для справок:** *Россия, 634050, Томск, ул. проспект Ленина 30, Национальный исследовательский Томский политехнический университет, кандидату технических наук, доценту отделения контроля и диагностики*, *Вавиловой Г.В., E-mail: [wgw@tpu.ru](mailto:wgw@tpu.ru)*.

# **РАЗДЕЛ 3. ИНФОРМАЦИОННЫЕ СИСТЕМЫ, ИЗМЕ-РИТЕЛЬНЫЕ И УПРАВЛЯЮЩИЕ КОМПЛЕКСЫ**

**УДК 004.422**

# **РАЗРАБОТКА ПРОГРАММНО-АППАРАТНОГО КОМПЛЕКСА ДЛЯ АВТОМАТИЗАЦИИ ПРОЦЕССА ХРАНЕНИЯ РЕАКТИВОВ**

Т.С. ВАСИЛЬЧЕНКО, Е.Е. ИСТРАТОВА

Несмотря на современное развитие информационных технологий и технического лабораторного оборудования, проблема разработки информационных систем в сфере лабораторных испытаний продукции до сих пор остаётся актуальной. Это связано с тем, что корректно спроектированное решение позволяет не только существенно упростить работу лабораторий, но и автоматизировать выполнение большинства расчётов, формализовать ввод, унифицировать исходные и конечные формы документов. В свою очередь, автоматизация лабораторного производства, формализация процессов и поэтапная система контроля качества позволяют обеспечить достаточную надёжность лабораторных данных, что имеет огромное значение для оказания высококачественной медицинской помощи. Работа была выполнена на базе научно-производственного объединения «Вектор-Бест», которое является крупнейшим российским производителем наборов реагентов для лабораторной диагностики. Для лаборатории данного предприятия было необходимо разработать программноаппаратный комплекс, позволяющий собирать информацию о реактивах и их характеристиках, поступающих на хранение, с возможностью ведения их учёта и составления отчётов в режиме реального времени. Таким образом, в рамках выполняемой работы в качестве объекта исследования были рассмотрены реактивы, размещаемые в холодильнике лаборатории для хранения.

**Цель работы** заключалась в проектировании программно-аппаратного комплекса для автоматизации процесса хранения реактивов. То есть суть разработки свелась к определению того, когда и какой сотрудник разместил или забрал из холодильной камеры определённый реактив с конкретными характеристиками, такими, как: масса, номер, вещество и прочее.

Для исследования предметной области были рассмотрены различные литературные источники, посвящённые как процессу учёту реактивов, так и разработке лабораторных информационных систем. Анализ данных источников позволил разделить все публикации на три группы. К первой группе были отнесены статьи, в которых приведены примеры разработан-

Разработка программно-аппаратного комплекса для автоматизации процесса хранения реактивов

ных лабораторных информационных систем [1,2]. Вторую группу составили статьи о применении процесса автоматизации деятельности лабораторий для стандартизации и автоматизации технологических процессов, а также для внедрения системы менеджмента качества [3]. В ряде статей и литературных источников, относящихся к третьей группе, внимание уделялось выбору оборудования и его применению в лабораториях [4,5]. В результате анализа программ-аналогов было установлено, что ни один из них не подходит для решения поставленной задачи, так как они слишком крупные и предоставляют ненужный функционал, а также в них отсутствует возможность подключения датчиков и других программноаппаратных инструментов.

Разрабатываемое программное обеспечение предназначено для регистрации и контроля за расходованием реактивов в одном из структурных подразделений научно-производственного объединения «Вектор-Бест». Данное подразделение представляет собой лабораторию, возглавляемую заведующим, в подчинении которого находятся лаборанты и техники. Лаборанты отвечают за проведение научных исследований и являются основными «потребителями» реактивов. Техники ответственны за калибровку и ремонт лабораторного оборудования.

В процессе автоматизации процессов регистрации и контроля реактивов принимали участие только лаборанты и заведующий лабораторией. Именно эти сотрудники будут иметь соответствующие функции и роли пользователей в готовом программном продукте. В настоящее время контроль осуществляется ведением журнала, в который все лаборанты должны вносить следующую информацию:

- Фамилия, имя, отчество лаборанта. 1.
- $2^{1}$ Дата изъятия или закладки реактива в холодильник.
- Время забора или добавления реактива в холодильник.  $3.$
- 4. Наименование реактива.
- Масса реактива до и после забора или добавления. 5.

В результате, помимо временных затрат на изъятие или закладку реактива, сотрудники лаборатории тратят время на заполнение однообразных полей. Заведующим лабораторией было установлено, что в среднем за один 8-ми часовой рабочий день каждый лаборант пользуется холодильником около 21-23 раз. При этом время заполнения журнала для каждой операции составляет не менее 4 минут, то есть примерно 90 минут (1,5 часа) рабочего времени на каждого сотрудника. Для сокращения времени было предложено разработать программно-аппаратный комплекс, в котором будет автоматизировано ведение журнала за счёт автоматизации таких процессов, как идентификация сотрудника, идентификация реактива, заполнение даты и времени, взвешивание реактивов.

Работа программы начинается с ввода информации о сотруднике путём считывания штрих-кода с его бейджа и открывания электромагнитного замка. На передней поверхности холодильника установлен считыватель

штрих-кодов, который определяет идентификационный номер реактива при его заборе из ёмкости или добавлении в неё. После активации штрихкода реактива одновременно в базе данных фиксируются значения даты и времени, а также регистрируется значение массы при помощи весов, прикреплённых к полке с реактивами. Данное значение записывается в базу данных в качестве исходной массы для создаваемой операции. При повторной активации штрих-кода реактива снова фиксируются значения его массы и времени возврата или забора ёмкости с веществом. На основе собранных данных в отчёте могут быть рассчитаны время нахождения реактива вне холодильника и масса взятого или добавленного вещества.

При выборе аппаратного обеспечения для лаборатории были рассмотрены три вида устройств: сканер штрих-кодов, весы и электромагнитный замок. При выборе считывателя штрих-кодов были изучены такие модели, как Motorola Symbol LS2208, Honeywell Voyager 1202g, Zebra DS2208. На основе результатов сравнения решение было принято в пользу сканера штрих-кодов Zebra DS2208. Этот сканер стоит в два раза дешевле Honeywell Voyager 1202g, но обладает практически таким же функционалом, включая считывание двухмерных штрих-кодов. Кроме того, по соотношению цены и качества Zebra DS2208 является более практичным вариантом.

Выбор весов для взвешивания реактивов напрямую зависит от необходимых характеристик. Оптимальными вариантами являются модели, позволяющие выполнить взвешивание с точностью до 0,1 грамма, а также обеспечивающие быстрое и точное взвешивание. В работе были рассмотрены следующие модели весов: OHAUS Navigator NV2101, AUS Scout SPX2201, M-ER 122 АCF(JR) "ACCURATE" LCD. На основе полученных результатов был сделан вывод о том, что оптимальным вариантом для взвешивания реактивов в холодильнике будут лабораторные весы OHAUS Navigator NV2101, поскольку при одинаковых характеристиках они существенно выигрывают по стоимости.

Разработка программно-аппаратного комплекса для автоматизации процесса хранения реактивов При выборе электромагнитного замка, устанавливаемого на холодильник с реактивами, были учтены такие характеристики замков, как вид замка, сила удержания запорной планки, типы датчиков. По способу взаимодействия якоря замка с электромагнитом все современные варианты запирающих устройств можно разделить на удерживающие и сдвиговые. По характеру открывания двери холодильника наиболее рациональным выбором станет первый вид, работающий на отрыв. Кроме того, такие модели замков выпускают накладными, что облегчает их монтаж, а также в процессе эксплуатации функции замка не зависят от рабочего состояния двери. Для подключения к программно-аппаратному комплексу необходим электромагнитный замок с интегрированными в него датчиками, которые решают две дополнительные задачи, связанные с контролем не только положения (открытие/закрытие) двери, но и срабатывания замочной системы в целом. Так как холодильник с реактивами установлен

внутри помещения и имеет лёгкую дверь, то для её удержания будет достаточно накладного электромагнитного замка с силой удержания до 200 кг и интегрированными датчиками Холла. Всеми вышеперечисленными характеристиками обладает электромагнитный замок ST-EL180ML с силой удержания до 180 кг, датчиками состояния двери и светодиодной индикации. Для подключения электромагнитного замка к компьютеру были выбраны контроллер Z-5R, бесконтактный считыватель Martix-II, а также блоки питания для контроллера и для самого замка. Для связи компьютера со сканером штрих-кодов и весами применяется интерфейс RS-485.

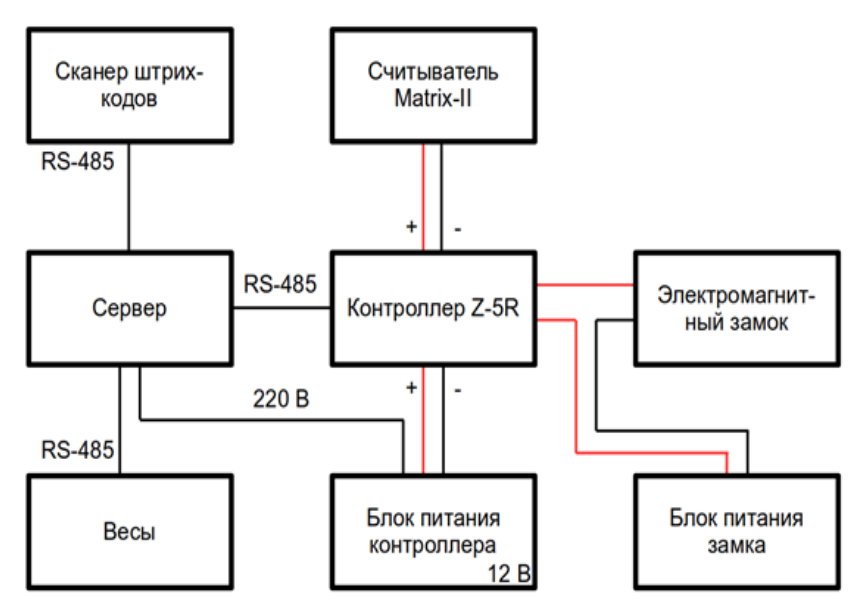

Схема подключения всех выбранных компонентов программноаппаратного комплекса приведена на рис. 1.

Рисунок 1 — Схема подключения технических средств к серверу

Разработка программного обеспечения для автоматизации процесса хранения реактивов заключалась в выполнении двух ключевых этапов: проектировании базы данных и создании пользовательского интерфейса. На основании анализа исходных данных была спроектирована база данных. С точки зрения разработанного интерфейса интерес представляет страница «Отчёты», по сути являющаяся журналом учёта работы с реактивами. Помимо классического отчёта, пользователь может выбрать необходимый вид документа, воспользовавшись формой в начале страницы. В зависимости от выбранной категории пользователь получит отчёт по конкретному сотруднику, реактиву, либо точной дате. Помимо этого,

можно составить отчёт по совокупности категорий, например, по сотруднику и реактиву. Таким образом, выполнение поставленных задач позволило создать эффективный и надёжный инструмент для автоматизации процесса хранения реактивов в лаборатории, что, в свою очередь, улучшило качество проводимых исследований и оптимизировало производственный процесс.

Таким образом, разработка программного обеспечения для учёта расходования реактивов в лаборатории позволяет не только автоматизировать процессы контроля и учёта за их использованием, но и повысить эффективность работы лаборатории за счёт сокращения времени на ведение документации. Разработанный комплекс позволяет автоматизировать процесс сбора и хранения информации о реактивах и их характеристиках. Это существенно упрощает работу лаборантов и исключает ошибки, связанные с человеческим фактором. Отличительной особенностью программного решения является наличие возможности подключения датчиков сканирования штрих-кодов и весов для взвешивания реактивов. Программный продукт может применяться для контроля работы лаборантов и учёта реактивов, находящихся в холодильнике лаборатории, обеспечения разграничения ролей пользователей программно-аппаратного комплекса.

**Литература. 1.** Кошкина Л.Ю. Разработка информационной системы научно- исследовательской лаборатории «Инженерные проблемы биотехнологии» / Л.Ю. Кошкина, А.С. Понкратов, С.А. Понкратова // Вестник Казанского технологического университета. - 2021. - № 20. - С. 200-204. **2.** Бахвалова И.П. Разработка системы стандартизации и автоматизации технологических процессов клинико-диагностических лабораторий на основе требований ГОСТ р ИСО 15189-2006 / И.П. Бахвалова, А.А. Володин, А.В. Гехман // Сибирский аэрокосмический журнал. - 2020. -№ 6. - С. 100- 104. **3.** Дмитриева Ю.А. Информационная система для регистрации результатов исследований химика-синтетика / Ю.А. Дмитриева, Н.И. Лиманова // Бюллетень науки и практики. - 2021. - № 1. - С. 223-229. **4.** Нестерова Е.С. Опыт применения специализированных программных средств для повышения эффективности химикоаналитических лабораторий / Е.С. Нестерова, О.А. Дымбрылова, В.А. Терещенко // Газовая промышленность. - 2019. - № S2 (786). - С. 122-178.

*Реквизиты для справок: Россия, 630073, Новосибирск, пр. К. Маркса, 20, Новосибирский государственный технический университет, кандидату технических наук, доценту кафедры автоматизированных систем управления, Истратовой Е.Е., тел. 8-952-921-86-29. Email:istratova@mail.ru.*

# **УДК 004.9**

# **АВТОМАТИЗАЦИЯ ПРОЦЕССОВ РАБОТЫ ОТДЕЛА ТЕХНИЧЕСКОЙ ПОДДЕРЖКИ**

# Е.С.ГРОССУ, П.И.АНАНЬЕВ

В современном высокотехнологичном мире, где постоянно растёт зависимость работы организаций от цифровых технологий, значимую роль играют отделы технической поддержки. Задачи сотрудников технической поддержки достаточно разнообразны, они ответственны и за устранение технических сбоев, и за поддержание работоспособности информационных систем, а также за предоставление консультаций пользователям, которые помогают им разрешать проблемы и эффективно использовать технологии в рабочем процессе. Такой обширный функционал говорит о необходимости грамотной организации работы соответствующих отделов, для чего существуют два пути: количественный и качественный. В первом случае необходимо увеличивать штат сотрудников для возможного делегирования им обязанностей, что, несомненно, повлечёт за собой большие расходы для организаций. Во втором же случае необходимо использовать программы автоматизации процессов [2], которые в дальнейшем можно объединить с корпоративным программным обеспечением (ПО. Это позволит, не набирая новых сотрудников хорошо распределить работу между имеющимся персоналом, при этом сохранив качество обслуживания.

Поэтому **целью работы** является проектирование и разработка приложения для системы учёта и отслеживания заявок, на примере отдела учёта заявок и технической поддержки Алтайского государственного технического университета им. И.И. Ползунова (АлтГТУ).

Основной деятельностью отдела является обеспечение единого канала обращения сотрудников различных подразделений АлтГТУ в техподдержку и получения запрошенного устранения неисправностей ИТинфраструктуры. Отдел узнаёт о необходимости технической поддержки из заявок, которые поступают от сотрудников университета. Подача заявок может осуществляться двумя способами: сотрудник может прийти в отдел и заполнить бумажный бланк, а может позвонить по телефону и оставить заявку диспетчеру для дальнейшей её регистрации. Заявки, поступающие в отдел, могут быть десяти разных видов (указываются те, на которые есть шаблоны заявок, помимо этого заявки могут поступать в свободной форме), они имеют разные бланки заполнения, а в связи с этим свои особенности и нюансы. Существующее разнообразие видов заявок и способов обращения в отдел усложняет работу его сотрудников. Диспетчеру, помимо того, что нужно назначать заявки сотрудников и следить за ходом их выполнения, приходится тратить дополнительное время на заполнение бланков на заявки, если заявка поступила по телефону, на проверку правильности принесённых бланков, на уточнение различных дета-

лей по заявкам. Это в итоге тормозит работу отдела и повышает риски того, что заявки могут быть потеряны или не обработаны вовремя, что, в свою очередь, может привести к торможению работы других отделов университета.

Описанные выше проблемы было принято решать за счёт использования ПО для автоматизации работы технической поддержки с клиентскими обращениями [3].

В ходе анализа предметной области были рассмотрены существующие на рынке решения, каждое из которых предоставляет широкий функционал для выполнения поставленной задачи. Несмотря на это, использование готового ПО в университете не представляется возможным по ряду причин. Это, во-первых, невозможность интегрировать данные программы в существующую. систему. Это плохо, потому что создаёт дополнительные нагрузки и трудности по обучению персонала и сопровождению ПО. Во-вторых, все существующие на рынке приложения достаточно дорогостоящие. В связи с этим было принято решение разработать собственное ПО для взаимодействия сотрудников по вопросам выполнения заявок технической поддержки.

Основные цели, которые были поставлены перед написанием программы:

- упрощение процесса обращения сотрудников университета в отдел технической поддержки;
- ускорение времени отклика на поступившую заявку:
- уокращение количества утерянных и забытых заявок;
- сскорение процесса обмена информацией между сотрудником и тех. поддержкой, а также между сотрудниками тех. поддержки.

Основные функциональные требования, выдвигаемые к программному продукту, следующие:

- система должна быть написана с использованием технологий, на которых реализованы другие программы, использующиеся в ВУЗе;
- система должна обеспечивать возможность подачи заявок в отдел техподдержки;
- система должна взаимодействовать с базой оборудования для заполнения полей в заявках:
- система лолжна обеспечивать возможность назначения на заявку нескольких исполнителей на любом этапе работы, кроме закрытия;
- система должна обеспечивать возможность отправки заявки сотрудникам другого отдела;
- система должна обеспечить возможность общения заявителя и исполнителя по вопросам, связанным с заявкой;
- система должна обеспечивать хранение истории заявок;
- система должна формировать отчёты по отработанным заявкам.

Разработанная система отвечает поставленным целям и требованиям, база данных разработанного приложения изображена на рисунке 1 [1].

Автоматизация процессов работы отдела технической поддержки  $36$
#### РАЗДЕЛ 3. Информационные системы, измерительные и управляющие комплексы

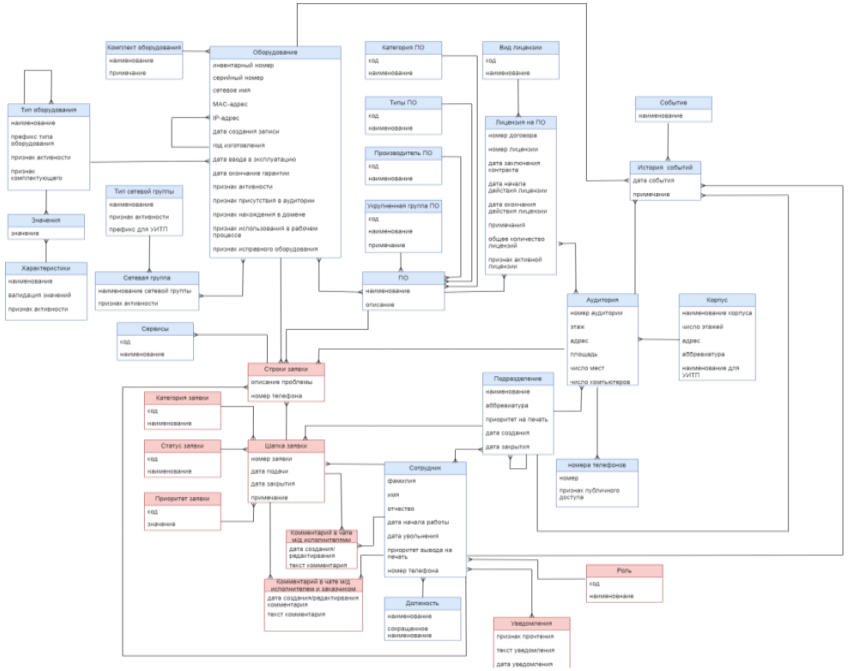

Рисунок 1 - Концептуальная модель базы данных приложения

Подача заявок в отдел теперь может происходить по следующим сценариям: теперь сотрудник университета может позвонить в отдел техподдержки и оставить свою заявку в устной форме на дальнейшую её инициализацию диспетчером, но также он может подать заявку со своего рабочего места через существующую корпоративную информационную систему вуза. Так как разработанное приложение отвечает принятым в университете стандартам, то интерфейс для пользователя уже знакомый, а следовательно, ему будет проще разобраться в новом приложении. Пользователю для создания доступны все шаблоны существующих в университете заявок, реализованные шаблоны близки по содержанию к бумажным формам, что также упрощает работу с ними. Все инициированные в системе заявки доступны для обработки диспетчеру, он может назначать на них сотрудников, перенаправлять заявки в другой отдел (перенаправление заявок необходимо, так как несколько отделов технической поддержки могут выполнять различные задачи), мониторить процесс выполнения заявки, просматривать историю по выполненным заявкам и отчёты по проделанной работе. Схема взаимодействия страниц приложения от лица диспетчера приведена на рисунке 2, где пунктирными блоками выделены модальные окна, а пунктирными линиями переходы после закры-

тия страницы или модального окна. Схема приведена от лица диспетчера, так как он имеет больше всего прав в программе.

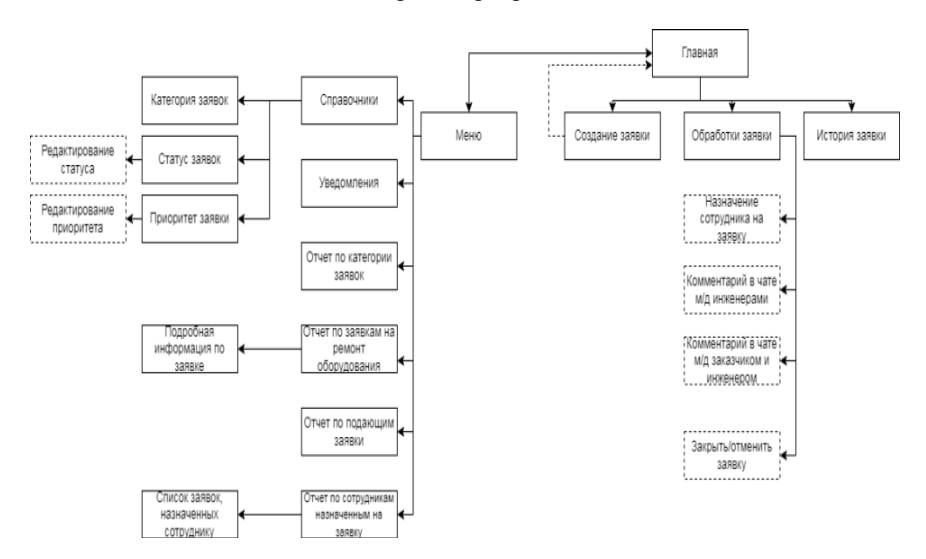

Рисунок2 - Схема взаимодействия страниц от лица диспетчера

Для улучшения процесса обработки заявок в программе реализованы следующие функции:

- функция уведомления сотрудников, которые формируются автоматически в зависимости от получателя и ситуации, в которой они были созданы;
- функция визуального напоминания диспетчеру о необходимости обработки поступившей в отдел заявки, которая подсвечивает давно пришедшие в отдел заявки, по которым не было выполнено никаких работ, что помогает диспетчеру не терять заявки.

Также в приложении реализовано два чата. Один предназначен для общения инженеров по заявке. В нём инженеры могут и должны описывать ход выполненных работ или указывать, какие работы требуются провести. Такой способ фиксации информации значительно упрощает процесс передачи информации при перенаправлении заявки из отдела в отдел Другой же чат предназначен для общения с заказчиком. В нем инженер может уточнять какие-либо детали или вопросы по заявке.

В приложении, как уже было упомянуто выше, предусмотрена функция формирования отчётов по проделанным работам. Существуют следующие виды отчётов:

- отчёт по поданным заявкам, который отображает также способ подачи заявки: через диспетчера или самостоятельно с помощью приложения;

- отчёт по категориям заявок, который отображает количество поданных заявок каждой категории в указанный период;
- отчёт по сотрудникам, назначенным на заявку, который отображает количество назначенных сотруднику заявок за указанный период;
- отчёт по заявкам на ремонт оборудования, который позволяет отследить, какое оборудование часто указывается в заявках, и принять решение об его замене или списании.

В рамках работы была исследована предметная область, спроектирована база данных и реализовано приложение для системы учёта и отслеживания заявок на ремонт и обслуживание компьютерной техники. Такая система позволяет сократить время, затрачиваемое на процедуры подачи и оформления заявок, упростить процессы контроля и управления заявками. Помимо этого, за счёт того, что приложение реализовано с помощью тех же инструментов и технологий, что и остальные приложения ВУЗа упрощён процесс его интегрирования в существующую систему, обучения работы персонала с ним и его администрирования.

**Литература.1.** Базы данных. Учебное пособие. В двух частях. Часть 1 / П.И. Ананьев, М.А. Кайгородова. – Барнаул : Алтайский государственный технический университет им. И.И. Ползунова, 2000.– 183 с. **2.** Гайдамакин, Н. А. Автоматизация информационных систем, базы и банки данных. Вводный курс : учеб. пособие / Н. А. Гайдамакин.– Москва : Гелиос АРВ, 2002. – 368 с. : ил., табл.– ISBN 5-85438-035-8.**3.** Дробот, П. Н. Автоматизация бизнес-процессов : учебно-методическое пособие / П. Н. Дробот, О. В. Штымова. — Москва : ТУСУР, 2012. — 49 с. — Текст : электронный // Лань : электронно-библиотечная система. — URL: https://e.lanbook.com/book/11014 (дата обращения: 15.11.2023). — Режим доступа: для авториз. пользователей.

**Реквизиты для справок:** *Россия, 656038, Барнаул, пер. Некрасова, 41, к. 228, студентке группы 8ПИ-31, Гроссу Е.С., тел +7-903-947-04-60. Email: evgeniagrossu@yandex.ru.*

# **УДК 004.42**

# **РЕЗУЛЬТАТЫ РАБОТЫ АЛГОРИТМА СОСТАВЛЕНИЯ ШАБЛОНА ДОКУМЕНТА НА ОСНОВЕ АНАЛИЗА ЕГО ПЕЧАТНЫХ ФОРМ**

# К. А. НИКИШИНА, В. Ю. КРАСНОВ

Большое количество сфер бизнеса связано с оформлением документации. Для облегчения создания документального сопровождения бизнеспроцессов существуют типовые формы документов. Для упрощения процесса создания типовых документов существует такое решение, как Комбинатор [1]. Данное решение используется турагентами, юристами, адвокатами, риелторами, предпринимателями, а также госучреждениями.

Комбинатор позволяет вручную создавать шаблоны документов, указывая постоянную часть и изменяемые поля. На основе созданного шаблона можно легко и удобно заполнять неограниченное количество типовых документов. Шаблон документа может разработать непосредственно пользователь программы. Также доступна платная услуга создания шаблона от разработчика Комбинатора.

Самым трудоёмким процессом при использовании Комбинатора является процесс создания шаблона, так как на данный момент шаблон для типового документа в Комбинаторе формируется вручную. Предлагается разработать инструмент, упрощающий процесс его создания. Разрабатываемый инструмент позволит выделить постоянные и изменяемые части документа. На их основе специалист подготовит шаблон, анализируя только изменяемые части, а не весь документ, как раньше.

Для работы будет необходим пакет готовых документов одного типа в формате docx – набор печатных форм. Схема работы предлагаемого алгоритма представлена на рисунке 1. Первый этап - считывание входящего пакета документов в формате docx и конвертация каждого документа в формат html разметки. Для конвертации docx файлов в формат html используется библиотека mammoth [2]. Существующие конвертеры в html не всегда однозначно конвертируют документ. После конвертации удаляются все лишние атрибуты текста, которые могут помешать на дальнейших этапах сравнения. Например, заголовки текста, конвертируемые с атрибутом id. С помощью такой конвертации появляется возможность анализировать документы с учётом не только текстового содержимого, но и с учётом исходного форматирования текста.

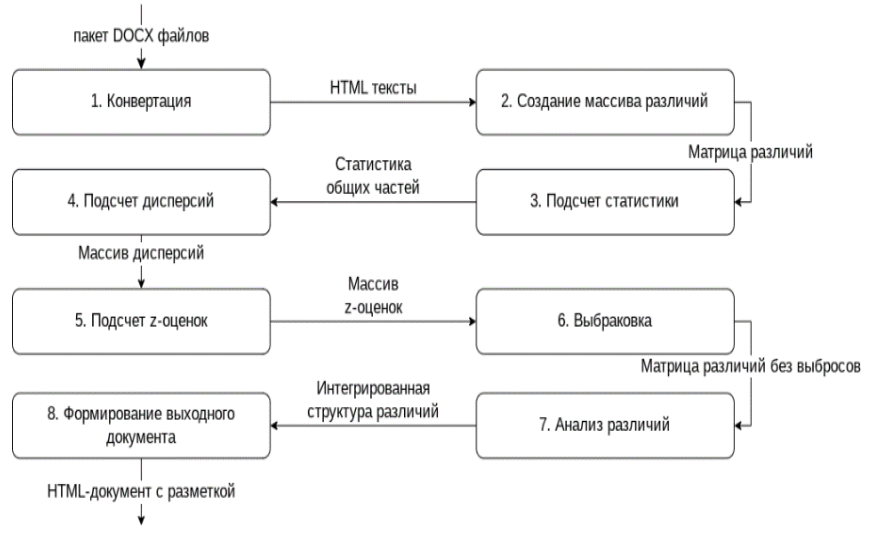

Рисунок 1 – Схема работы алгоритма

Результаты работы алгоритма составления шаблона документа на основе анализа его печатных форм

Второй этап - создание матрицы различий, в которой хранятся результаты сравнения каждого текста с каждым другим. Структура данных матрицы представлена на рисунке 2. Элементом матрицы с индексами [i, j] является массив различий, который формируется с помощью алгоритма Майера с использованием библиотеки diff match patch [3]. В реализуемом алгоритме были использованы функции библиотеки Diff, позволяющие сравнивать два блока текста и возвращать массив различий.

#### Матрица различий

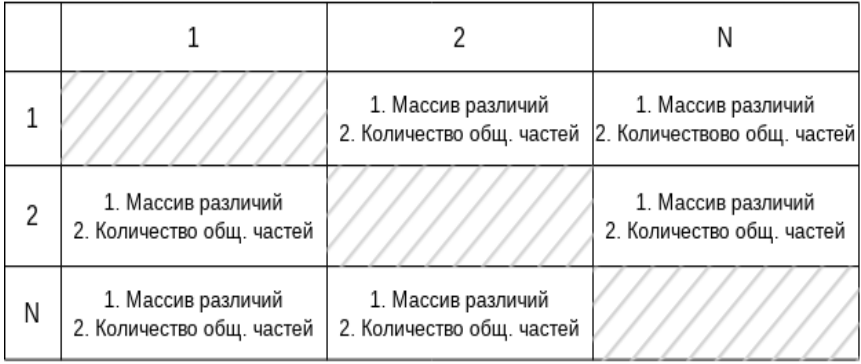

#### Массивы дисперсии и z-оценки

| 1. Дисперсия | 1. Дисперсия | 1. Дисперсия |  |  |  |  |
|--------------|--------------|--------------|--|--|--|--|
| 2. z- оценка | 2. z- оценка | 2. z- оценка |  |  |  |  |

Рисунок 2 - Структура данных матрицы различий

Функции библиотеки были дополнены условием поиска различий в разрезе слов, а не отдельных символов. Массив различий имеет следующую структуру: ['(marker, 'string1'), (marker, 'string2'), (marker, 'string3'), ... (marker, 'stringN')], где N - количество элементов, полученных в результате сравнения двух текстов, marker - идентификатор найденной части со значением "0", "1" или "-1".

На третьем этапе необходимо получить статистику найденных общих частей каждого текста. Четвертый и пятый этапы - расчёт дисперсий по полученной статистике и расчёт z-оценок для дисперсий [4]. Структура массивов для хранения полученных результатов показана на рисунке 2. Шестой этап - выбраковка отличающихся текстов. Выбросами из исход-

ных данных считаются тексты с Z-показателями больше величины 1.2. Они удаляются из матрицы различий. Если количество выбросов превышает 70% от всего количества, то предоставленный набор данных считается некорректным.

Оптимальное значение z-оценки было найдено с помощью тестов на различных наборах данных. Основываясь на результатах тестирования была установлена величина Z-оценки равной 1.2. При такой оценке будут выбракованы все отличающиеся тексты.

Седьмой этап работы алгоритма - анализ различий. Алгоритм анализа различий описан в [5]. В результате анализа получаем интегрированную структуру различий для всех текстов, которую в общем виде можно представить следующим образом: [Общая часть 1', [Вариант 1.1', Вариант 1.2', ... 'Вариант 1.N'], 'Общая часть 2', ['Вариант 2.1', 'Вариант 2.2', ... "Вариант 2.N'], ... 'Общая часть К', ['Вариант К.1', 'Вариант К.2', ... 'Вариант K.N']].

Заключительный восьмой этап работы всего алгоритма - формирование выходного файла. На основании интегрированного массива различий выделяются отличающие части цветом в разметке html. Пример выходного файла представлен на рисунке 3, а в таблице 1 представлены результаты тестирования.

ДОГОВОР ЗАЙМА

Настоящий договор займа (далее - « Договор ») заключен 4 апреля 2023 года в г. Новоалтайск, Российская Федерация, между:

Гр. Петровой Марией Степановной , 13.02.1986 г.р., паспорт 2134 324567, выдан 23.02.2006 Отделом Внутренних Дел Индустриального района г. Барнаула, код подразделения 222-071, именуемой в дальнейшем « Займодавец », с одной стороны, и

ИП Кузнецовым Дмитрием Петровичем, действующим на основании, именуемым в дальнейшем «Заемщик», с другой стороны,

далее совместно именуемыми « Стороны », а по отдельности « Сторона », на указанных ниже условиях.

ПРЕДМЕТ ДОГОВОРА

Займодавец обязуется передать в собственность Заемщика денежные средства в размере 1 000 000 (один миллион) рублей 00 коп. (далее - « Сумма займа»), а Заемщик обязуется возвратить Займодавцу денежные средства в размере Суммы займа и начисленные проценты в порядке и на условиях, установленных Договором.

Рисунок 3 – Результат работы алгоритма

Алгоритм был проверен на нескольких наборах данных. Для оценки результата работы алгоритма используется коэффициент найденных частей, представляющий собой отношение количества найденных изменяемых частей к количеству исходных изменяемых частей. Количество исходных изменяемых частей было рассчитано экспертом на тестируемых наборах данных. Результаты тестов приведены в таблице 1.

Таблица 1 - Результаты тестирования

Результаты работы алгоритма составления шаблона документа на основе анализа его печатных форм

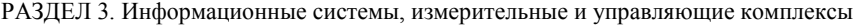

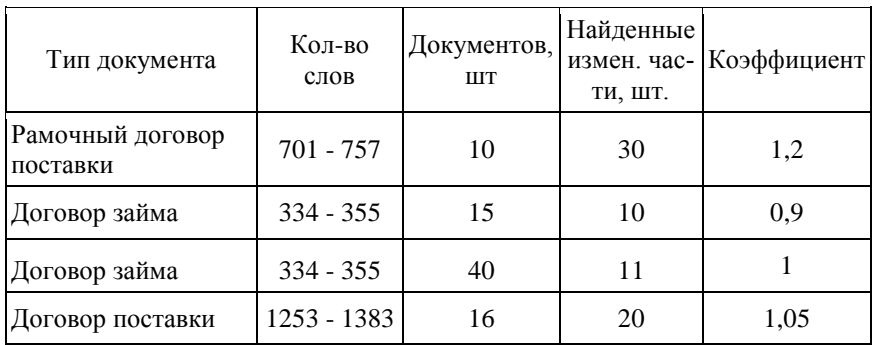

Коэффициент может превышать единицу в случае нахождения большего количества изменяемых частей, чем заявлено экспертом. Данная ситуация возникает из-за того, что эксперт не учитывает знаки препинания в изменяемой части, алгоритм же выделяет их как общую часть. Например, эксперт выделяет "г. Новоалтайск" как изменяемую часть. Алгоритм выделит в этом случае две изменяемые части, поставив точку как общую часть.

Другой пример выделения алгоритмом изменяемой части, отличной от экспертного выделения, связан с оформлением документа. Например, эксперт не выделяет текст "стороны" и «стороны» как разные части. Алгоритм же находит несовпадение символов и считает их отличающимися, так как сравнение идёт в разрезе слов и кавычки являются для алгоритма частью слова.

Такие случаи можно не считать ошибкой алгоритма, так как технически он верно определяет общие части.

Если коэффициент меньше единицы, значит алгоритм не нашёл все изменяемые части. Причиной может быть недостаточно вариативный набор данных. Например, тесты на 15 документах "Договор займа" имеют коэффициент 0.9. При увеличении количества документов до 40 коэффициент возрастает до 1. Таким образом, можно сделать вывод, что в первом случае во всех документах пропущенные изменяемые части были одинаковыми. Как только расширился набор данных и появился другой вариант изменяемой части, алгоритм учёл это.

По результатам тестирования можно сделать следующий вывод: качество обнаружения одинаковых частей напрямую зависит от вариативности и количества исходных документов. Чем больше документов в исходном наборе и чем вариативнее данный набор, тем ближе к единице коэффициент оценки работы алгоритма.

На однотипных документах алгоритм всегда верно определяет неизменные части документа исходя из исходного набора данных. Время обработки пакета документов напрямую зависит от длины текстов и количества документов в пакете.

Алгоритм, имеющий успешный результат работы, не имеет ложных срабатываний изменяемых частей документа, то есть однозначно изменяемые части алгоритм всегда определяет верно.

Для удобства использования разработанного алгоритма планируется дальнейшая разработка пользовательского приложения. Следующий этап развития алгоритма - анализ изменяемых частей, определение типа изменяемого поля в зависимости от его смыслового значения.

**Литература. 1.** Комбинатор // Комбинатор / ООО «Перпетум Софтваре».– Барнаул, 2023.– .– URL: https://kombinator.ru// (дата обращения: 20.05.2023). **2.** mammoth // pypi / Python Software Foundation.– США, 2023.– .– URL: // https://pypi.org/project/mammoth/ (дата обращения: 20.10.2023 г.). **3.** google/diff-match-patch // Github / Github.– США, 2023.– .– URL: https://github.com/google/diff-match-patch (дата обращения: 20.10.2023). **4.** How to Calculate Z-Score and Its Meaning // Investopedia / Dotdash Meredith.– New York, 2023.– .– URL: https://www.investopedia.com/terms/z/zscore.asp (дата обращения: 20.10.2023 г.). **5.** Никишина К. А., Краснов В. Ю. Алгоритм составления шаблона документа на основе анализа пакета однотипных документов // Современные цифровые технологии : материалы II Всероссийской научнопрактической конференции (01 июня 2023 г.) / под общ. ред. А.А.Беушев, А.С. Авдеев, Е.Г. Боровцов, А.Г. Зрюмова ; АлтГТУ им. И. И. Ползунова. – Барнаул : АлтГТУ, 2023. – с 11-14. – URL : https://journal.altstu.ru/konf\_2023/2023\_1/118/. – Текст : электронный.

**Реквизиты для справок:** *Россия, 656050, Барнаул, ул. Г. Исакова, 132, кв. 25, студентке гр. 8ПИЭ-21, Никишиной К.А., тел. 8-903-911-6235. Email ksusha090804@gmail.com*

# **УДК 519.872.8**

# **РАЗРАБОТКА ИМИТАЦИОННОЙ МОДЕЛИ ОПТИМИЗАЦИИ КОЛИЧЕСТВА СОТРУДНИКОВ В КОМПАНИЯХ, ОКАЗЫВАЮЩИХ УСЛУГИ КЛИЕНТАМ**

#### А.Г.БЛЕМ, А.А. ВЕРЯСКИН, Д.Д.НИКИТИН

Во многих сферах экономики представлены организации (управляющие компании и ТСЖ, предприятия по ремонту бытовой техники, предприятия общепита и др.) или подразделения предприятий (инструментальные, ремонтные, транспортные цеха промышленных предприятий), основным назначением которых является оказание услуг по заявкам клиентов. В связи с этим актуальной задачей для таких компаний является определение оптимального количества персонала, которое занято выполнением услуг.

Систему обслуживания заявок клиентов (по каждому виду услуг) можно представить как многоканальную систему массового обслужива-

Разработка имитационной модели оптимизации количества сотрудников в компаниях, оказывающих услуги клиентам

ния (СМО) с неограниченным временем ожидания. В систему в случайные моменты времени поступают заявки от клиентов. Обслуживающими каналами являются сотрудники предприятия (подразделения), которые могут выполнять данный вид услуг. Заявка регистрируется и поступает на обслуживание на свободный канал. Если в момент поступления заявки свободных каналов больше одного, заявка поступает на канал, который освободился раньше остальных. Если в момент поступления заявки все обслуживающие каналы заняты, она встаёт в очередь на обслуживание. При наличии очереди заявки на обслуживание выбираются из очереди в порядке времени регистрации.

Из теории систем массового обслуживания [1] известны формулы расчёта показателей таких систем:

$$
P_0 = \left(\sum_{n=0}^{\infty} \frac{p^n}{n!} + \frac{p^{x+1}}{x![x-p]} \right)^{-1}
$$
 (1)

$$
Pn = \begin{cases} \frac{p^{n}}{n!} P_{0}, 0 \le n < x \\ \frac{p^{n}}{n!} P_{0}, n \ge x \end{cases}
$$
 (2)

$$
Lq = \left[\frac{x \cdot p}{(x - p)^2}\right] P_x \tag{3}
$$

$$
L_s = L_q + p \tag{4}
$$

$$
W_q = \frac{L_q}{\lambda} \tag{5}
$$

$$
W_s = W_q + \frac{1}{\mu} \tag{6}
$$

В формулах (1)-(6):  $P_0$ -вероятность простоя СМО;  $P_n$ -вероятность, что в СМО n заявок; Lq- среднее число заявок в очереди; Ls - среднее число заявок в СМО; Wq - средняя продолжительность пребывания заявки в очереди; Ws - средняя продолжительность пребывания заявки в СМО; λ скорость входного потока заявок (среднее количество заявок, поступающих в систему в единицу времени), µ-скорость обслуживания (среднее количество заявок, которое может обслужить один канал в единицу времени); х – количество обслуживающих каналов;  $p = \lambda/\mu$  (нагрузка на канал).

Приведённая аналитическая модель расчёта выходных переменных СМО предполагает, что все потоки, под воздействием которых происходят переходы системы из одного состояния в другое (потоки заявок и их

обслуживания), являются пуассоновскими и обладают свойствами стационарности, ординарности и отсутствия последействия. В реальных системах это соблюдается далеко не всегда, в результате чего аналитическая модель становится довольно грубым приближением к действительности.

Во многих случаях рабочий день состоит из одной смены (рабочее время с 8:00 до 17:00). Это предполагает, что в начале рабочего дня, как правило, все сотрудники (все обслуживающие каналы) свободны. В связи с вышесказанным, кроме расчётов по аналитическим формулам, целесообразно построить достаточно универсальную имитационную модель функционирования системы обслуживания заявок клиентов, которая позволит более точно рассчитать выходные переменные СМО.

Исходные данные для построения как аналитической, так и имитационной модели — это  $\lambda$ ,  $\mu$  и х. Если на предприятии функционирует автоматизированная система учёта заявок клиентов, то информация для определения  $\lambda$ , и и х содержится в информационной базе заявок.

Выберем анализируемый период ( $\pi^{\text{H}}$ ,  $\pi^{\text{K}}$ ), где  $\pi^{\text{H}}$  - начальная дата.  $\pi^{\text{K}}$  конечная лата.

Обозначим {I} - множество заявок, поступивших по данному виду услуг за анализируемый период,  $L$  – общее количество элементов множест- $\mathbf{B}a \{\mathbf{I}\}\$ .

По каждой выполненной услуге в базе заявок, как правило, имеется следующая информация:

Ті<sup>п</sup>-время поступления і-заявки (равно моменту времени регистрации заявки):

Ті<sup>н</sup>-время начала выполнения і-заявки (равно моменту времени, когда статус заявки сменился с «зарегистрирована» на «в работе»)

Ti<sup>o</sup> -время окончания выполнения i-заявки (равно моменту времени, когда статус заявки сменился на «выполнена»).

На основании этих данных определяем исходные параметры СМО:

 $\lambda = L/(\Pi^k - \Pi^m + 1)$  ( $\lambda$  – среднее количество заявок, поступающих в систему в течение суток);

 $\tau = (1/L) * \sum (Ti^0 - Ti^H) (\tau - c)$ редняя продолжительность выполнения заявки); соответственно  $\mu = 1/\tau$  ( $\mu$  - среднее количество заявок, которое может выполнить один обслуживающий канал в течение рабочего дня);

 $u = 1/\lambda$  (и -средний промежуток времени между поступлением зая- $BOK$ ):

х - количество обслуживающего персонала, который может выполнять рассматриваемый вид услуг.

Определив  $\lambda$ , и и х, по вышеприведённым формулам (1)-(6) можно рассчитать выходные переменные СМО:  $P_i$  (i=0,1, 2,...),  $L_a$ ,  $L_s$ ,  $W_a$ ,  $W_s$ .

Как же было отмечено выше, расчёт выходных переменных СМО по аналитическим формулам даёт достаточно приближенную оценку значений этих переменных. Для более точной оценки была разработана имитационная модель работы СМО.

Разработка имитационной модели оптимизации количества сотрудников в компаниях, оказывающих услуги клиентам

### Построение имитационного алгоритма

Поскольку речь при построении имитационных моделей идёт об имитации функционирования объекта управления во времени, при построении имитационной модели необходимо определить, на каком по продолжительности временном периоде будет воспроизводиться функционирование системы.

Будем обозначать величину периода (горизонта) моделирования через Т, а сам период моделирования как [То, То +Т], где То - начальный момент времени моделирования. Без ограничения общности можно считать, что То=0, соответственно период моделирования будем определять как  $[0, T]$ .

Приращение времени осуществляется по смешанному принципу, когда весь период моделирования разбивается на интервалы равной продолжительности, а внутри этих интервалов моделирование осуществляется по принципу особых состояний [2].

В данном конкретном случае весь период (горизонт) моделирования разбивается на равные интервалы продолжительностью в один рабочий день (рабочую смену), а внутри этих интервалов моделирование осуществляется по принципу особых состояний, которыми являются: «поступление (регистрация) заявки на обслуживание», «начало обслуживания заявки», «окончание обслуживания заявки».

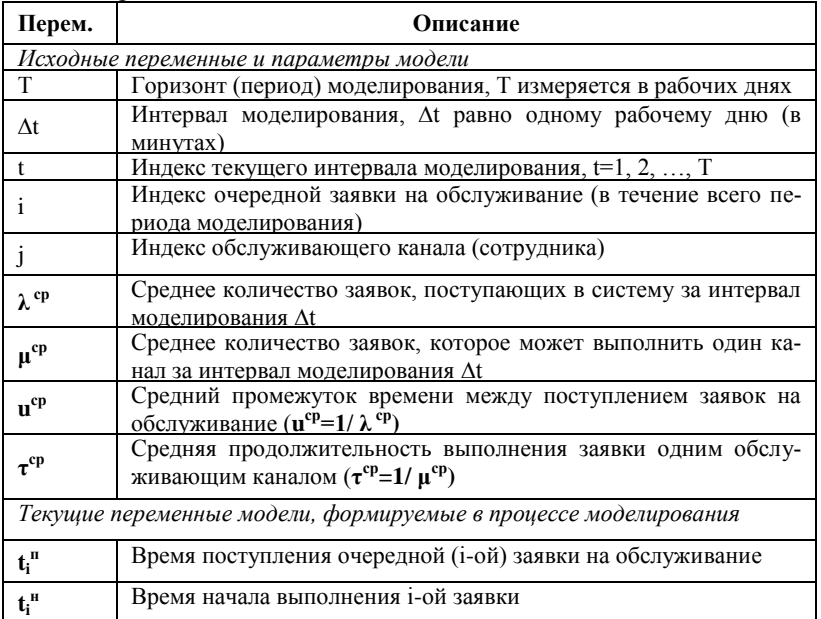

В таблице представлено описание параметров и переменных имитационного алгоритма.

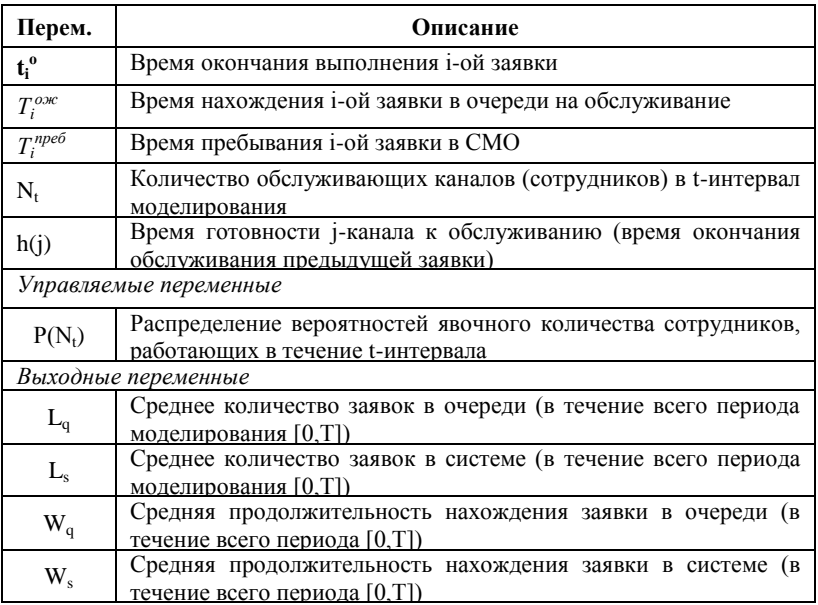

#### **Описание имитационного алгоритма**

*1) Задание горизонта моделирования Т и интервала моделирования ∆t;*

*2) Задание значений параметров модели:*

*λ ср = L/(Д к -Д <sup>н</sup>+1) (λ ср – среднее количество заявок, поступающих в систему в течение суток);* 

*τ ср = (1/L) \* ∑ (Ti<sup>о</sup> – Ti<sup>н</sup> ) (τ ср – средняя продолжительность выполнения заявки);*

*u ср = 1/ λср (uср -средний промежуток времени между поступлением заявок);*

*μ ср = 1/τср(μ ср - среднее количество заявок, которое может выполнить один обслуживающий канал в течение рабочего дня);*

*Х – списочное количество сотрудников, которые могут выполнять услуги данного вида;*

*P(Nt) – вероятность того, что в t-интервал явочное количество сотрудников будет равно Nt*

*3) Задание количества экспериментов (прогонов модели) q. Номер эксперимента v полагается равным 1;*

*4) Моделирование v-эксперимента:*

*4.1) Моделируется процесс поступления заявок на всем периоде моделирования (0, Т]:*

*4.1.1) Текущее модельное время полагается равным нулю: Tтек=0, индекс заявки i полагается равным 1;*

Разработка имитационной модели оптимизации количества сотрудников в компаниях, оказывающих услуги клиентам

4.1.2) Моделируется промежуток времени и между поступлением очередной заявки, после чего определяется срок поступления очередной заявки:  $t_i^*$  = Ттек+и; Текущее модельное время полагается равным  $t_i^*$ : Tmeк=  $t_i^{\mu}$ ; Множество заявок  $\{I\}$  пополняется заявкой i; индекс заявки увеличивается на 1:  $i=i+1$ ;

Примечание: и- случайное число, распределённое по показательному закону распределения с параметром и<sup>ср</sup>.

4.1.3) Проверяется условие: Tmeк<Т? Если «Да» - переход к п.4.1.2, если «Нет» - к п.4.2;

Таким образом, в результате выполнения п.4.1 будет сформировано упорядоченное по времени на интервале [0, T] множество заявок  $\{I\}$ 

4.2) Текущий индекс интервала моделирования t устанавливается равным  $I(t=1)$ , список выполненных заявок полагается пустым:

4.3) Моделируется количество работающих каналов (сотрудников) Nt в t-интервал моделирования;

Примечание: Nt - случайное целое число (распределение вероятностей величины Nt задаётся при вводе исходных данных)

4.4) Моделирование функционирования СМО в течение текущего интервала моделирования:

4.4.1) Значения готовности каналов полагаются равными:  $h(1) = h(2)$  $=... =h(Nt) = (t-1) \times \Delta t$ ;

4.4.2) Из упорядоченного по возрастанию списка сроков готовности каналов выбирается канал, стоящий на первом месте в списке, из списка поступивших заявок (из упорядоченного по времени множества  $\{I\}$ ) выбирается заявка, стояшая на первом месте в списке заявок. Пусть это канал і и заявка і:

4.4.3) Определяется время возможного начала обработки заявки:

 $Ti^{\mu}$ =max [ti<sup>n</sup>,h(j)];

если  $T_i^u$ >t  $\times \Delta t$  – индекс интервала моделирования t увеличивается на 1:  $t=t+1$ , nepexod  $\kappa$  n. 4.3;

если  $t>T$  – переход к.4.5

4.4.4) Моделируется случайное число т - продолжительность выполнения заявки і каналом і (т - случайное число, распределённое по выбранному закону распределения: показательному закону распределения с параметром  $\tau^{cp}$ , равномерному закону распределения с параметрами  $\tau^{cp}$ - $\sigma$ ,  $\tau^{cp} + \sigma$ , нормальному закону распределения с параметрами  $\tau^{cp}$ ,  $\sigma$ );

Время готовности *і канала изменяется:*  $h(i) = T_i^H + \tau$ . Рассчитывается время окончания выполнения услуги по *i*-заявке:  $T_i^o = T_i^{\mu} + \tau$ ; Время ожидания обслуживания по *і*-заявке:  $T_i^{\text{o.s.}} = T_i^n$ -  $T_i^n$ ; Время пребывания заявки в системе:  $T_i^{npe6} = T_i^o$  -  $T_i^n$ . Заявка с номером і удаляется из множества I. Переход к п.4.4.2

 $(4.5)$  Рассчитываются итоговые показатели  $Wq(v)$ , Ws(v), Wa<sup>max</sup> (v) и  $Ws^{max}(v)$  по v-эксперименту:

*Wq (v)–среднее время нахождения заявки в очереди. Ws(v) –среднее время нахождения заявки в системе, Wqmax (v)- максимальное время нахождения заявки в очереди; Wsmax(v) – максимальное время пребывания в системе. Номер эксперимента увеличивается на единицу: v=v+1;*

*проверяется условие: v<=q? Если «Да» - переход к п.4, если «Нет» - к п.5*

*5) Рассчитываются сводные (по всем q экспериментам) значения показателей Wq, Ws, Wqmax, Wsmax .*

Переменные  $W_a$  и  $W_s$  определяют качество работы системы обслуживания заявок клиентов (по рассматриваемому виду услуг).

Рассмотрим реализацию изложенного алгоритма на конкретном примере. В качестве примера рассматривается коливинговая компания, расположенная в Сингапуре (*коливинг — новый вид коммерческой аренды квартир, возникший в современную эпоху, является своеобразным симбиозом аренды квартир, апартаментов и коворкинга*). Более 70 процентов персонала компании занимается оказанием услуг клиентам (по уборке помещений, ремонту и монтажу бытовой техники, ремонту и установке сантехники, оказании транспортных услуг и др.). В связи с этим расчёт обоснованного количества работников, оказывающих услуги клиентам (в разрезе каждого вида услуг), является актуальной задачей.

В примере рассмотрена услуга по уборке помещений (cleaning).

Существующая организация процесса по уборке помещений имеет следующий вид.

В штате компании 3 человека, занимающихся данным видом услуг. Рабочий день сотрудников начинается в 8-00 часов. Продолжительность рабочего дня не нормирована. Используется скользящий график работы 4/3. Если сотрудник заканчивает выполнение заявки до 16 часов, и в списке заявок есть невыполненные, он приступает к выполнению очередной заявки. Если время окончания выполнения заявки больше 16-00, к выполнению новой заявки сотрудник не приступает.

По статистике за два анализируемых месяца среднесуточное количество заявок составило 5,25. При этом анализ статистики за предшествующий период (2 месяца) показал, что явочное число сотрудников (с учётом графика 4/3, невыходов из-за болезни и др.) составляло: 3 – в 49,18% случаев (30 дней из 61) и  $2 -$  в 50,82% случаев. Продолжительность выполнения работ колебалась от 150 до 270 минут.

На рисунке 1 представлен ввод исходных данных для базового случая: введены вышеперечисленные данные, количество экспериментов (q) равно 10. На рисунке 2 – фрагмент моделирования процесса обслуживания клиентов, где отражаются: время поступления заявки, время начала выполнения, продолжительность исполнения, время окончания выполнения, время ожидания и время пребывания заявки в системе. Так, первая заявка поступила 01.08 в 4:11, начала обрабатываться в 8:00, продолжительность исполнения составила 270 минут, время окончания – в 12:30, время ожидания – 229 минут и время пребывания – 499 минут.

На рисунке 3 представлены итоговые результаты моделирования по базовому варианту в минутах, анализ которых показывает, что в целом сотрудники справляются с объёмом работ, однако в ряде случаев ожидание клиента начала исполнения заказа может составлять до 48 часов. При этом средний показатель времени ожидания равен 9,5 часов.

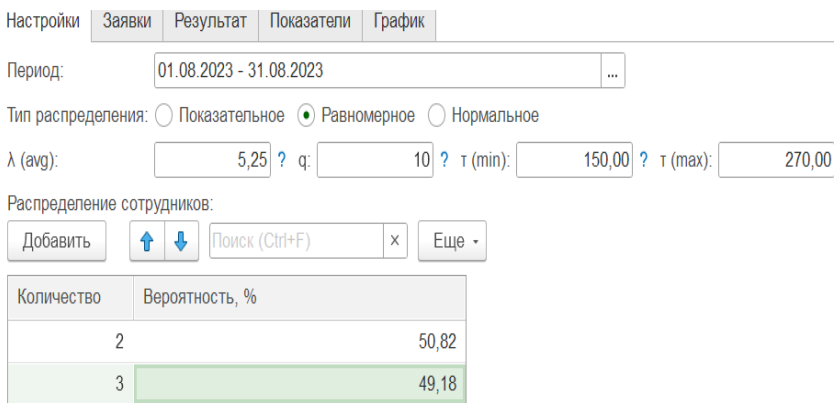

#### Рисунок 1 – Ввод исходных данных

|    | <b>TIMOTORITIES NAMES</b> |             |              |                     |                                  |                             |                |                  |
|----|---------------------------|-------------|--------------|---------------------|----------------------------------|-----------------------------|----------------|------------------|
| Ne | Дата заявки               | День заявки | Время заявки | Время начала        | Время выполнения Время окончания |                             | Время ожидания | Время пребывания |
|    | 01 08 2023 4:11:19        | 01.08       | 04:11        | 01.08.2023 8:00:00  | 270.00                           | 01.08.2023 12:30:00         | 228.67         | 498,67           |
|    | 2 01.08.2023 7:10:41      | 01.08       | 07:10        | 01.08.2023 8:00:00  | 155.00                           | 01.08.2023 10:35:00         | 49.31          | 204.31           |
|    | 3 01.08.2023 8:01:47      | 01.08       | 08:01        | 01 08 2023 8:01:47  |                                  | 223.00 01.08.2023 11:44:47  |                | 223.00           |
|    | 4 01.08.2023 14:22:02     | 01.08       | 14:22        | 01.08.2023 14:22:02 |                                  | 205.00  01.08.2023 17:47:02 |                | 205.00           |
|    | 5 01.08.2023 15:55:58     | 01.08       | 15:55        | 01.08.2023 15:55:58 | 153.00                           | 01.08.2023 18:28:58         |                | 153.00           |
|    | 6 01 08 2023 18:25:23     | 01 08       | 18:25        | 02 08 2023 8:00:00  | 232 M                            | 02.08.2023 11:52:00         | 81461          | 104661           |

Рисунок 2 – Процесс моделирования

В сентябре 2023 года фирма заключила договоры долгосрочной аренды с собственниками 70 новых помещений. В настоящее время осуществляется переоборудование данных помещений, а с нового года – заселение в эти помещения клиентов. В связи с этим общее количество клиентов компании возрастёт почти в 1,5 раза, и, соответственно примерно во столько же раз возрастёт количество заявок на уборку помещений. Проанализируем, что произойдёт в случае, если среднесуточное количество заявок возрастёт с 5,25 до 7,5, а остальные параметры (списочное количе-

Beannaire annual

ство сотрудников и график их работы) останутся прежними. Результаты моделирования представлены на рисунке 4.

| $Wq$ (cp.):        | 573,77<br>Wq (макс.): | 2895,69    | $Ws$ (cp.): | 784,19<br>Ws (Makc.): | 3 062,69 |
|--------------------|-----------------------|------------|-------------|-----------------------|----------|
| $N_{\overline{0}}$ | $Wq$ (cp.)            | Wq (макс.) | $Ws$ (cp.)  | Ws (Makc.)            |          |
|                    | 537,15                | 1 653,05   | 744,65      | 1918,05               |          |
| $\overline{2}$     | 619,75                | 1982,66    | 827,78      | 2 151,66              |          |
| 3                  | 506,87                | 1931,04    | 717,46      | 2 132,04              |          |
| $\overline{4}$     | 358,29                | 1 316,40   | 571,36      | 1 493,40              |          |
| 5                  | 611,96                | 1950,64    | 823,31      | 2 107,64              |          |
| 6                  | 599,74                | 2 488,33   | 807,40      | 2 7 5 4 3 3           |          |
| 7                  | 809,01                | 2 555,59   | 1 020,71    | 2 790,59              |          |
| 8                  | 567,07                | 1855,41    | 778,01      | 2 0 25,41             |          |
| 9                  | 467,87                | 1 490,97   | 678,96      | 1741,97               |          |
| 10                 | 659,97                | 2895,69    | 872,21      | 3 062,69              |          |

Рисунок 3 – Результаты моделирования (базовый вариант)

| Настройки      | Заявки         | Результат                 | Показатели | График      |              |               |               |           |
|----------------|----------------|---------------------------|------------|-------------|--------------|---------------|---------------|-----------|
| $Wq$ (cp.):    |                | 3 047,08<br>$Wq$ (макс.): |            | 10 495,66   | $Ws (cp.)$ : | 3 257,07      | $Ws$ (Makc.): | 10 677,66 |
| N <sub>2</sub> |                | $Wq$ (cp.)                | Wq (макс.) |             | $Ws$ (cp.)   |               | Ws (Makc.)    |           |
|                | 1              | 4 890,86                  |            | 8 3 6 5 2 4 |              | 5 102,30      | 8 5 9 5 , 24  |           |
|                | $\overline{c}$ | 3 3 4 3 5 3               |            | 5 295,36    |              | 3 553,34      | 5 5 5 3 3 6   |           |
|                | 3              | 1 160,48                  |            | 2 892,88    |              | 1 367,24      | 3 129,88      |           |
|                | 4              | 2 120,95                  |            | 5 348,40    |              | 2 3 3 1 , 2 3 | 5 509,40      |           |
|                | 5              | 2 352,60                  |            | 5 252,00    |              | 2 560,86      | 5 499,00      |           |
|                | 6              | 3758,70                   |            | 8912,18     |              | 3 973,69      | 9 081,18      |           |
|                | $\overline{7}$ | 1 582,30                  |            | 3 898,86    |              | 1 791,82      | 4 156,80      |           |
|                | 8              | 3 438,64                  |            | 6 521,97    |              | 3 649,59      | 6 758,97      |           |
|                | 9              | 2 202,75                  |            | 5 225,22    |              | 2 413,40      | 5 379,22      |           |
|                | 10             | 5 619,98                  |            | 10 495,66   |              | 5 827,23      | 10 677,66     |           |

Рисунок 4 - Результаты моделирования (прирост клиентов в 1,5 раза)

Из приведённых результатов следует, что характеристики обслуживания клиентов резко ухудшатся, если не принять мер по изменению штатного количества сотрудников и (или) графика их работы. Так, среднее время ожидания начала исполнения заявки увеличится с 9,5 до 50,7 часов, то есть клиентам придётся ждать исполнения более 2 суток. При этом возможны случаи, когда ожидание составит 5,6 и даже 7 суток.

Разработка имитационной модели оптимизации количества сотрудников в компаниях, оказывающих услуги клиентам

Попробуем вариант с принятием на работу ещё одного сотрудника, при сохранении графика работ 4/3. С учётом данного графика и возможных невыходов сотрудников на работу (по болезни и другим причинам) среднее значение явочного числа сотрудников составит 3,5, то есть примерно в половине случаев на работе будет 3 человека и в половине случаев – 4. На рисунке 5 представлены результаты моделирования для данного варианта.

| $Wq$ (cp.):    | 558,55<br>$Wq$ (макс.): | 2 475,37      | $Ws$ (cp.): | 768,61<br>$Ws$ (Makc.): | 2 644,37 |
|----------------|-------------------------|---------------|-------------|-------------------------|----------|
| N <sub>2</sub> | $Wq$ (cp.)              | Wq (макс.)    | $Ws$ (cp.)  | Ws (Makc.)              |          |
| 1              | 617,92                  | 2 2 8 1 , 5 0 | 829,39      | 2 523,50                |          |
| $\overline{2}$ | 714,03                  | 2 475,37      | 924,07      | 2 644,37                |          |
| 3              | 523,40                  | 1 361,49      | 733,86      | 1 605,49                |          |
| $\overline{4}$ | 460,88                  | 1416,43       | 672,73      | 1 646,43                |          |
| 5              | 450,87                  | 1 2 38,92     | 660,42      | 1 485,92                |          |
| 6              | 350,05                  | 1 110,10      | 556,95      | 1 329,10                |          |
| 7              | 938,94                  | 2 2 1 2 , 8 9 | 1 151,20    | 2 395,89                |          |
| 8              | 664,89                  | 2 150,19      | 876,92      | 2 3 3 1 , 4 1           |          |
| 9              | 454,99                  | 1 280,78      | 667,34      | 1 537,78                |          |
| 10             | 409.52                  | 1 244.30      | 613.24      | 1 471.30                |          |

Рисунок 5 – Результаты моделирования с учётом прироста клиентов в 1.5 раза и увеличения штата сотрудников до 4.

Анализ результатов моделирования показывает, что увеличение штата сотрудников до 4 в условиях роста числа клиентов в 1,5 раза позволит не только сохранить обслуживание на прежнем уровне, но и даже чуть улучшить его (среднее время ожидания уменьшается с 9,5 до 9,3 часов, а максимальное время ожидания с 48 до 41 часа).

Приведённые примеры показывают, что разработанная имитационная модель может стать достаточно эффективным инструментом для определения необходимого числа сотрудников в фирмах, оказывающих услуги клиентам.

**Литература.1.** Теория массового обслуживания : учебное пособие / М. А. Плескунов; М-во науки и высшего образования РФ,Урал.федер.ун-т.- Екатеринбург: Изд-во Урал.Ун-та, 2022–264 с. **2.** Бусленко,Н. П. Моделирование сложных систем/ Н. П. Бусленко. – Москва: Наука, 1978. - 399 с.

**Реквизиты для справок:***Россия, 656038, Барнаул, пр-т Ленина, 46, АлтГТУ, кандидату экономических наук, доценту Блему А.Г., тел. 960- 958-84-98, E-mail:alblem@mail.ru* **УДК 519.876.2**

# **РАЗРАБОТКА ИМИТАЦИОННОЙ МОДЕЛИ ДЛЯ РАСЧЁТА ОПТИМАЛЬНОГО ГРАФИКА СКИДОК НА ТОВАРЫ С ИСТЕКАЮЩИМ СРОКОМ ГОДНОСТИ**

# А.В.СЕМИН, А.Г.БЛЕМ, Д.Д.НИКИТИН

В статье рассмотрена имитационная модель и созданная на её основе информационная система, позволяющая формировать оптимальные графики скидок на скоропортящуюся продукцию. Полученные результаты апробированы на материалах торговой сети «Мария-Ра». Разработанная имитационная модель является инструментом для определения зависимости объёма продаж, выручки и прибыли от срока годности товара и заданного размера скидки. При этом возможно моделирование как одной партии товара (с заданным сроком поступления в торговую точку), так и нескольких партий товара с разными сроками изготовления и поступления в торговую точку.

Своевременное и обоснованное формирование системы скидок на скоропортящуюся продукцию является одной из основных задач управления торговыми точками, правильное решение которой позволяет сократить издержки на утилизацию продукции с истекшим сроком годности, повысить выручку и прибыль торгового предприятия [1].

Общая схема имитационной модели приведена на рисунке 1.

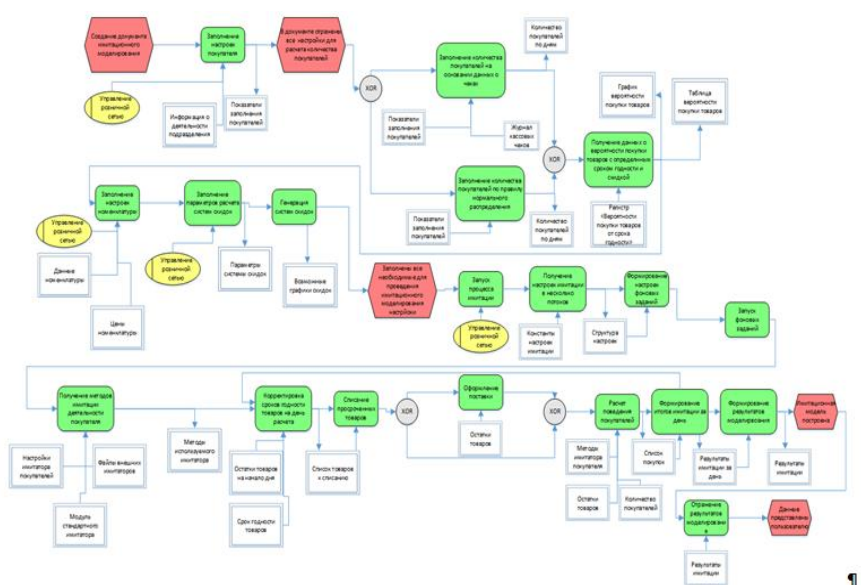

Рисунок 1 – Общая схема имитационной модели

В процессе построения имитационной модели прежде всего следует определить, на каком по продолжительности временном периоде будет

Разработка имитационной модели для расчёта оптимального графика скидок на товары с истекающим сроком годности

воспроизводиться функционирование системы. В нашем случае в качестве периода моделирования целесообразно выбрать период, кратный сроку годности моделируемого товара. Приращение времени в имитационном алгоритме осуществляется по принципу  $\Delta t$  [2], где в качестве интервала моделирования  $\Delta t$  выбран рабочий день.

В качестве исходных данных используется следующая информация: цена товара, себестоимость изготовления, стоимость утилизации, параметры для моделирования количества покупателей (в системе предусмотрено два способа формирования количества покупателей: на основе анализа чеков за некоторый период и на основе моделирования случайной величины с заданными параметрами), остаток срока годности на момент поступления товара в торговую точку, данные о вероятности покупки в зависимости от остатка срока годности и размера скидки.

Управляемой переменной модели является схема формирования скилок.

В качестве текущих (формируемых в процессе моделирования) и выходных переменных используются: объем продаж (в натуральном и стоимостном выражениях), объем утилизированного товара (в натуральном и стоимостном выражениях), выручка и прибыль от продажи товара. Каждая из перечисленных переменных определяется на каждом интервале моделирования и в целом за весь период моделирования.

Как было отмечено, в модели предусмотрено два варианта формирования входной переменной «Количество покупателей моделируемого товара»: на основе анализа чеков и на основе задания двух параметров, характеризующих количество покупателей товара (среднего количества покупателей за рабочий день и среднего отклонения от этой величины). Во втором случае для каждого интервала моделирования конкретное количество покупателей определяется по закону нормального распределения.

Вначале рассмотрим вариант с одной партией товара, то есть случай, когда в начале имитации в торговую точку поступает товар (на момент поступления срок годности товара определяется как «Нормативный срок годности в днях» минус разница в днях между сроком поставки и сроком изготовления товара). В процессе моделирования каждый день происходит уменьшение срока годности на единицу. Если текущий срок годности становится равным нулю, товар списывается (утилизируется). На каждом интервале моделирования определяется количество потенциальных покупателей товара. Для каждого покупателя определяется вероятность покупки товара (случайное число от 0 до 100), затем по таблице вероятности покупок товара в зависимости от размера скидки и срока годности, находятся строки, соответствующие текущему сроку годности товара. Если значение вероятности в строке больше случайного числа, рассчитанного для покупателя, то считается, что клиент купит данный товар. Данные о факте покупки товара записываются в таблицу результатов имитации. Затем определяется, сколько товара нужно покупателю. Рассчитывается

показатель, определяющий приоритет срока годности над размером скидки для конкретного покупателя. На рисунке 2 представлена схема алгоритма продаж для случая одной партии товара, а на рисунке 3 – схема алгоритма стандартного имитатора действий покупателя. Отметим, что в разработанной информационной системе (ИС) предусмотрена возможность задавать другие имитаторы действий покупателей путём подключения внешних обработок, в модуле которых реализованы эти имитаторы.

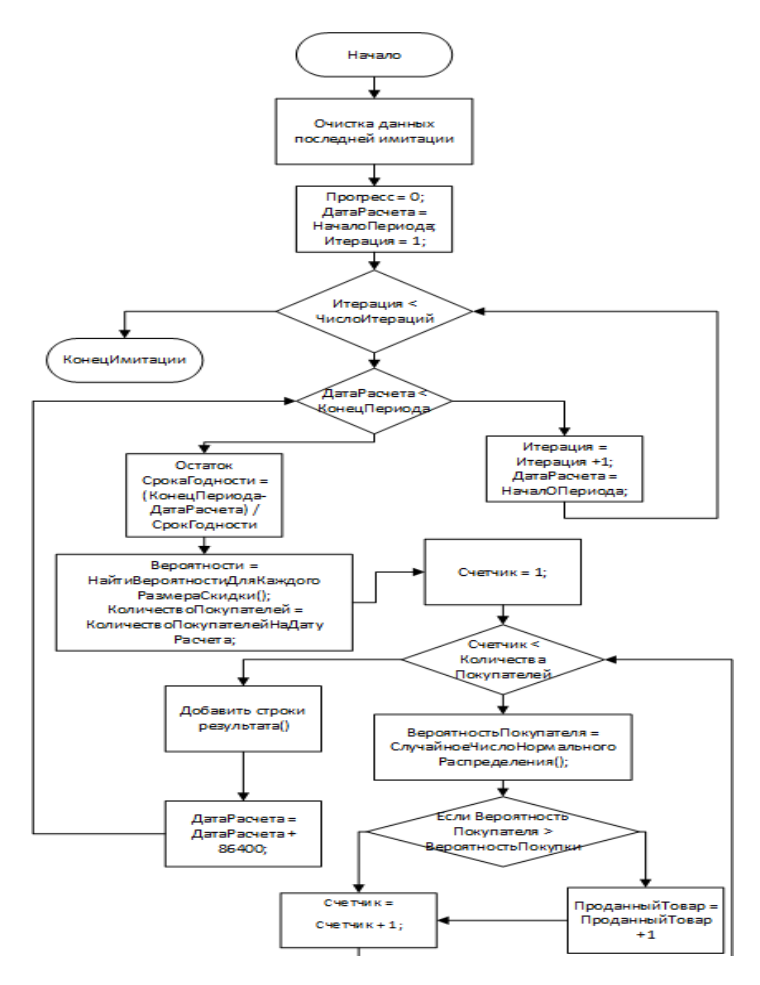

Рисунок 2 – Имитационный алгоритм продаж (одна партия)

Разработка имитационной модели для расчёта оптимального графика скидок на товары с истекающим сроком годности

#### РАЗДЕЛ 3. Информационные системы, измерительные и управляющие комплексы

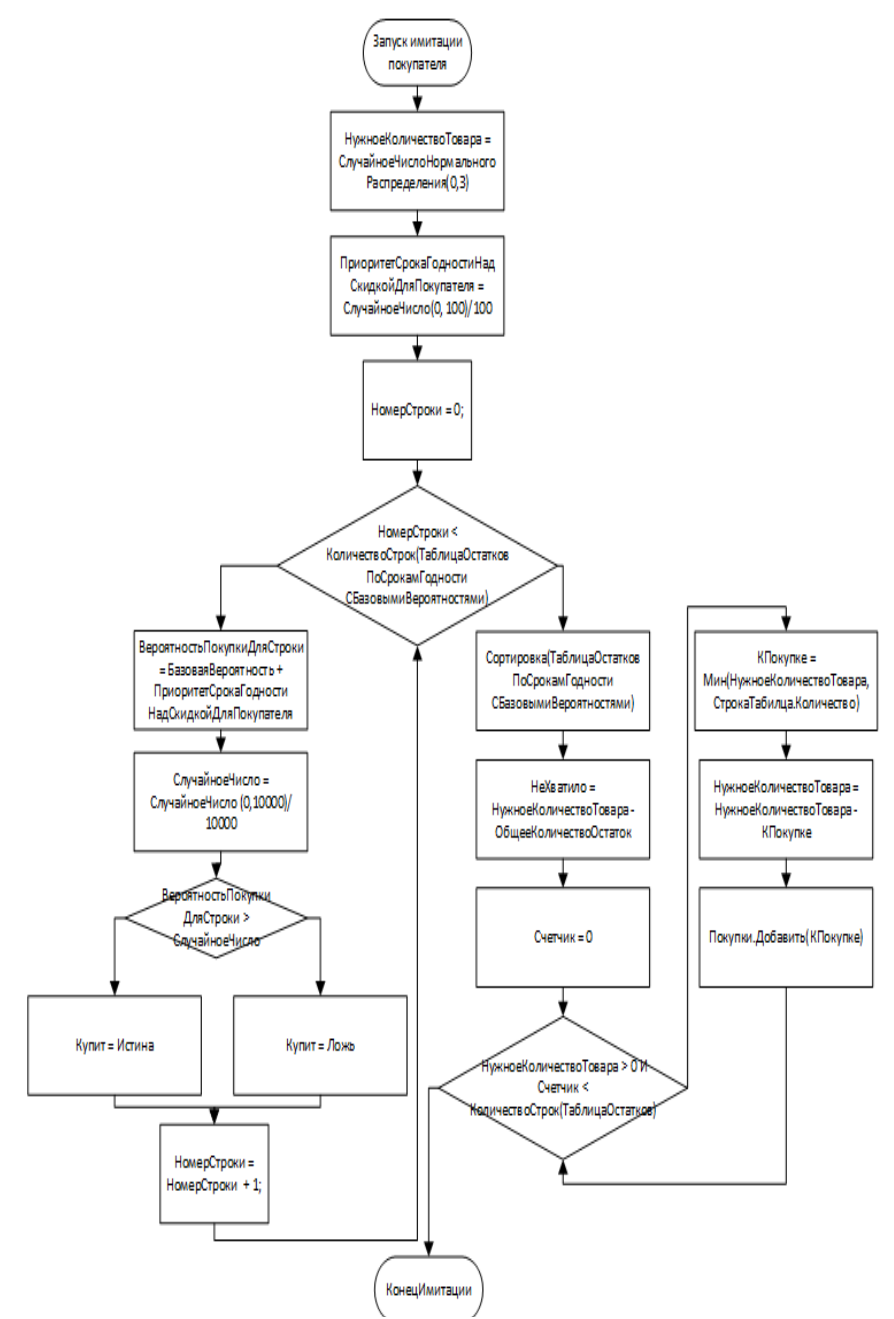

Рисунок 3 – Алгоритм стандартного имитатора покупателя (одна партия)

Также реализован вариант имитационной модели с несколькими партиями товара, то есть случай, когда в продаже одновременно находится несколько партий одного и того же товара с разными сроками изготовления и разными сроками поступления в торговую точку. Схема имитационного алгоритма для этого случая представлена на рисунке 4.

Разработанная имитационная модель является частью ИС «Умный магазин», которая, кроме описанной выше имитационной модели, включает подсистему нормативно-справочной информации, подсистему администрирования, подсистему поиска ассоциативных правил и групп по списку покупок, а также мобильное приложение для клиентов. В качестве инструментальной среды разработки выбрана технологическая платформа 1С: Предприятие [3]. Архитектура программного обеспечения системы представлена на рисунке 5.

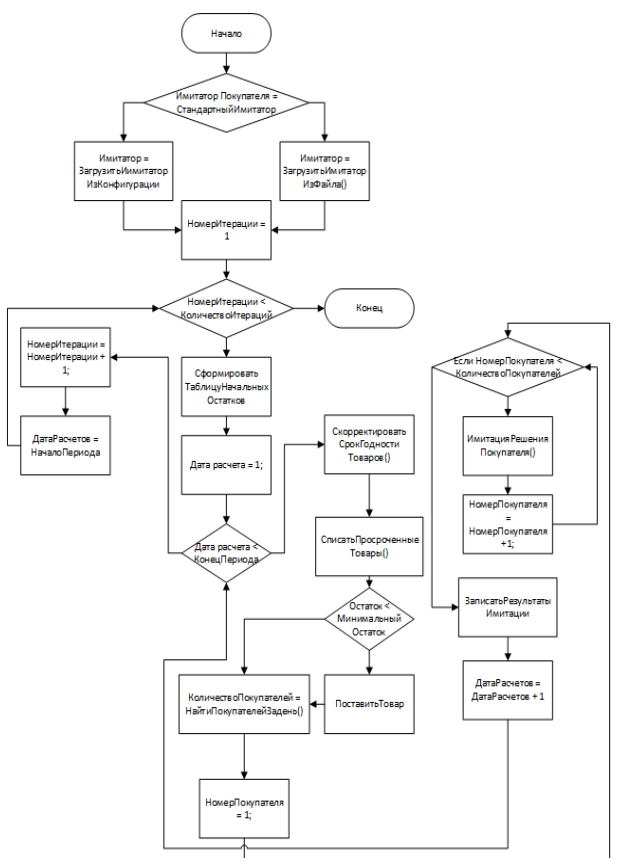

Рисунок 4- Имитационный алгоритм продаж (несколько партий)

Разработка имитационной модели для расчёта оптимального графика скидок на товары с истекающим сроком годности

РАЗДЕЛ 3. Информационные системы, измерительные и управляющие комплексы

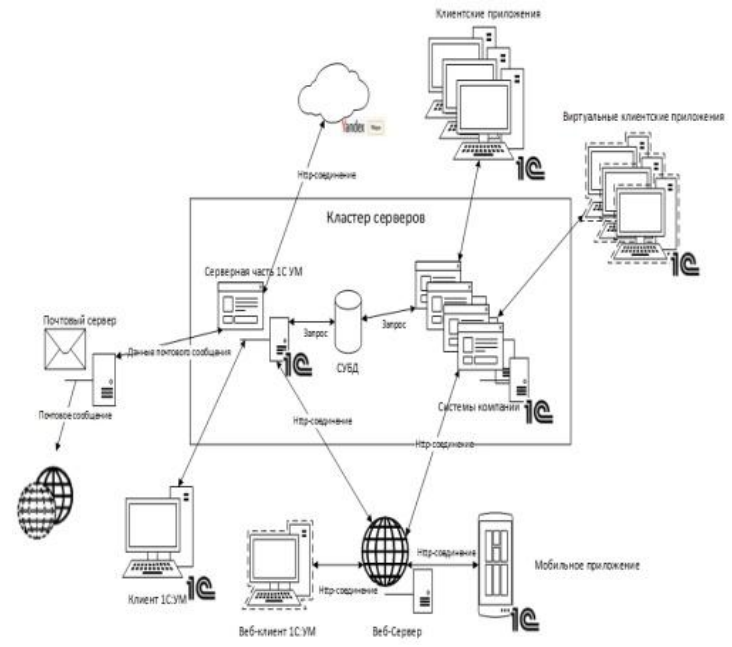

Рисунок 5 – Архитектура программного обеспечения

Рассмотрим реализацию разработанной имитационной модели на конкретном примере определения оптимальных скидок на молочную продукцию в магазинах торговой сети «Мария-Ра».

В начале внедрения системы вводятся данные о вероятности покупки молока в зависимости от остатка срока годности и размера скидки. Данные формируются на основе экспертных оценок и опроса покупателей. Пример формы ввода данных представлен на рисунке 6. На рисунке 7 – фрагмент документа для ввода исходных данных для запуска имитации (случай одной партии товара)

| Заполнение вероятностей покупки номенклатурной группы: |                     |            |            |  |  |  |  |  |
|--------------------------------------------------------|---------------------|------------|------------|--|--|--|--|--|
| Заполнить                                              |                     |            |            |  |  |  |  |  |
| ப<br>Номенклатурная группа:<br>Молоко<br>٠             |                     |            |            |  |  |  |  |  |
| Добавить<br>Поиск (Ctrl+F)                             |                     |            |            |  |  |  |  |  |
| Остаток срока годности, %                              | Вероятность покупки |            |            |  |  |  |  |  |
|                                                        | Без скидки          | Скидка 10% | Скидка 20% |  |  |  |  |  |
|                                                        | 5,00                | 5,17       | 5,35       |  |  |  |  |  |
| 10.00                                                  | 7.00                | 7.24       | 7,50       |  |  |  |  |  |
| 20,00                                                  | 10,00               | 10.34      | 11,00      |  |  |  |  |  |

Рисунок 6- Вероятности покупки номенклатурной группы

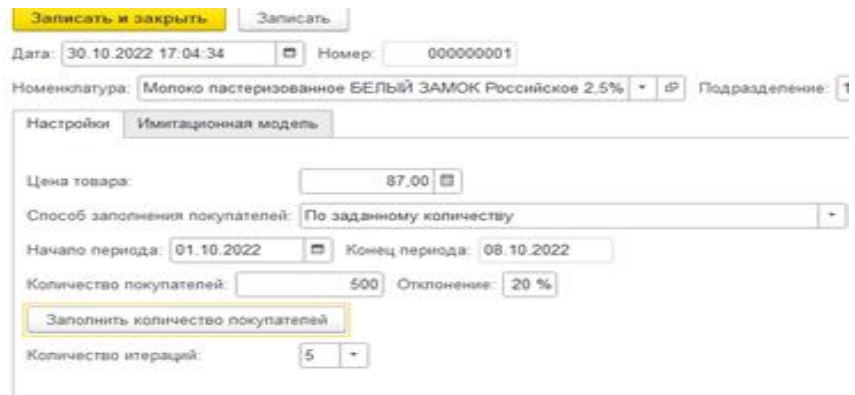

Рисунок 7- Ввод исходных данных (одна партия)

В примере рассматривается номенклатурная позиция «Молоко пастеризованное «Белый замок», продажная цена – 87 рублей за единицу товара, параметры для определения количества покупателей: среднесуточное значение равно 500, среднеквадратичное отклонение составляет 20%, период моделирования – 9 дней (с 1 по 8 октября включительно), запланировано проведение 5 экспериментов.

На рисунке 8 представлен результат моделирования. В клетках таблицы – выручка от реализации (усреднённая по проведённым экспериментам) в зависимости от срока годности и размера скидки.

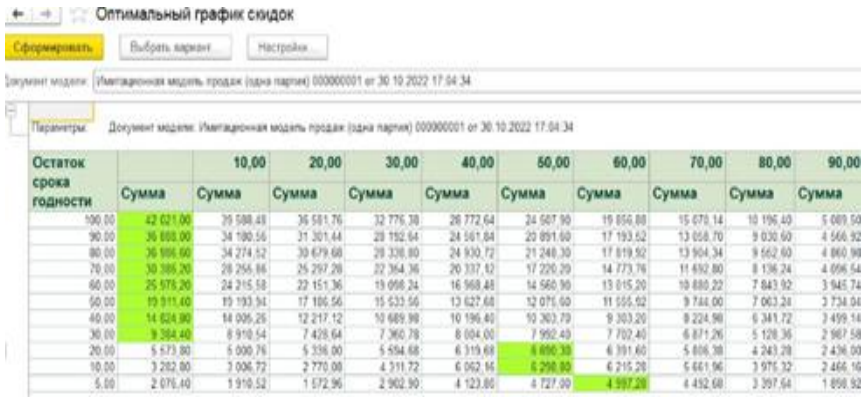

Рисунок 8 – Результаты моделирования (одна партия товара) Из приведённых результатов моделирования следует, что, если целью является увеличение выручки или прибыли от реализации продукции, то скидку следует вводить только тогда, когда остаток срока годности не более 20%. При этом размер скидки должен составлять не менее 50%.

Разработка имитационной модели для расчёта оптимального графика скидок на товары с истекающим сроком годности

Рассмотрим теперь пример нескольких партий товара. На рисунке 9 представлен ввод исходных данных для проведения имитационных экспериментов: период моделирования равен 15 дням (с 01.01 по 15.01), среднее количество покупателей в сутки равно 400, отклонение составляет 40%, используется стандартный имитатор поведения покупателей. На рисунке 10 – результаты моделирования.

| Записать и закрыть                | Записать                                                   |  |                             |                        | Еще •             | <b>Jan: 16.01.2023 0.00.00</b>                                          |       | <b>C</b> Hosp                         | 300000   |                                                                                                  |     |                 |                       |          |                                                         |                 |                    |
|-----------------------------------|------------------------------------------------------------|--|-----------------------------|------------------------|-------------------|-------------------------------------------------------------------------|-------|---------------------------------------|----------|--------------------------------------------------------------------------------------------------|-----|-----------------|-----------------------|----------|---------------------------------------------------------|-----------------|--------------------|
| 16.01.2023 0:00:00<br>Dara:       | n<br>000000001<br>Homep:                                   |  |                             |                        |                   |                                                                         |       | Настройки Импедионная исдель          |          | Новнитатура: Молоко пастерозвания БЕЛЬВ ЗАМОК Российсков 2.5% •   0   Подзаздненне: 1200 Магазин |     |                 |                       |          | $\cdot$ $\,$ $\,$ $\,$                                  |                 |                    |
| Номенклатура:                     | Молоко пастеризованное БЕЛЫЙ : • $\vert \mathcal{C} \vert$ |  | Подразделение: 1200-Магазин |                        | $\cdot$ $\,$ $\,$ | Jancon autaunt<br>Описания сумми:                                       |       |                                       |          |                                                                                                  |     |                 |                       |          |                                                         |                 |                    |
| Имитационная модель<br>Настройки  |                                                            |  |                             |                        |                   | Cook 50% Coupon PM<br>Cook 25% Coupon 20%<br>Последний день. Скирар 48% |       |                                       |          |                                                                                                  |     |                 |                       |          |                                                         |                 |                    |
| Настройки покупателей             | Данные вероятности                                         |  | Настройки номенилатуры      | Настройка схемы скидок |                   |                                                                         | 7.999 | Количество прадано Количество списано |          |                                                                                                  | 100 | Совремя вона    | 58.10                 | 48137.30 | CIAME TODEK CIAME CRICEHE CHRISTERIOZYN CIAME<br>150000 | 3 800 DD        | 457 832 30         |
| Имитатор покупателя.              | $\ast$ $\,\beta$<br>Стандартный имитатор                   |  | <b>Д</b> ата                | Количество полупателей |                   | Jeancago Jarcana                                                        |       |                                       |          |                                                                                                  |     |                 |                       |          |                                                         |                 |                    |
| Способ заполнения<br>покупателей: | По заданному количеству                                    |  | 01.01.2023                  |                        | 491               | Иновция                                                                 |       | 137                                   |          | <b>Комноте продне Колинство списано</b>                                                          |     | Соедиля цена    | Cyang rossex          |          | Орна спозн Сума себествию Сума                          |                 |                    |
| Период:                           | 01.01.2023 - 15.01.2023                                    |  | 02.01.2023                  |                        | 266               |                                                                         |       | 1 1111 2023<br>1 認計2023               | 82<br>45 |                                                                                                  | 100 | 54.12<br>\$9.00 | 46 114.40<br>21415.00 | 1500.00  |                                                         | <b>3 800 MI</b> | 4814.40<br>2168.00 |
|                                   |                                                            |  | 03.01.2023                  |                        | 343               |                                                                         |       | 1 031203                              | 431      |                                                                                                  |     | 99.00           | 25.429.00             |          |                                                         |                 | 3480               |
| Количество<br>покупателей:        | 400<br>Отклонение: 40 %                                    |  | 04.01.2023                  |                        | 291               |                                                                         |       | 1 M 11 2023                           | 5%       |                                                                                                  |     | 94.95           | 27765.40              |          |                                                         |                 | 2716.40            |
| Заполнить количество покупателей  |                                                            |  | 05.01.2023                  |                        | 267               |                                                                         |       | 1 5 11 2023<br>1 (611,202)            | 26<br>超  |                                                                                                  |     | 99.00<br>93.00  | 14514.00<br>25200     |          |                                                         |                 | 14514.00<br>252.00 |
|                                   |                                                            |  | 06.01.2023                  |                        | 274               |                                                                         |       | 1 0 11 2023                           | 761      |                                                                                                  |     | 99.00           | 44,999.00             |          |                                                         |                 | 44 899 10          |
| $2 -$<br>Количество итераций:     |                                                            |  | 07.01.2023                  |                        |                   |                                                                         |       | 1 開前2023                              | 52       |                                                                                                  |     | 93.00           | 34 338 00             |          |                                                         |                 | 34 336 JV          |

(несколько партий)

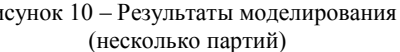

При моделировании использовалось следующее правило поступления в торговую точку новой партии молока: если остаток на конец очередного дня меньше 300, на следующий день заказывается новая партия в объёме 800 единиц. В качестве выходных данных (см. рис.10) рассчитывается объем проданной продукции, объем утилизированной продукции, рассчитывается сумма выручки за вычетом затрат на утилизацию.

В результате проведения достаточно большого числа имитационных экспериментов удалось проверить ряд гипотез о влиянии скидок на объем выручки и прибыли от продажи товаров с ограниченным сроком годности. В частности, не нашла подтверждения гипотеза, что *«При прочих равных условиях на более дорогой товар необходимо устанавливать большую скидку для увеличения суммы продаж»*. Результаты экспериментов показали, что, наоборот, установка высокой скидки на «дешёвую» продукцию несколько более эффективно, чем установление такой же скидки на «дорогую» продукцию: в 82% случаев результаты были одинаковыми для «дешёвой» и «дорогой» продукции, в 12,5% случаях эффект скидки был большим для «дешёвой» продукции и только в 5,5% случаев большую эффективность показали скидки на «дорогую» продукцию.

Также было установлено, что, если целью торгового предприятия является увеличение прибыли, то скидки целесообразно устанавливать

только на продукцию с остатком сроком годности ниже 50%, а сами скидки должны быть не менее 40%. В противном случае, установка скидок не приводит к увеличению прибыли от реализации продукции с истекающим сроком годности.

В настоящее время разработанная ИС «Умный магазин» принята в опытную эксплуатацию в нескольких магазинах сети «Мария-Ра», а выпускная квалификационная работа (магистерская диссертация) одного из авторов данной статьи, Сёмина А.В., основой которой является описанная в статье ИС, заняла второе место (из 580 выпускных работ) на международном конкурсе выпускных квалификационных работ, выполненных с использованием программных продуктов «1С» 2022/2023 учебного года.

**Литература. 1.** Чеглов, В.П. Торговое дело. Экономика и управление розничными торговыми сетями: учебник / В.П. Чеглов.– Москва :НИЦ ИНФРА-М.– 2021.– 309 c. **2.** Бусленко,Н. П. Моделирование сложных систем/ Н. П. Бусленко. – Москва:Наука, 1978. - 399 с. **3.** Радченко, М.Г. 1С:Предприятие 8.3 Практическое пособие разработчика. Примеры и типовые приемы /М.Г. Радченко, Е.Ю. Хрусталева.-Москва: ООО «1С-Паблишинг», 2013.- 965 с.

**Реквизиты для справок:***Россия, 656038, Барнаул, пр-т Ленина, 46, АлтГТУ, кандидату экономических наук, доценту Блему А.Г., тел. 960- 958-84-98, E-mail:alblem@mail.ru*

# **УДК 303.71**

# **АНАЛИЗ ИСТОЧНИКОВ ДЛЯ СБОРА ЭКОНОМИЧЕСКИХ ДАННЫХ КОМПАНИЙ**

## Н.Е. МАКАРОВА, М.С. ЖУКОВСКИЙ

Финансовому аналитику для работы требуется прежде всего получить исходные данные. Эти данные обрабатываются и результат представляется в виде некоего заключения, например о риске и благонадёжности инвестиций в данную компанию. Каждый этап на пути от получения данных до результата сопряжён с определёнными трудностями.

Первый этап – получение информации [1,2]. На этом этапе аналитику могут помочь сайты-агрегаторы экономической информации. При этом следует учитывать, что:

- поиск доверенных источников информации сам по себе является проблемой;
- чаще всего качественная информация предоставляется только за соответствующую ей оплату;
- условно бесплатные источники информации на деле бесплатно предоставляют лишь часть информации. За последующие данные придётся заплатить и, вероятнее всего, по возрастающему тарифу, что обеспечивает некую форму зависимости от такого поставщика информации.

Анализ источников для сбора экономических данных компаний 62

Существует государственный информационный ресурс бухгалтерской (финансовой) отчётности, на котором вся предоставляемая информация действительно бесплатная.

**Целью данной статьи** является анализ источников для сбора экономических данных компаний.

Был произведён поиск данных бухгалтерской отчётности первых 10 компаний из рейтинга акций ММВБ [3].

| таолица т |                |            |              |                      |  |  |  |  |  |  |  |
|-----------|----------------|------------|--------------|----------------------|--|--|--|--|--|--|--|
| No.       | Название       | ИНН        | Лет на рынке | Есть на Ресурсе БФО? |  |  |  |  |  |  |  |
|           | Роснефть       | 7706107510 | 27           | нет                  |  |  |  |  |  |  |  |
| 2         | НОВАТЭК        | 6316031581 | 29           | есть, с 2019         |  |  |  |  |  |  |  |
| 3         | Лукойл         | 7708004767 | 30           | есть, с 2019         |  |  |  |  |  |  |  |
| 4         | Газпром        | 7736050003 | 30           | есть, с 2019         |  |  |  |  |  |  |  |
| 5         | Газпромнефть   | 5504036333 | 28           | есть, с 2019         |  |  |  |  |  |  |  |
| 6         | ГМК Норникель  | 8401005730 | 26           | нет                  |  |  |  |  |  |  |  |
| 7         | Сургутнефтегаз | 8602060555 | 27           | нет                  |  |  |  |  |  |  |  |
| 8         | Полюс золото   | 7703389295 | 17           | нет                  |  |  |  |  |  |  |  |
| 9         | Татнефть       | 1644003838 | 21           | есть, с 2019         |  |  |  |  |  |  |  |
| 10        | Северсталь     | 3528000597 | 30           | нет                  |  |  |  |  |  |  |  |

Таблица 1 – Сбор информации [4]

При использовании Ресурса БФО было обнаружено, что:

- на данном сайте есть данные далеко не обо всех компаниях,
- количество отчётных данных часто не превышает трёх лет, хотя для качественного и полноценного анализа деятельности компании желательно иметь отчётность хотя бы за 10 лет, при этом должны быть не только данные за год, но и поквартальные.

Данные компаний также можно найти на их официальных сайтах. Компании обязаны предоставлять отчётную информацию о своей деятельности, но форма и формат этих данных не регламентирован. Таким образом, каждая компания вправе самостоятельно решать, в каком виде опубликовать отчёты, где на своём сайте их разместить. Вследствие этого многие данные предоставлены в трудночитаемом или вовсе не в машиночитаемом виде.

Таким образом, в результате исследований установлено, что компании, которые заинтересованы в инвесторах, чаще всего предоставляют информацию в достаточно удобной для использования форме – такой файл легко может быть прочитан специальной программой, а данные из него конвертированы для дальнейшего анализа.

Компании, которые по каким-либо причинам не заинтересованы в стороннем анализе их деятельности, могут расположить файл с отчётом у себя на сайте так, чтобы было трудно его найти. Даже если файл найден, это не означает, что его можно будет с лёгкостью прочитать – файл может состоять из отсканированных картинок, качество которых остаётся на

добросовестности компании, или содержать в себе настройки, препятствующие машинному считыванию. Конечно, аналитик может заполнить все данные самостоятельно, основываясь на любом, хоть немного читаемом файле, но такое поведение маловероятно и нерационально с точки зрения стремления к упрощению сбора информации и повсеместной автоматизации. На рисунке 1 приведены результаты такого анализа.

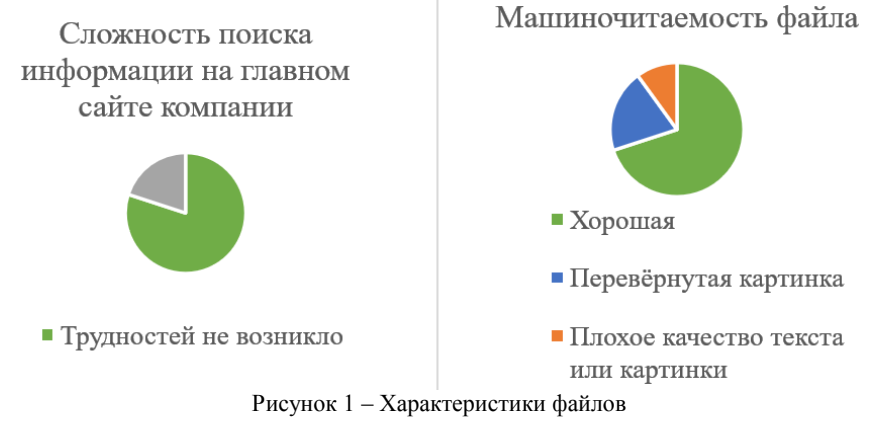

**Литература.** 1. Волкова П. А., Шипунов А. Б. Статистическая обработка данных в учебно-исследовательских работах. / М.: Форум, 2012. 96 с. 2. Носачев, Е. А. Автоматизированный сбор данных сайтов на примере данных о научных работах / Е. А. Носачев // Актуальные вопросы современной экономики. – 2022. – № 7. – С. 581-584. – EDN VZFFTZ. 3. Фундаментальный анализ акций ММВБ // sMart-lab.ru - блоги трейдеров и инвесторов [Электронный ресурс]. URL: https://smartlab.ru/q/shares\_fundamental 4. Ресурс БФО [Электронный ресурс]. URL: /https://bo.nalog.ru/

**Реквизиты для справок:** *Россия, 656038, Барнаул, пр. Ленина 46, Федеральное государственное бюджетное образовательное учреждение высшего образования «Алтайский государственный технический университет им. И.И. Ползунова», к.х.н, доценту кафедры, М. С. Жуковскому, тел. (385-2) 29-09-18, e-mail: zhukovsky@list.ru*

# **РАЗДЕЛ 4. АВТОМАТИЗАЦИЯ И ИНФОРМАТИЗАЦИЯ В МЕДИЦИНЕ, ЭКОЛОГИИ И ОБРАЗОВАНИИ**

# **УДК 004.42**

# **СИСТЕМА ЭЛЕКТРОННОГО ГОЛОСОВАНИЯ АЛТГТУ: ПРОЕКТИРОВАНИЕ БАЗЫ ДАННЫХ**

# А.Н. АХМЕТВАКИЕВА, А.С. НЕНАЙДЕНКО

Согласно «Положению о совете по защите диссертаций на соискание учёной степени кандидата наук, на соискание учёной степени доктора наук», утверждённому приказом Министерства образования и науки Российской Федерации от 10 ноября 2017 г. N 1093, образовательная организация, на базе которой создан диссертационный совет, должна обеспечить возможность проведения заседаний в удалённом интерактивном режиме, а также проведение тайного голосования с использованием информационно-коммуникационных технологий [1]. В Алтайском государственном техническом университете имени И.И. Ползунова (АлтГТУ) в настоящее время функционирует диссертационный совет 24.2.268.01. По причине того, что часть членов совета не проживает в Барнауле, а также официальные оппоненты не всегда могут присутствовать на защите в очном формате, заседания проводятся в удалённом интерактивном режиме. Следовательно, АлтГТУ обязан обеспечить проведение тайного голосования с использованием информационной системы.

В ходе анализа предметной области были выявлены недостатки готовых платных продуктов [2-4], главными из которых является невозможность развёртывания системы на серверах АлтГТУ из-за отсутствия какой-либо интеграции с существующими сервисами вуза. Поэтому было принято решение о разработке собственной системы электронного голосования.

Данная система должна обладать следующими свойствами: разворачиваться на серверах АлтГТУ и хранить все данные локально, без использования сторонних облачных сервисов; интегрироваться с существующими сервисами и системами вуза; обеспечивать анонимность и безопасность голосования. Кроме этого, возможности системы не должны ограничиваться только проведением голосований во время заседаний диссертационного совета, необходимо охватить весь спектр проводимых голосований и опросов внутри университета (заседания учёного совета, защиты выпускных работ и т.д.).

В статье приводится результат проектирования концептуальной модели базы данных для разрабатываемой системы электронного голосования АлтГТУ.

На этапе проектирования концептуальной модели были выделены сущности, описанные ниже.

Голосование - сущность, атрибуты которой будут содержать информацию о названии голосования, статусе, настройках: тип оценивания, тип голосования, будут ли использоваться разделы, могут ли пользователем редактироваться ответы, анонимность, прохождение только по приглашению, возможность показа результатов пользователю, настройка голосования только для авторизованных пользователей, дату начала и окончания

Раздел - вопросы в голосовании можно будет разделить на разде-2. лы. К разделу есть возможность прикрепить пояснительный текст.

3. Статус голосования - справочник возможных статусов: в разработке, опубликован, закрыт.

Тип голосования - справочник, включающий в себя возможные  $\overline{4}$ типы голосования: тест, голосование или опрос. При выборе типа "тест", голосование не может быть анонимным.

 $5<sub>1</sub>$ Тип оценивания - в данном справочнике хранятся типы оценивания: без оценки, средний, кумулятивный.

Вопрос - атрибуты сущности отражают содержание вопроса, к ка-6. кой секции данный вопрос относится, тип вопроса, настройки: отображение, обязательность ответа, возможность дать письменный ответ.

Тип вопроса - справочник, содержащий перечень возможных ти-7. пов вопросов: с открытым ответом, с одним вариантом ответа, с несколькими вариантами ответа.

Вариант ответа - сущность, содержащая информацию о том, ка-8. кие имеются варианты ответов на вопрос, какой балл ставится за выбранный ответ, и отметки о правильности ответа и оценивается ли ответ баллом.

9. Сообщение - в данной сущности будет храниться вся история отправленных сообщений респондентам.

10. Тип сообщения - справочник возможных типов сообщения: приглашения, напоминания, результаты проведённого голосования (теста).

11. Сообщество - справочник сообществ. Сообщества предназначены для удобства настройки доступа к голосованию, благодаря им можно массово рассылать информацию о голосовании.

12. Респондент - сущность, хранящая в себе информацию о лицах, имеющих возможность принимать участие в голосованиях. Атрибуты сущности представляют собой ФИО, email, компанию и должность человека

13. Итог голосования - сущность, необходимая для хранения данных о пользователях и их результатах прохождения голосований. Атрибутами сущности являются данные о респонденте, набранные баллы, ір адрес. В анонимных голосованиях личные данные респондента не записываются.

РАЗДЕЛ 4. Автоматизация и информатизация в медицине, экологии и образовании

 $14.$ Заданный вопрос - в этой сущности будут храниться данные о предъявленных пользователю вопросах, а также общее количество набранных баллов за поставленный вопрос.

15. Ответ - эта сущность необходима для хранения информации об ответе или ответах голосующего, на один из поставленных голосующему вопросов, а также отметка о том, правильный ли это ответ и баллы, полученные за него.

Приглашение респонденту - сущность, необходимая для учёта ра-16. зосланных приглашений, в случае многократной отправки приглашения участнику (используется одна и та же пригласительная ссылка).

17. Сообщество участников голосования - данная сущность необходима для хранения информации о том, какие сообщества были приглашены к участию в голосовании.

На основе выделенных сущностей, была разработана концептуальная модель базы данных (рис.1) для системы голосования.

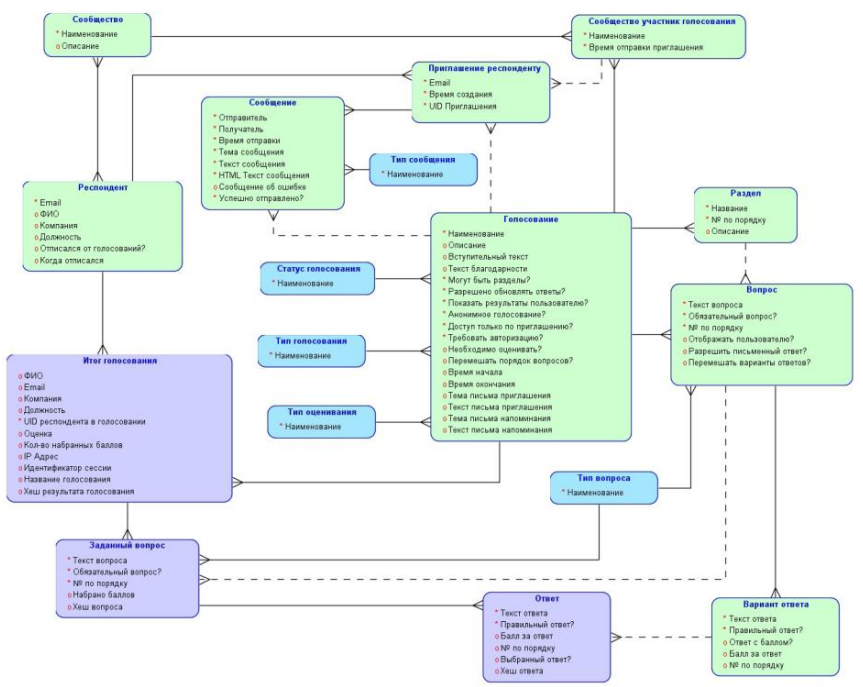

Рисунок 1 - Концептуальная модель базы данных

Стоит отметить, что в представленной модели не рассматривается аспект хранения данных, необходимых для авторизации и аутентификации пользователей, так как данный немаловажный блок уже существует и ис-

пользуется в других сервисах университета и будет подключён к разрабатываемой системе. Кроме этого, не представлен блок с ведением журналирования совершенных пользователями действий, для этого также будет использовано уже существующие в вузе решение.

Разработанная концептуальная модель отражает все основные аспекты и требования, предъявляемые к разрабатываемой системе электронного голосования университета. На основе полученной модели будет разработана реляционная модель, с учётом СУБД, используемой в АлтГТУ, будет проработан вопрос по обеспечению анонимности голосования, с защитой результатов от фальсификации.

**Литература. 1.** Приложение. Положение о совете по защите диссертаций на соискание ученой степени кандидата наук, на соискание ученой степени доктора наук / ГАРАНТ. [Электронный ресурс]. URL: https://base.garant.ru/71825906/53f89421bbdaf741eb2d1ecc4ddb4c33 (дата обращения: 09.11.2023 г). **2.** WE.Vote — Блокчейн-сервис онлайнголосований / Web3 Tech, 2023. [Электронный ресурс]. URL: https://we.vote (дата обращения: 14.11.2023 г). **3.** КриптоВече — электронное дистанционное голосование на блокчейне / Центр НТИ Центр технологий распределенных реестров на базе Санкт-Петербургского государственного университета, 2018–2023. [Электронный ресурс]. URL: https://dltc.spbu.ru/cryptoveche (дата обращения: 14.11.2023 г). **4.** Функционал сервиса Тестограф | Обзор функций / Сервис онлайн опросов-Testograf.ru, 2014-2023. [Электронный ресурс]. URL: https://www.testograf.ru/ru/functions (дата обращения: 15.11.2023 г).

**Реквизиты для справок:** *Россия, 656064, Барнаул, ул. Приветная 3, кв. 15, студентке, Ахметвакиевой А.Н., тел. +7-(996)-500-50-10. E-mail: ah.adelee@gmail.com.*

# **УДК 004.422**

# **РАЗРАБОТКА ПРОГРАММНОГО ОБЕСПЕЧЕНИЯ ДЛЯ КОНТРОЛЯ ТЕХНИЧЕСКОГО СОСТОЯНИЯ ПОМЕЩЕНИЙ**

#### А.П. СИТНИКОВ, Е.Е. ИСТРАТОВА

Осуществление контроля за техническим состоянием зданий, сооружений и инженерных систем производится в соответствии с порядком и требованиями, указанными в нормативно-правовой базе. Современный спектр ИТ-решений, применяемых в данной сфере, достаточно разнообразен и включает как отдельные достаточно простые программные продукты, автоматизирующие процессы сбора и хранения данных, поступающих с различных датчиков, так и более сложные платформы, позволяющие обрабатывать исходную информацию и на её основе принимать решения или делать прогнозы [1,2]. Выполненный анализ предметной области по-

Разработка программного обеспечения для контроля технического состояния помещений

#### РАЗДЕЛ 4. Автоматизация и информатизация в медицине, экологии и образовании

зволил сделать выводы об актуальности и востребованности темы, связанной с контролем технического состояния помещений [3]. Полученные результаты подтверждают, что данная тематика достаточно обширна и охватывает все уровни автоматизированной системы управления технологическими процессами, начиная с уровня оборудования, на котором осуществляется управление датчиками, и заканчивая уровнем операторских и диспетчерских станций, на которых происходит обработка поступающей информации и принятие решений [4].

Таким образом, цель работы заключалась в реализации программного обеспечения для контроля технического состояния помещений. Для реализации указанной цели в рамках работы были решены задачи, связанные с анализом предметной области, предварительным исследованием объекта автоматизации, определением воздействующих на него параметров, разработкой методики определения данных критериев и сопоставления их с требованиями нормативно-правовой документации, разработкой алгоритма работы программного обеспечения, программной реализацией данного алгоритма и тестированием полученного решения.

Исходя из цели и задач работы, функции программного обеспечения для контроля за техническим состоянием помещений должны включать следующие действия: прогнозирование и предупреждение аварийных ситуаций путём контроля за параметрами процессов обеспечения функционирования объектов и определения отклонений их текущих значений от нормативных; непрерывность сбора, передачи, обработки информации о значениях параметров процессов обеспечения функционирования объектов; формирование и передачу формализованной оперативной информации о состоянии технологических систем и изменении состояния инженерно-технических конструкций объектов; автоматизированное или принудительное оповещение соответствующих специалистов, отвечающих за безопасность объектов; документирование и регистрацию аварийных ситуаций, а также действий сотрудников.

Работа была выполнена на базе Новосибирского государственного университета архитектуры, дизайна и искусств имени А.Д. Крячкова. В качестве объекта исследования были рассмотрены помещения, расположенные в здании университета. Предметом исследования являлось изучение воздействия совокупности факторов микроклимата помещения на качественные и количественные изменения в техническом состоянии данных площадей. Разрабатываемое программное обеспечение планируется использовать для контроля технического состояния помещений, расположенных в здании университета, имеющего П-образную форму и состоящего из пяти этажей общего назначения и одного подвального этажа, где расположены: складские помещения, электрощитовая, помещение с инженерными коммуникациями, серверная и гардероб. На основных пяти этажах преобладают помещения, предназначенные для проведения заня-

тий. Классификация помещений по функциональному признаку показана на рис. 1.

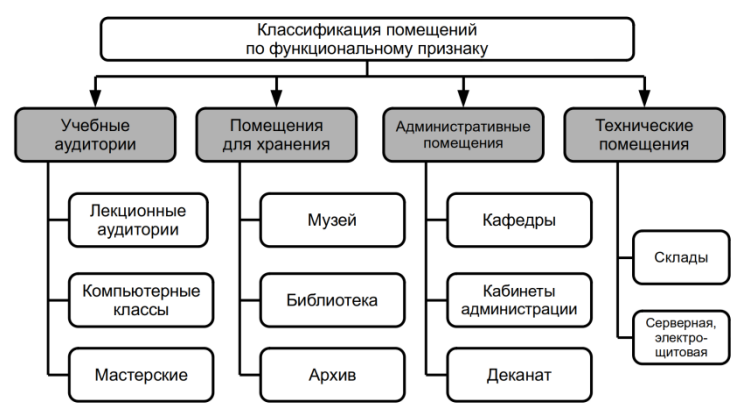

Рисунок 1 — Классификации помещений по функциональному признаку

Согласно функциональному признаку, все помещения университета можно разделить на следующие группы: учебные аудитории; помещения для хранения; административные помещения; технические помещения.

К первой группе относятся: лекционные аудитории, компьютерные классы и мастерские. Лекционные аудитории представляют собой большие по площади помещения с множеством посадочных мест. Данные площади оборудованы компьютером, проектором (телевизором или панелью) и акустической системой для демонстрации теоретического материала, системой отопления. В помещениях лекционного типа применяется комбинированное освещение, включающее в себя как естественное освещение от 3-4 больших окон, так и искусственное общее освещение от трубчатых люминесцентных ламп, равномерно распределённых по поверхности потолка. Система видеонаблюдения в помещениях, относящихся к данной группе, отсутствует. Отдельные помещения оборудованы системами кондиционирования воздуха.

Компьютерные классы – это помещения меньшего по площади размера, оборудованные персональными компьютерами в количестве от 10 до 20 единиц. Помещения, относящиеся к данной группе, предназначены для проведения лабораторных или практических занятий. К каждому рабочему месту подведена группа электрических розеток и одна сетевая розетка стандарта RJ-45. Есть проектор или телевизор. Все компьютерные классы оборудованы системой видеонаблюдения, а также системой кондиционирования для поддержания оптимальной температуры воздуха в летнее время.

В мастерских студенты работают с материалами для рисования и лепки, также в помещениях данного вида осуществляется хранение всех не-

Разработка программного обеспечения для контроля технического состояния помещений

#### РАЗДЕЛ 4. Автоматизация и информатизация в медицине, экологии и образовании

обходимых материалов (глина, краски, образцы скульптур и картин). Для обеспечения надлежащего состояния материалов и работ необходимо поддержание оптимальной влажности и температуры воздуха в мастерских. Также важна освещённость для комфортной работы студентов. В таких аудиториях имеется одно рабочее место с компьютером для работы преподавателя. Установка системы видеонаблюдения не предусмотрена. Помещения оборудованы системами кондиционирования воздуха.

Помещения для хранения включают в себя: музей, библиотеку и архив. Важнейшим условием правильного хранения музейных и библиотечных фондов является поддержание постоянной и необходимой температуры и относительной влажности воздуха в помещении. Категорически запрещается делать перерывы в отоплении и допускать резкие колебания температуры и влажности воздуха, поскольку резкие сезонные и высокие суточные колебания являются основной причиной старения музейных коллекций и архивных документов. Температура воздуха в помещениях для хранения должна быть в пределах от +18 до +20 °С, оптимальными считаются значения относительной влажности в пределах от 55% до 65%. Помещения оборудованы системами кондиционирования воздуха. Установка системы видеонаблюдения не предусмотрена.

Кабинеты кафедр и административного персонала, а также деканат оборудованы автоматизированными рабочими местами. На каждом рабочем месте имеется персональный компьютер. На один кабинет предусмотрено одно многофункциональное печатающее устройство, в некоторых случаях установлены дополнительные принтеры. В помещениях, относящихся к данной группе, наличие системы видеонаблюдения не предусмотрено. Для комфортной работы сотрудников в помещениях размещены системы кондиционирования.

К техническим помещениям относятся: серверная, электрощитовая, складские и подвальные помещения, помещения ввода и вывода коммуникаций. Мониторинг технического состояния серверного помещения и электрощитовой является задачей, реализуемой отдельно в целях обеспечения максимального уровня информационной и технической безопасности данных университета. В рамках решения данной задачи осуществляются процессы сбора, обработки, хранения и анализа данных о техническом состоянии как составляющих микроклимата помещения, так и отдельных узлов серверного оборудования. Помещения серверной и электрощитовой оборудованы системами кондиционирования воздуха.

Таким образом, на основе классификации помещений университета по функциональному признаку можно выделить основные критерии для оценивания их технического состояния. Разрабатываемое программное обеспечение предназначено для осуществления контроля за техническим состоянием помещений, который достигается за счёт мониторинга таких характеристик, как температура воздуха в помещении, относительная влажность воздуха в помещении, состояние электропроводки и её изоля-

ции, уровень освещённости, исправность осветительных приборов, состояние кабель-каналов, работоспособность системы кондиционирования, состояние мебели и факт её наличия, качество уборки помешения. Все перечисленные характеристики являются входными данными программного обеспечения и одновременно критериями оценки технического состояния помешений университета. Причём сбор и анализ указанных величин осуществляется двумя способами: путём автоматизации сбора данных с датчиков температуры и влажности воздуха, а также путём визуального осмотра пользователем с ролью Контролёр.

В качестве выходной характеристики выступает техническое состояние помещений университета. С точки зрения объективности его оценивания применяются две группы методов, связанные как с выводом результатов визуального осмотра, производимого человеком (субъективный метод), так и с работой различных технических датчиков (объективный метод). В результате оценивания каждым из методов каждому помещению выставляется определённое количество баллов от 0 до 5. Для аппроксимации полученных оценок применяется коэффициент технического состояния, показывающий насколько субъективная оценка отличается от объективной. Коэффициент представляет собой отношение разности количества баллов, полученных в результате субъективной оценки объекта, и количества баллов, полученных в результате объективной оценки объекта, к количеству баллов за субъективную оценку. Данный коэффициент является комплексной величиной, позволяющей проводить ранжирование помещений университета для определения очерёдности их ремонта и устранения технических неисправностей.

В структуре программного обеспечения можно выделить три модуля, отличающихся по своему функциональному назначению. Первый модуль реализуется на стороне клиента и отвечает за процессы, связанные с работой графического интерфейса пользователя и логикой работы, которые предоставляются приложением. Причём у каждой роли пользователей планируется реализация собственного функционала. Серверная часть представляет собой совокупность двух модулей: базы данных и сервера. Сервер отвечает за выполнение всех операций, обработку данных и хранение их в базе данных. В базе данных хранится вся необходимая для работы системы информация, в том числе присланные Контролёром чеклисты и составленные Аналитиком отчёты. Взаимодействие клиента и сервера было реализовано при помощи REST - архитектуры, благодаря чему данные могут быть переданы в качестве параметров REST-запросов. Кроме того, применение REST-запросов напрямую связано с использованием HTTP-методов для реализации процесса отправки данного запроса на сервер. Таким образом, выбранная архитектура соответствует всем требованиям, предъявляемым к разработке программного обеспечения для мониторинга состояния помещений.

Разработка программного обеспечения для контроля технического состояния помешений
**Литература. 1.** Абдрахманов В.Х. Информационно-измерительная система дистанционного контроля параметров микроклимата / В.Х. Абдрахманов, К.В. Важдаев, Р.Б. Салихов // Электротехнические и информационные комплексы и системы. — 2022. — № 3. — С. 91-99. **2.** Брагинский М.Я. Проектирование и моделирование системы мониторинга оборудования учебной лаборатории / М.Я. Брагинский, Д.В. Тараканов // Вестник кибернетики. — 2022. — № 2 (46). — С. 20-28. **3.** Воробьев В.С. Оценка технического состояния навесных фасадных систем как инструмент энергосбережения и повышения энергетической эффективности зданий / В.С. Воробьев, Н.П. Запашикова // Вестник евразийской науки. — 2021. — № 3 (28). — С. 11-21. **4.** Alfakeeh, A.S. A complementary automation control for Internet of Things-based smart home assistance for elder adults [Electronic resource]/ Alfakeeh, A.S., Alqarni, M.A., Alyoubi, K.H. et al. // Pers Ubiquit Compu. – 2021. – Mode of access: https://doi.org/10.1007/s00779-021-01575-8.

*Реквизиты для справок: Россия, 630073, Новосибирск, пр. К. Маркса, 20, Новосибирский государственный технический университет, кандидату технических наук, доценту кафедры автоматизированных систем управления, Истратовой Е.Е., тел. 8-952-921-86-29. Email:istratova@mail.ru.*

### **УДК 004**

### **ОБЛАЧНЫЕ ТЕХНОЛОГИИ В ОБРАЗОВАТЕЛЬНЫХ ОРГАНИЗАЦИЯХ**

### А.С. КУСТОВ, А.И. БОРИСКИНА

#### **Введение**

Сегодня в образовательных организациях высшего образования ежедневно приходится работать не только с информацией ограниченного доступа (персональные данные студентов и преподавателей, рабочие и учебные программы, приказы, договоры, бухгалтерская документация и т.д.), но и с различными программно-аппаратными средствами. Поэтому возникает вопрос оптимизации рабочего и учебных процессов, которые требуют использования различных технологий. Для подготовки высококвалифицированных специалистов ВУЗы используют как традиционные, вошедшие в жизнь вузов страны решения, так и инновационные. Все эти решения подразумевают использование различных технических средств, которые сделали бы процесс обучения ещё более мобильным, комфортным и удобным не только для администрации ВУЗа и преподавателей, но и для студентов.

Одним из инновационных решений можно назвать использование облачных технологий в образовательной организации.

На данный момент облачные технологии - это метод хранения и предоставления данных конечному пользователю. Облачные технологии представляют собой не сам Интернет, а набор программно-аппаратных средств для работы и учёбы.

### 1. Молели обслуживания облачных систем

На сегодняшний день существует три основные модели обслуживания облачных систем, которые предоставляются поставщиками облачных ус-ЛУГ.

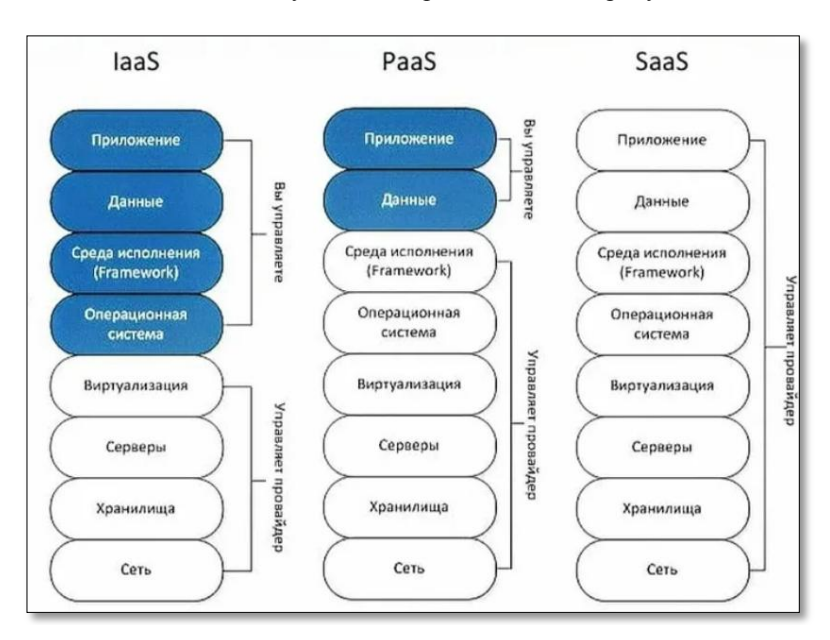

Основные модели обслуживания представлены на рисунке 1.1.

Рисунок 1.1 - Основные модели обслуживания облачных сервисов

# 1.1. Инфраструктура как услуга (Infrastructure as a Service)

Инфраструктура как услуга (IaaS) - это модель облачных вычислений, которая заключается в том, что потребители арендуют у поставщика облачных услуг вычислительные ресурсы (физические ресурсы, центра обработки данных, сетевое оборудование и устройства хранения) вместо того, чтобы покупать собственное оборудование.

В данной модели провайлер берет на себя ответственность за всю инфраструктуру облака. При этом потребитель не может контролировать облачную инфраструктуру, однако может управлять операционными системами, системами хранения, развёрнутыми приложениями и некоторыми сетевыми компонентами. В этом случае защиту платформ и приложений

клиент обеспечивает самостоятельно, а на провайдера возлагается организация защиты инфраструктуры.

Преимуществом IaaS является то, что данная модель позволяет потребителям сэкономить время и деньги, которые тратятся на приобретение и установку собственных вычислительных средств.

### Платформа как сервис (Platform as a Service)

Платформа как услуга (PaaS) - это облачная модель, которая предоставляет пользователям платформу (программное обеспечение, мессенджер, хранилище данных), без возможности управления инфраструктурой в целом для разработки, тестирования, развёртывания и управления своими приложениями с использованием вычислительных мощностей поставщика облачных услуг.

В данной модели клиент не имеет возможности конфигурировать базовую структуру облачного сервиса, но ему предоставляется доступ к настройке параметров хостинга и установленных приложений. Обеспечение безопасности хранимой и обрабатываемой информации также возлагается на пользователя.

Преимуществами PaaS являются быстрота разработки приложений, а также уменьшение затрат на содержание физической инфраструктуры и необходимого для её обслуживания персонала, экономия времени (инструменты для разработки уже готовы к использованию, не нужно ничего предварительно устанавливать и настраивать).

### Приложение как услуга (Software as a Service)

Программное обеспечение как услуга (SaaS) - это облачная модель, которая представлена в виде полностью настроенной и готовой к работе программы, выполняющей определённые функции.

В данной модели пользователю предоставляется программное обеспечение, которое развёрнуто на удалённых серверах поставщика как сервис, доступ к которому осуществляется посредством Интернета. При этом все проблемы, связанные с обновлением и лицензированием приложений, возлагаются на провайдера данной услуги. Программное обеспечение в данном случае оплачивается по факту использования.

Преимуществом SaaS является экономия времени и ресурсов.

### 2. Модели развёртывания облачных систем

Существует три модели развёртывания облачных систем, предполагающих различные способы организации облачных вычислений, основанные на управлении и совместном использовании различных (по отношению к пользователю) физических или виртуальных ресурсов.

#### 2.1. Частное облако

В данной модели развёртывания облачных вычислений инфраструктура принадлежит одной организации. Это позволяет ей не только безопасно хранить данные, но и обеспечивать конфиденциальность, доступность и целостность информации в облаке, что играет важную роль с точки зре-

ния информационной безопасности, а также обеспечивать полный контроль над своими физическими и виртуальными ресурсами. Частное облако может быть построено на базе собственной физической инфраструктуры компании или на арендованном у провайдера оборудовании.

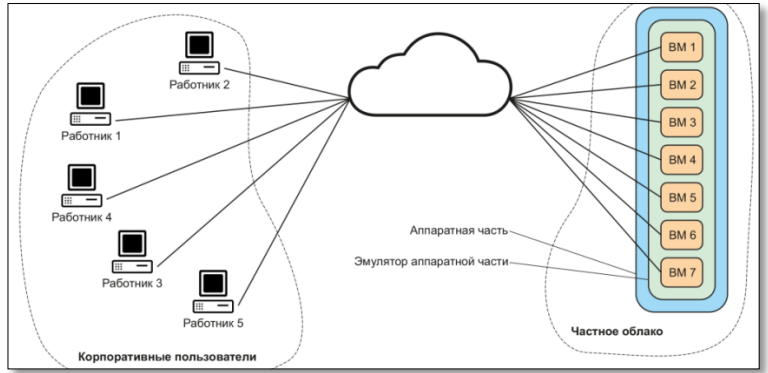

Схема работы частного облака представлена на рисунке 2.1.

Рисунок 2.1. – Схема работы частного облака

### **2.2. Публичное облако**

В данной модели развёртывания облачных вычислений инфраструктура принадлежит поставщику облачных услуг и предоставляется организациям-потребителям в аренду. В отличии от частного облака, в публичном облаке физический доступ у пользователей к оборудованию отсутствует. Публичное облако может быть построено на базе различных облачных сервисов, которые предоставляют возможность хранения данных, использования вычислительных ресурсов и сетевых сервисов, проведения аналитики данных и машинного обучения. Благодаря гибкости и масштабируемости публичное облако является привлекательным для пользователей, так как они могут легко масштабировать свои ресурсы в облаке в соответствии с потребностями и оплачивать только те ресурсы, которые они реально используют.

Схема работы публичного облака представлена на рисунке 2.2.

### **2.3. Гибридное облако**

Гибридное облако – это модель развёртывания облачных вычислений, которая представляет собой совмещение частного и публичного облака, что позволяет организациям получать преимущества обоих типов облаков и решить проблемы, связанные с безопасностью и гибкостью настройки. В гибридном облаке приложения и данные могут быть разделены между частным и публичным облаком в зависимости от их конфиденциальности: более конфиденциальные данные могут храниться и обрабатываться в частном облаке, а менее конфиденциальные можно разместить в публичном облаке. представляет собой комбинацию из нескольких различных облачных инфраструктур (частных и публичных), являющихся уникаль-

ными объектами, но имеющих между собой взаимосвязь. Одним из распространённых способов реализация гибридного облака является использование платформ для управления облачной инфраструктурой, которые позволяют объединить частные и публичные облака в единую инфраструктуру. Такое решение может обеспечить единый интерфейс для управления всей инфраструктурой, а также автоматизировать процессы развёртывания и управления приложениями в гибридном облаке. Гибридное облако включает в себя преимущества частного и публичного облаков. Схема работы гибридного облака представлена на рисунке 2.3.

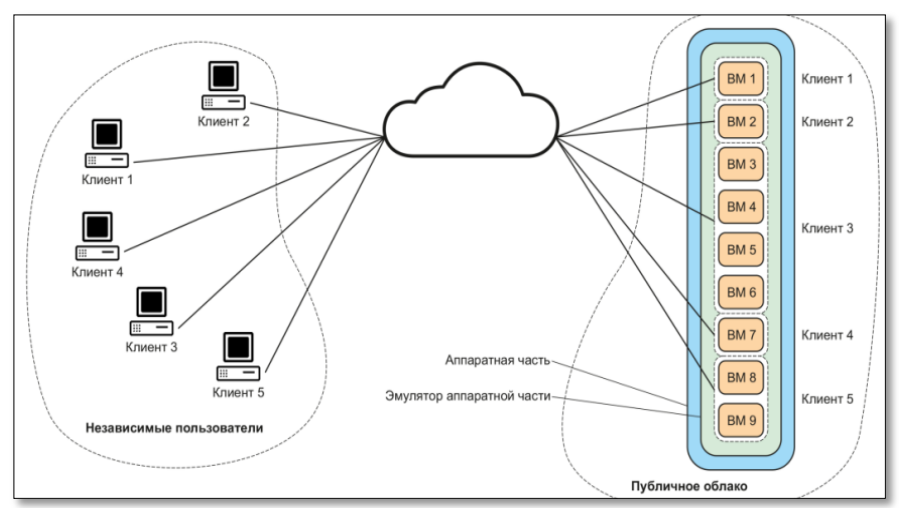

Рисунок 2.2. – Схема работы публичного облака

### **3. Преимущества и недостатки облачных технологий**

Основные преимущества облачных технологии для внедрения в ВУЗы заключаются в следующем.

- Доступность студенты имеют возможность постоянно пользоваться учебными материалами и информационными системами своего университета через любое устройство с доступом в Интернет, такое как ноутбук, смартфон или персональный компьютер. Они могут войти в виртуальные машины, на которых установлено программное обеспечение для выполнения заданий, предусмотренных учебным планом. Используя облачные технологии для обучения, студентам не требуется физически присутствовать в университете, что является огромным преимуществом в условиях современной жизни.
- Гибкость и масштабируемость. В компьютерных системах они достигаются благодаря использованию виртуализации и процессу масштабирования. В результате нет необходимости в полностью оборудованных компьютерных аудиториях для учащихся, где нужно работать с продук-

тами, установленными на локальных компьютерах. Вместо этого компьютеры могут использоваться как терминалы, чтобы подключаться к виртуальным машинам, работающим в облаке. Когла компьютер используется в качестве терминала, нет ограничений, связанных с недостаточностью его вычислительных ресурсов. Компьютеры-терминалы (тонкие клиенты) обеспечивают гибкость занятий, позволяя легко изменять аудиторию по мере необходимости.

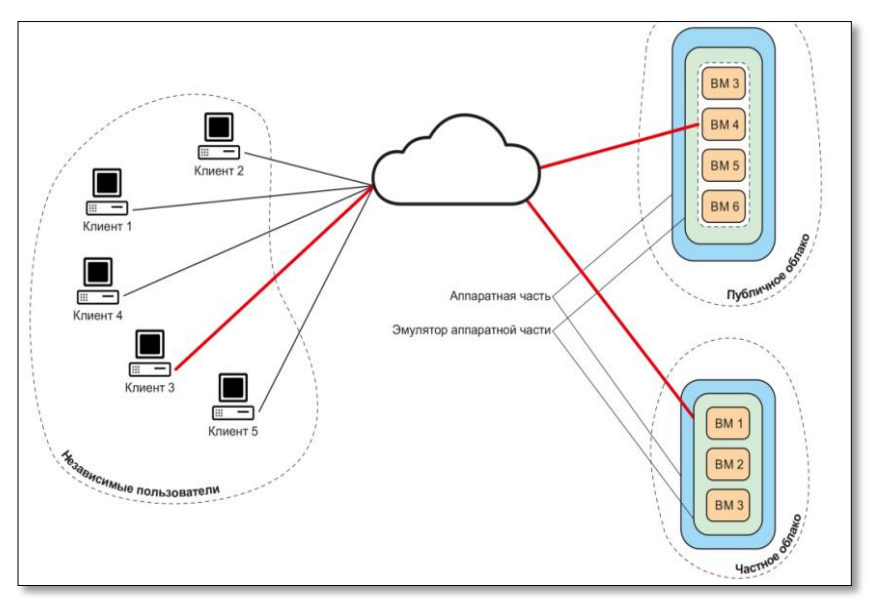

Рисунок 2.3. - Схема работы гибрилного облака

- Быстрое внелрение это возможность избежать ожилания установки необходимого оборудования и программного обеспечения на все компьютеры. При традиционном подходе требуется установка программного обеспечения на каждый компьютер в учебной аудитории. Этот процесс весьма трудоёмкий и занимает много времени. Кроме того, недостатки традиционного подхода включают жёсткую привязанность стулентов к аулиториям, где установлено программное обеспечение, а также проблемы с совместимостью программного обеспечения, установленного для разных курсов и дисциплин.
- Стоимость. Публичные облака имеют низкую стоимость, что достаточно актуально для учебных заведений,

Отдельно стоит остановиться на конфиденциальности (безопасности) облачных технологий. Степень конфиленциальности публичных облаков в настоящее время вызывает много споров, поэтому эксперты не рекомендуют хранить в них информацию ограниченного доступа. Создание же частного облака является очень затратным решением, поэтому учебному Облачные технологии в образовательных организациях

заведению будет трудно создать своё частное облако. Также данный вид облачной технологии требует наличия квалифицированного персонала, новейшего оборудования и программного обеспечения. Это позволяет подвергнуть полному контролю всю облачную инфраструктуру, исключить риски, связанные с размещением информации «на стороне».

### Заключение

В заключение можно сказать, что использование облачных технологий в ВУЗах обладает большой перспективой. Эти технологии позволяют улучшить лоступность образования, обеспечить гибкость и мобильность в изучении материала, а также снизить затраты на инфраструктуру и обслуживание IT-систем. Предоставление образовательных ресурсов и инструментов через облако позволяет студентам получать доступ к материалам и заданиям из любого места и в любое время.

Облачные технологии также обеспечивают возможность коллаборации и обмена информацией между студентами и преподавателями. Кроме того, использование публичных облачных технологий позволяет сэкономить деньги на покупку и обслуживание серверов и ПО. Облачные решения также обновляются и поддерживаются поставщиком услуг, что освобождает ВУЗ от необходимости тратить время и силы на обновление и обслуживание IT-систем.

Однако необходимо учитывать и ряд проблем и рисков, связанных с использованием облачных технологий. Среди них: возможность потери данных, проблемы с безопасностью и конфиденциальностью, зависимость от стабильного интернет-соединения и некоторые ограничения в функционале программного оббеспечения.

В целом, несмотря на риски, облачные технологии представляют собой эффективный и перспективный инструмент для образовательных учрежлений.

**Литература: 1.**Что такое IaaS, PaaS и SaaS: в чем разница простыми словами [Электронный ресурс] URL: https://mcs.mail.ru/blog/raznicamezhdu-iaas-paas-saas-statya-ob-oblakah-v-internete (лата обрашения: 10.11.2023). 2. Частные, публичные и гибридные облака: какое из них вашей компании [Электронный нужно  $pecyc$ ]  $\overline{\text{URL}}$ : https://mcs.mail.ru/blog/chto-takoe-chastnye-publichnye-i-gibridnye-oblaka (дата обрашения: 11.11.2023). 3. Как вести бизнес через облачные сервисы [Электронный ресурс] URL: https://secrets.tinkoff.ru/razvitie/oblachnyeservisy/ (дата обращения: 15.11.2023).

# Реквизиты для справок:

Реквизиты для справок: Россия, 656038, Барнаул, ул. Ленина 46, АлтГТУ им. И.И. Ползунова, студент факультета информационных технологий, кафедры ИВТиИБ Кустов А. С., тел.: (3852) 29-07-86, E-mail: sasha kustov 2003@mail.ru.

# **УДК 621.362**

# **РЕЗУЛЬТАТЫ ИЗМЕРЕНИЙ ПАРАМЕТРОВ ТЕРМОЭЛЕКТРИЧЕСКОЙ СИСТЕМЫ ДЛЯ ПРОВЕДЕНИЯ ТЕПЛОВЫХ ПРОЦЕДУР ПРИ ЛЕЧЕНИИ ПАНАРИЦИЯ**

# О.В. ЕВДУЛОВ, З.М. ДАЙЗИЕВ, З.М. БАДРУДИНОВА

В настоящее время среди гнойных заболеваний, требующих лечебного вмешательства, все большее распространение получают гнойно - воспалительные заболевания кисти, к которым относятся флегмоны и панариций. По статистическим данным [1] количество пациентов, обращающихся к врачам по данной причине, варьируется от 15% до 31% от всех первичных больных. Помимо хирургического вмешательства для лечения флегмоны и панариция применяются физиотерапевтические методики, основанные на местной гипотермии. Их достоинством является мощный этиопатогенетический лечебный эффект, который позволяет клинически дифференцировать фазу серозной инфильтрации от гнойно-воспалительных изменений в тканях [2].

Для технической реализации местной гипотермии при лечении панариция разработана термоэлектрическая система, конструкция которой описана в [3]. **Целью настоящей работы** является измерение её тепло- и электрофизических параметров, необходимых для реализации лечебных процедур на экспериментальном стенде.

В состав экспериментального стенда (рис. 1) входит лабораторный макет термоэлектрической системы, включающий в себя корпус 1 с пятью отверстиями в верхней части, к которым приварены металлические стаканы 2 для пальцев. В корпусе рядом со стаканами находится ёмкость для лечебного раствора 3, соединённая с ними трубками 4. На внешней поверхности стаканов установлены термоэлектрические модули ТВ-63-1.0- 2.0 5 (изготовитель – ООО "Криотерм" [4]), отвод теплоты от горячих спаев которых осуществляет вентилятор 6. В состав экспериментального стенда также входят климатическая камера 7, внутри которой размещается лабораторный макет системы, источник постоянного электрического тока 8 для питания термоэлектрических модулей и измеритель температуры 9, подключённый к персональному компьютеру 10. Методика проведения измерений схожа с рассмотренной в [5].

Изучались режимы работы термоэлектрической системы, реализующие как равномерное охлаждение и нагрев лечебного раствора, поступившего в стаканы, так и обеспечивающие их чередование.

Получены графики изменения температуры холодных и горячих спаев термоэлектрических модулей, лечебного раствора в стаканах для токов питания системы при её работе в режиме охлаждения 1,4 А, 1,8 А и 2, 2 А и в режиме нагрева - 1,1 А, 1,3 А и 1,8 А. На основе проведённых измерений можно сделать следующие выводы. Как для режима охлаждения, так

Результаты измерений параметров термоэлектрической системы для проведения тепловых процедур при лечении панариция

и нагрева изменение температуры в контрольных точках носит монотонный характер, убывающий в первом случае и возрастающий во втором, стремящийся к своему стационарному значению. При этом продолжительность выхода на стационарный режим составляет порядка 7,5 минут, а разность температур между спаями термоэлектрических модулей и лечебным раствором равняется примерно 2,5 К. С увеличением тока питания при работе системы в режиме охлаждения температура всех контрольных точек уменьшается, а в режиме нагрева - увеличивается. При изменении тока питания термоэлектрических модулей с 1,4 А до 2,2 А при охлаждении лечебного раствора его температура снижается с 281 К до 276 К, а при нагреве при изменении токов питания с 1,1 А до 1,8 А увеличивается 313 К до 317 К

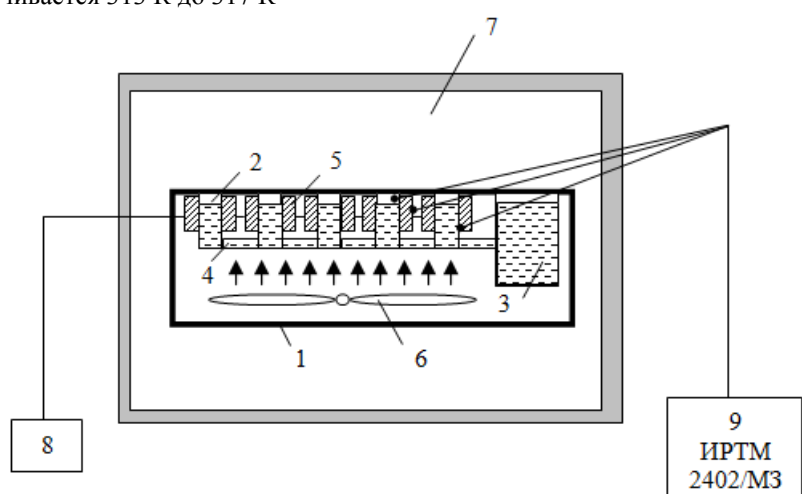

Рисунок 1 – Структурная схема экспериментального стенда

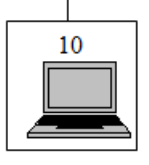

При анализе тепловых режимов, связанных с чередованием охлаждения и нагрева лечебного раствора получены зависимости изменения температуры лечебного раствора во времени при токах питания термоэлектрических модулей 1,2 А, 1,5 А и 1,8 А. В соответствие с результатами измерений при данных токах питания достигается такая же глубина охлаждения и нагрева лечебного раствора, как и в приведённых выше данных, при этом длительность переходного процесса с одного режима на другой равняется примерно 8 минутам.

Для исследования возможностей отвода теплоты от горячих спаев термоэлектрических модулей, работающих в режиме охлаждения, с по-

мощью используемого вентилятора получены данные об их температуре для токов питания вплоть до 2.2 А. Согласно измерениям установлено, что значения температуры горячих спаев термоэлектрических модулей находятся в пределах 320 К, что даёт основание полагать о надёжной работе системы при реализации режима охлаждения для максимального значения силы тока.

По результатам измерений проведено сравнение расчётных [6] и экспериментальных данных. В соответствии с их сопоставлением установлено, что максимальное расхождение расчёта и эксперимента не превышает 7.5 %. Погрешность вносит внешняя среда, неидеальная тепловая изоляция структуры "объект теплового воздействия - прибор", отличие параметров термоэлектрических модулей от заявленных производителем, а также принятыми при математическом моделировании упрощениями.

В целом, опираясь на результаты проведённых экспериментальных исследований, термоэлектрическая система для проведения тепловых процедур при лечении панариция в полной мере может реализовывать требуемые температурные режимы в соответствие с существующими лечебными методиками. При этом в качестве источников теплоты в системе могут быть использованы стандартные термоэлектрические модули типа ТВ-63-1.0-2.0 российского производителя, по своим характеристиками не требующие разработки специализированного источника электроэнергии.

Исследование выполнено за счёт гранта Российского научного фонда № 23-29-00130, https://rscf.ru/project/23-29-00130/.

Литература. 1. Петрушин, Л.А. К вопросу о консервативном лечении панариция / Л.А. Петрушин // Пермский медицинский журнал. - 2010. -№3. - С. 28-32. 2. Стуоѕитдету: a practical manual / P. Pasquali. - New York: Springer, 2015. - 441 р. 3. Исмаилов, Т.А., Евдулов О.В., Хазамова М.А., Гидуримова Д.А. Результаты математического моделирования термоэлектрического устройства для лечения заболеваний пальцев кисти / Т.А. Исмаилов, О.В. Евдулов, М.А. Хазамова, Д.А. Гидуримова // Тепловые процессы в технике. - 2011. - № 9. - С. 426-432. 4. http://kryotherm.spb.ru (дата доступа 28.10.2023). 5. Исмаилов, Т.А. Экспериментальные исследования термоэлектрических теплообменных аппаратов проточного типа с тепловыми мостиками / Т.А.Исмаилов, О.В. Евдулов, Р.Ш. Казумов // Вестник Международной академии холода. - 2010. - № 4. - С. 5-7. 6. Евдулов, О.В. Математическая модель термоэлектрического устройства для лечения панариция методом местной гипотермии / О.В. Евдулов, Д.В. Евдулов, Т.И. Исабекова, Г.И. Аминов, И.Ю. Аминова // Медицинская техника. -2022. - № 2 (332). - С. 51-54.

Реквизиты для справок: Россия, 367026, Махачкала, пр. Имама Шамиля 70, ФГБОУ ВО "Дагестанский государственный технический университет", кафедра теоретической и общей электротехники, д.т.н., доцент Евдулов О.В. - ole-ole-ole@rambler.ru, тел. (8722)628269.

Результаты измерений параметров термоэлектрической системы для проведения тепловых процедур при лечении панариция

### **УДК: 004.8**

# **ПРИМЕНЕНИЕ КАСКАДА НЕЙРОСЕТЕЙ ДЛЯ РАСПОЗНАВАНИЯ ДВИГАТЕЛЬНОЙ АКТИВНОСТИ ЧЕЛОВЕКА**

### М.А. ПАСЮТА, Л.И. СУЧКОВА

Современные технологии искусственного интеллекта и глубокого обучения продолжают менять наше представление о возможностях компьютеров в различных областях, и особенно в обработке изображений и видео. В этой работе рассматривается задача распознавания и анализа человеческой активности в режиме реального времени. Основной идеей является интеграция двух нейронных сетей для обнаружения человека в кадре и построения ключевых точек в режиме реального времени (рисунок 1). Первая нейронная сеть отвечает за обнаружение человека в изображении или видео, а вторая нейронная сеть строит ключевые точки, такие как позиция глаз, носа, рук и других частей тела.

В качестве первой нейронной сети (H1) была выбрана вариация YOLOv4-tiny [1]. Данная модификация алгоритма, представляющая собой более лёгкую и оптимизированную версию оригинального YOLOv4, находит применение в задачах, где скорость обработки изображений играет решающую роль. Высокая скорость обнаружения объектов, достигаемая YOLOv4-tiny, сочетается с высокой производительностью, что делает её идеальным выбором для ресурсоёмких задач. Для дообучения модели были использованы размеченные данные из набора MPII Human Pose Dataset, который предоставляется бесплатно для исследовательских целей институтом информатики им. Макса Планка. Этот набор данных предоставил ценный материал для улучшения обобщающей способности модели и её точности в задаче обнаружения человеческой активности. Данная сеть будет обнаруживать присутствие людей на изображении (Рисунок 2).

Полученная часть изображения обрабатывается через вторую нейронную сеть (D1). Для этого использована сеть, основанная на архитектуре OpenPose [3]. Данная сеть обучена на размеченных данных, где каждый человек имеет заранее проставленные ключевые точки (Рисунок 3).

OpenPose считается одной из лучших систем для обнаружения человеческой позы и движений из-за своей способности одновременно обнаруживать множество ключевых точек тела, обеспечивая высокую точность в анализе позы и движений. Этот инструмент с открытым исходным кодом обладает высокой скоростью обработки и находит широкое применение в различных областях, от медицины и науки до развлекательных приложений. В работе будет использоваться определение положения человека по 18 ключевым точкам (рисунок 4).

После обнаружения человека в кадре первая нейронная сеть передаёт результаты, то есть ограничивающие рамки, второй нейронной сети. Затем вторая сеть строит ключевые точки на обнаруженных людях внутри

ограничивающих рамок. Таким образом, интеграция двух сетей позволяет достичь более точного и надёжного обнаружения людей в кадре и построения ключевых точек.

Каскадирование двух нейронных сетей для обнаружения человека в кадре и построения ключевых точек имеет несколько преимуществ. Вопервых, это позволяет получить более точные результаты обнаружения людей и позы [2]. Во-вторых, такая система поможет уменьшить вероятность ошибки при определении позы человека в режиме реального времени.

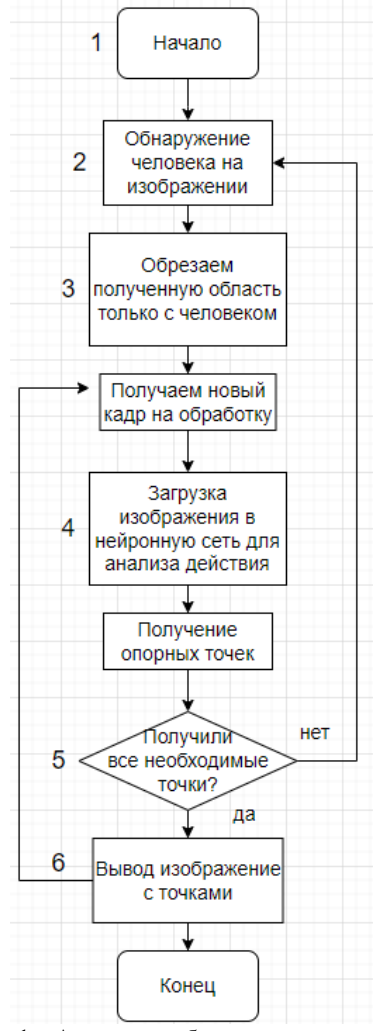

Рисунок 1 – Алгоритм работы проектируемой системы

Применение каскада нейросетей для распознавания двигательной активности человека

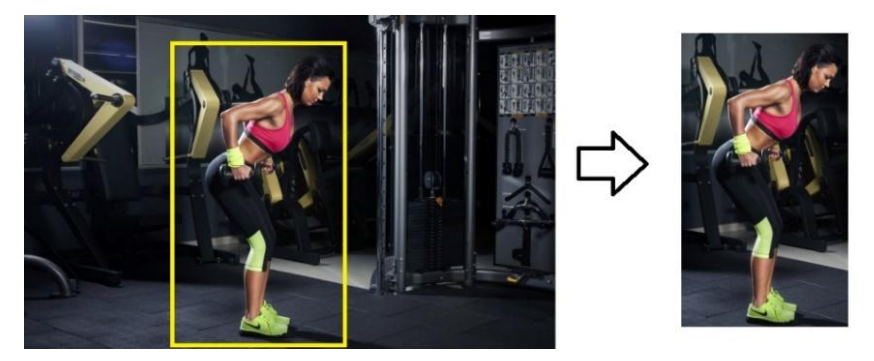

Рисунок 2 – Пример работы нейронной сети H1

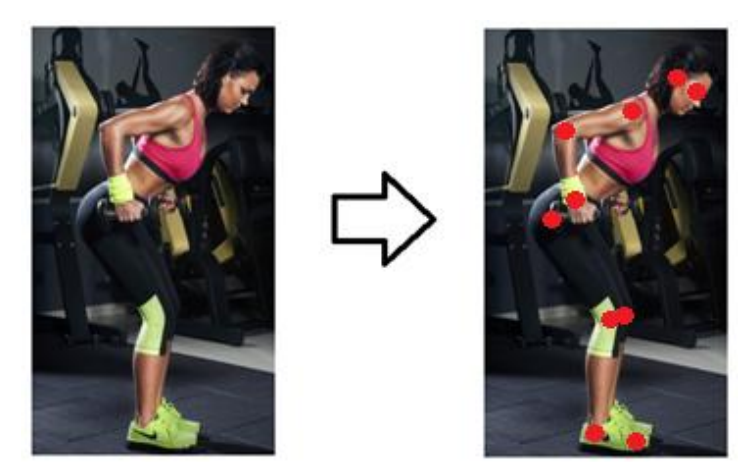

Рисунок 3 – Пример работы нейронной сети D1

Эффективность работы разработанной системы трекинга положения тела человека была экспериментально сравнена с системами, выполненными только на базе системы OpenPose и другой популярной системой MediaPipe [4]. Обе системы представляют собой наборы инструментов, разработанные для трекинга и анализа движений на основе компьютерного зрения. Они предоставляют широкие возможности по обнаружению человеческого тела, определению ключевых точек и трекингу движений в режиме реального времени. Сравнительный анализ работы всех трёх систем проводился в контексте трекинга спортивных упражнений. Важно было оценить, насколько точно каждая из этих систем может обнаружить и отследить движения спортсменов, особенно в быстром и динамичном спортивном окружении. В ходе исследования были проведены сравнительные эксперименты, включающие трекинг различных спортивных уп-

ражнений. Учитывались такие факторы, как точность обнаружения ключевых точек, количество кадров в секунду, вычислительная сложность, стабильность трекинга, способность обрабатывать быстрые и сложные движения, а также работа при плохом освещении. В преобладающем большинстве изображений человек как объект исследования на снимке занимает не более 50% (Рисунок 5), а нейронные сети крайне требовательны к размеру анализируемого изображения [18].

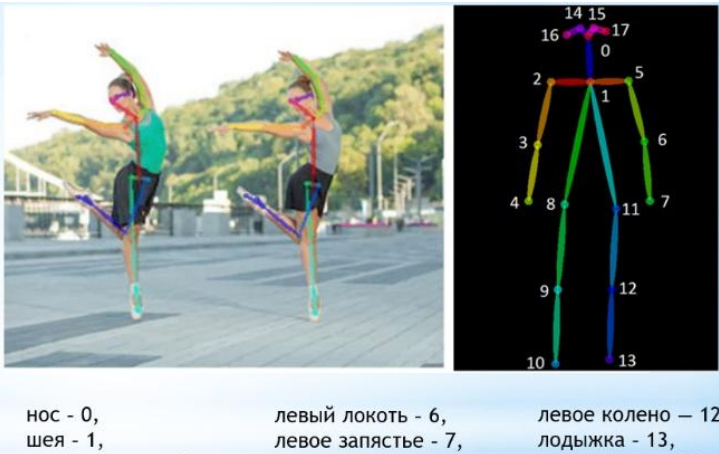

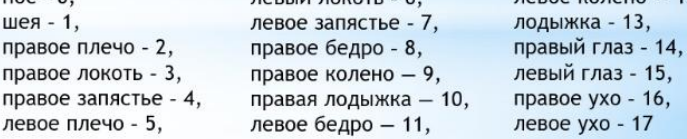

#### Рисунок 4 - Ключевые точки OpenPose

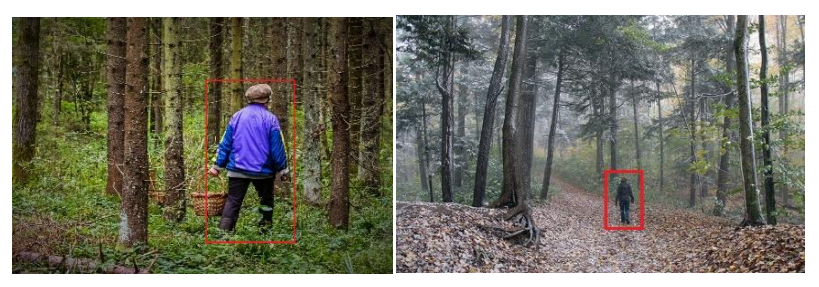

Рисунок 5 - Пример выделения целевого изображения для обработки

При выделении только области с человеком на изображении и передаче этой области в нейронную сеть вероятность ошибки снижается. Нейронная сеть фокусируется только на человеке и может лучше обучиться распознавать и анализировать его позу и движения. Это также может

Применение каскада нейросетей для распознавания двигательной активности человека

уменьшить вероятность ложных обнаружений или неверной классификации других объектов на изображении. Использование изображения, содержащего только область с человеком, позволяет сократить вычислительную нагрузку на нейронную сеть. Это может быть особенно полезно в случае работы с большими наборами данных или в условиях ограниченных ресурсов, где ресурсоёмкость является ограничивающим фактором.

Уменьшение размера изображения, передаваемого в нейронную сеть, также может привести к увеличению скорости обработки. Меньший объём данных требует меньше времени на их передачу и обработку, что может быть критическим в случаях, когда требуется обработка в реальном времени или обработка больших объёмов изображений. Рассмотрим таблицу влияния количества кадров в секунду от размера входящего видео (Таблица 1). В рамках ограничений для систем было принято максимальное количество кадров равным 30.

|                    | Разработан- | AlphaPose | MediaPipe |
|--------------------|-------------|-----------|-----------|
|                    | ная система |           |           |
| $256 \times 256$   | 30          | 30        | 30        |
| $640 \times 480$   | 29          | 28        | 30        |
| $1280 \times 720$  | 26          | 23        | 27        |
| $1920 \times 1080$ | 22          | 18        | 25        |

Таблица 1 – количество кадров от размера, входящего видео

При уменьшении размера изображения увеличивается среднее количество кадров в секунду при обработке видео.

Таким образом, было разработано программное обеспечение для анализа двигательной активности человека с использованием методов машинного обучения в режиме реального времени, исследованы параметры его работы, выполнен сравнительный анализ предложенного решения с аналогичными по назначению разработками.

**Литература. 1.** Глумов Н.И., Мясников В.В., Сергеев В.В., Сойфер В.А., Чернов А.В. Методы повышения качества, фильтрации и восстановления изображений // Учебное пособие [Электронное издание]. Самара: Изд-во Самар. гос. аэрокосм. ун-та. **2.**Гусев, А.Л. Функциональная предобработка входных сигналов нейронной сети / А.Л. Гусев, Ф.М. Черепанов, Л.Н. Ясницкий // Нейрокомпьютеры: разработка, применение. - №5. **3.**Качановский, Ю.П. Предобработка данных для обучения нейронной сети / Ю.П. Качановский, Е.А. Коротков // Фундаментальные исследования. - №12. **4.** Косовская, Т.М. Иерархическое описание классов и нейро-

сетевое распознавание сложных объектов / Т.М. Косовская, А.В. Тимофеев // Нейрокомпьютеры: разработка, применение. - №6.

**Реквизиты для справок:** *Россия, 656038, Барнаул, ул. Ленина 46, Алтайский государственный технический университет им. И.И. Ползунова, Пасюта Максим Андреевич, аспирант кафедры «ИВТиИБ», email:*  pasutmaks@yandex.ru.

### **УДК 004.4**

# **РАЗРАБОТКА ПРОГРАММНОГО ОБЕСПЕЧЕНИЯ ДЛЯ ОЦЕНКИ РИСКА РАЗВИТИЯ САХАРНОГО ДИАБЕТА ВТОРОГО ТИПА С ПРИМЕНЕНИЕМ ТЕХНОЛОГИИ МАШИННОГО ОБУЧЕНИЯ**

### В.А. ПЕСТОВ, А.Н. ТУШЕВ

В настоящее время сахарный диабет считается одной из главных причин нарушения работы сердечно-сосудистой системы. По последним данным Международной федерации диабета (International Diabetes Federation, IDF), количество больных сахарным диабетом с каждым годом растёт. Количество пациентов с сахарным диабетом в мире достигло 463 млн, что опередило ранее прогнозируемые темпы прироста на 10–12 лет, а к 2045 г. ожидается увеличение на 51%, до 700 млн человек [1]. При этом 90% это больные сахарным диабетом второго типа. Отмечается, что у диабетиков второго типа сердечно-сосудистые заболевания развиваются чаще.

По оценкам, в 2019 г. от диабета и заболеваний почек, вызванных диабетом, умерло 2 млн человек [2]. Стоит акцентировать внимание на том, что почти все пациенты могут не догадываться о своём диагнозе. Поэтому самой большой проблемой является отсутствие видимых симптомов на первых стадиях заболевания. Именно оценка риска развития сахарного диабета второго типа выходит на передний план в борьбе с этим заболеванием.

В решении данного вопроса могут быть эффективно использованы технологии машинного обучения, с помощью которых, можно быстро определять, находится ли человек в группе риска. Поэтому, одной из задач настоящей работы является выделение наиболее важных признаков (индикаторов) развития сахарного диабета второго типа у конкретного человека, по которым можно определить риск развития заболевания. Важным является выбор инструментария, который будет наиболее удобен и эффективен в разработке и использовании предложенного решения.

**Целью работы** является разработка мобильного приложения, которое позволяет определять риск развития у человека сахарного диабета второго типа.

**Факторы риска развития диабета 2-ого типа.** Врачи выделают множество факторов риска возникновения диабета второго типа, и вследствие этого учесть каждый из них будет довольно проблематично. Но и практи-

Разработка программного обеспечения для оценки риска развития сахарного диабета второго типа с применением технологии машинного обучения

ческое значение учёта каждого признака неэффективно, так как большинство из них оказывают незначительное влияние. Поэтому следует определить наиболее весомые из всех выделяемых. Ими будут являться пол, возраст, гипертония, болезни сердца, курение, индекс массы тела, уровень гликированного гемоглобина, уровень глюкозы в крови.

На основе данных основных показателей обучается нейросеть для определения риска развития диабета второго типа.

Выбор решений для создания приложения. На данный момент почти все приложения для людей, следящих за сахаром, являются мобильными. Так как смартфон есть почти у всех и возможность в любую минуту обратиться к приложению за информацией необходима для контроля за сахаром в любое время, итоговое приложение функционирует на смартфонах и планшетах.

В настоящее время Telegram обрёл большую аудиторию пользователей и он, вероятно, уже установлен у потенциального пользователя, поэтому работа создаваемого приложения в его среде в виде telegram-бота сэкономит память на смартфоне. Данное решение из-за его мультиплатформенности будет работать и при установке клиента Telegram на персональном Применение чат-бота хорошо подходит для реализации компьютере. приложения, так как между программой и пользователем будет происходить диалог, в котором пользователь может сообщать боту свои данные о здоровье, а приложение, в свою очередь, давать прогноз на основании этих показателей риска развития болезни.

Создание прототипа приложения. Так как разработка приложений с использованием искусственного интеллекта отличается от обычной разработки, то для работы с искусственным интеллектом нужен особый стек технологий. Кроме того, создание приложений на основе искусственного интеллекта требует глубоких исследований, поэтому в данной работе понадобится гибкий язык программирования с богатым инструментарием. каковым является Python.

Для обучения нейронной сети был выбран набор данных, в котором содержится информация о медицинских и демографических данных пациентов, а также наличие у них диагноза «сахарный диабет» (есть или нет) [3]. Одним из главных аспектов в повышении точности прогноза нейросети является объем набора данных, на котором она обучается. Для расширения набора чат-бот собирает данные пользователей, дополняя ими используемый набор. При этом производится проверка и корректировка введённых данных. Только после их очистки сформированный набор будет использоваться для обучения нейросети. Также в наборе производится стандартизация некоторых меток для улучшения качества прогноза. В качестве модели взят алгоритм AdaBoost из библиотеки sklearn (класс AdaBoostClassifier) [4].

Для бесперебойной работы telegram-бота, он должен быть размещён на сервере. Основным требованием к серверу размещения является поддерж-

ка Python и Telegram API, которые необходимы для функционирования бота.

Сравнение работы разработанного приложения с существующим решением. Типичным представителем приложений для людей с сахарным диабетом можно считать Glucose Buddy Diabetes Tracker. Glucose Buddy представляет из себя «записную книжку», которая позволяет отслеживать показатели глюкозы, углеводов, дозировки инсулина и физические нагрузки [5]. Данное приложение имеет премиум версию, не купив которую, оно лишается части функционала, например, калькулятора А1С для последующего планирования рациона.

На рисунке 1 показан пример расчёта уровня глюкозы и гемоглобина в крови, а также расчёт приёма пищи, лекарств и физической активности. В левой части изображён график уровня глюкозы за 10 дней, где показаны максимальные, минимальные и средние значения за одни день.

|                                                                                                    | 02:11<br>ψ<br>商<br>五                                    | 202:12                         |
|----------------------------------------------------------------------------------------------------|---------------------------------------------------------|--------------------------------|
| Graph                                                                                                   | <b>Co</b> Logs                                          |                                |
|                                                                                                    | List<br>Month                                           | $\div$<br>Type All             |
| 600                                                                                                    | 120 mg/dL                                               | <b>BG</b><br>02:09 am          |
| 500                                                                                                    | 06/11 Out Of Bed<br>$140$ mg/dL                         | <b>BG</b><br>$01:43$ am        |
|                                                                                                    | 06/11 Before Breakfast<br>120 mg/dL<br>06/11 Out Of Bed | <b>BG</b><br>$01:28$ am        |
| 400 <sub>o</sub>                                                                                        | 6.8%<br>06/11 Lab Test                                  | A <sub>1</sub> C<br>$01:27$ am |
| 300                                                                                                    | $125$ mg/dL<br>06/11 Out Of Bed                         | <b>BG</b><br>$01:26$ am        |
| $\bullet$                                                                                               | 123.0 units<br>06/11 Out Of Bed                         | meds1<br>$01:26$ am            |
| 200                                                                                                    | 147.0 grams<br>06/11 Breakfast                          | foods1<br>01:26 am             |
|                                                                                                    | 36.0 mins<br>06/11 Before Breakfast                     | activity<br>$01:26$ am         |
| 100                                                                                                    | 169 mg/dL<br>06/10 Out Of Bed                           | 02:03 am<br><b>BG</b>          |
|                                                                                                    | 90 mg/dL<br>Out Of Bed<br>06/10                         | <b>BG</b><br>02:00 am          |
| 06/04 06/05 06/06 06/07 06/08<br>06/03<br>06/02<br>$-$ - Min $-$ - Max $-$ - Avg (177.0 mg/dL: 23 logs) | 06/09 06/10 06/1<br>$250$ mg/dL                         | <b>BG</b><br>02:04 am          |

Рисунок 1 - Расчёты приложения Glucose Buddy Diabetes Tracker

Отличие разрабатываемого приложения от аналогов заключается в том, что оно представляет из себя экспертную систему на основе искусственного интеллекта, в то время как аналоги являются электронными дневниками. Приложение определяет риск развития диабета для пользо-Разработка программного обеспечения для оценки риска развития сахарного диабета второго типа с применением технологии машинного обучения

вателя по ранее перечисленным основным входным данным (пол. возраст  $(\pi \tau \pi)$ :

Интерфейс разрабатываемого Телегам-бота показан на рисунке 2. На рисунке 2а представлен начальный экран его работы, а на рисунке 2 б пример ввода данных. Пользователь вводит соответствующие данные в указанном формате, по которым производится дальнейший анализ, а также учитывается неправильный ввод пользователя. Предварительный уровень риска выводится по введенным данным. Далее, при помощи обученной модели нейросети Telegram-Бот будет строить детальный прогноз.

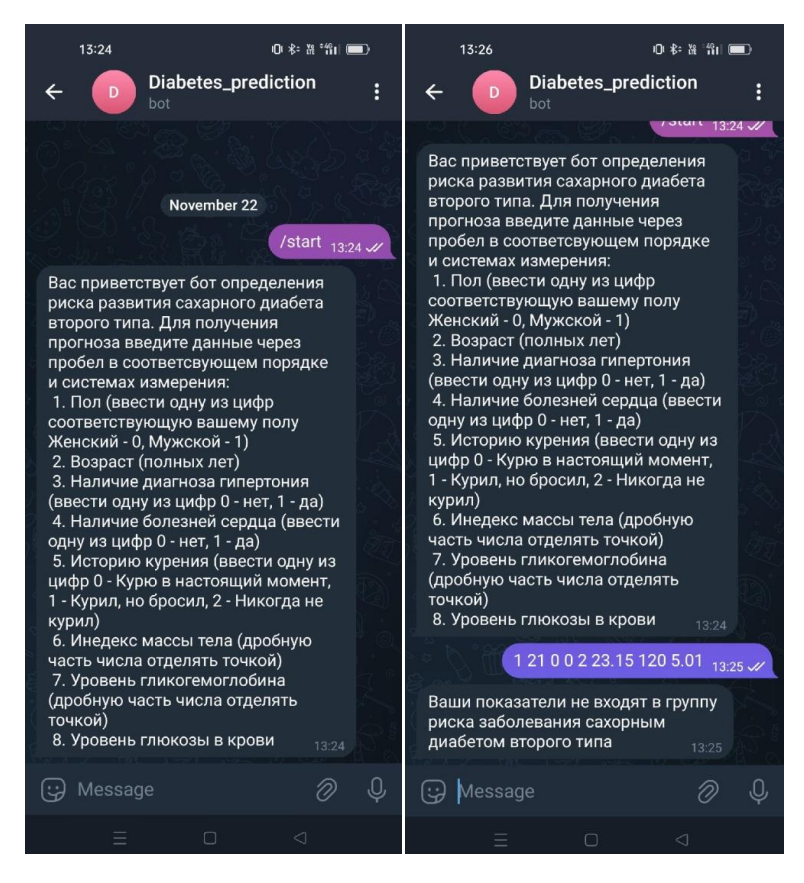

Рисунок 2 - Интерфейс Telegram-бота разрабатываемого приложения: главное окно (а) и пример ввода данных (б)

В результате проделанной работы были определены критерии оценки риска возникновения сахарного диабета второго типа. Был выбран язык разработки, наиболее подходящий для создания приложения с ис-

пользованием машинного обучения, а также была определена форма приложения в виде Telegram-бота. Итогом работы стало разрабатываемое приложение, которое выполняет основные функции поставленной задачи. В дальнейшем предполагается работа по повышению точности прогноза обученной модели и определение более дифференцированной степени риска развития болезни.

**Литература. 1.** Диабет. [Электронный ресурс] / www.who.int. Режим доступа: https://www.who.int/ru/news-room/fact-sheets/detail/diabetes (Дата обращения 04.07.2023). **2.** Дедов И.И., Шестакова М.В., Викулова О.К., Железнякова А.В., Исаков М.А. Эпидемиологические характеристики сахарного диабета в Российской Федерации: клинико-статистический анализ по данным регистра сахарного диабета на 01.01.2021. Сахарный диабет. [Электронный ресурс] / Дедов И.И. Режим доступа: https://doi.org/10.14341/DM12759 (дата обращения 04.07.2023). **3.** Diabetes prediction dataset [Электронный ресурс] / www.kaggle.com. Режим доступа: https://www.kaggle.com/datasets/iammustafatz/diabetes-prediction-dataset

(дата обращения 04.07.2023). **4.** Алгоритм AdaBoost [Электронный ресурс] habr.com. Режим доступа: https://habr.com/ru/companies/otus/articles/503888/ (дата обращения 04.07.2023). **5.** 7 мобильных приложений для контроля сахарного диабета [Электронный ресурс] / medgadgets.ru. Режим доступа: https://medgadgets.ru/novosti-2/nauka-i-issledovaniya/zdorovye/diabet/7 mobilnyx-prilozhenij-dlya-kontrolya-saxarnogo-diabeta.html#respond (дата обращения 03.07.2023).

*Реквизиты для справок: Россия, 656038, Барнаул, пр-т. Ленина 46, Алтайский государственный технический университет имени И.И. Ползунова, кафедра ИВТиИБ, Пестов В.А. – pestov.jr@gmail.com*

# **УДК 311.42**

# **ПРИЁМ-2023 В АЛТГТУ: ПОСТУПАЙ В ВУЗ ОНЛАЙН (НЕТ)**

### А.В. ЕРМАКОВ

В работе приводятся собранные и проанализированные статистические показатели приёмной кампании в АлтГТУ 2023 года. Делается обзор количества поступающих по сравнению с предыдущими годами, охват целевой аудитории по территориям Алтайского края, приведены ТОП-20 популярных специальностей 2023 года.

**Целью работы** является проведение обзора и агрегирование данных из ИС «Абитуриент» для визуализации их в простом и понятном виде.

В целом, количество желающих поступить в АлтГТУ за последние шесть лет остаётся стабильным (рис. 1).

К несчастью, общую статистику количества поступающих и поданных заявлений значительно завышают поступающие на уровень среднего профессионального образования (СПО) в колледж при университете. Так, в

Приём-2023 в АлтГТУ: поступай в ВУЗ онлайн (нет) 92

2023 году (бакалавриат и специалитет) в головной вуз было только 2722 поступающих на бюджетные места и 1329 поступающих на платные места, причём эти множества пересекаются, так как один и тот же поступающий может подать заявления как на платные места, так и попробовать поучаствовать в конкурсе на бюджетные места. Из них на СПО на базе 11 классов было 613 поступающих (на бюджет и/или внебюджет) и на базе 9 классов - 440 .

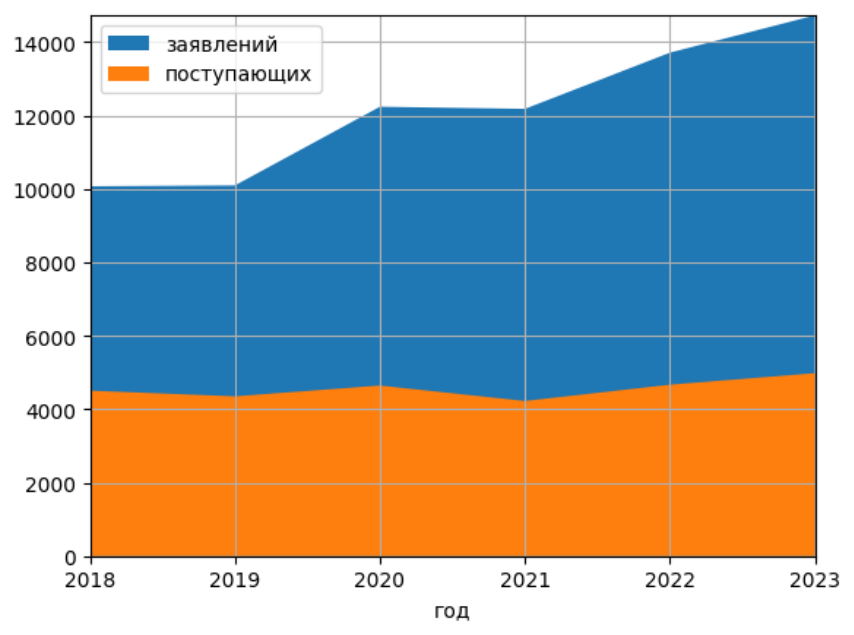

Рисунок 1 – Количество поступающих и поданных ими заявлений за 2018- 2023 года в головной филиал АлтГТУ

Возраст поступающих долгие годы остаётся неизменным: на бакалавриат и специалитет поступают в основном сразу после школы (в возрасте 17-18 лет), либо в течение трёх лет, пока действительны результаты ЕГЭ. Далее идёт длинный «хвост» из поступающих на бакалавриат и специалитет в возрасте до 30, 40 и более лет.

В таблице 1 приведена статистика мест проживания абитуриентов, поступающих в головной вуз АлтГТУ.

В 2023 году существовало несколько способов подачи заявления в вуз, это: личная подача документов в любой из филиалов организации - новинка этого года; подача через почту РФ; подача онлайн через личный кабинет абитуриента (ЛКА) организации и подача онлайн через Единый портал государственных услуг (ЕПГУ).

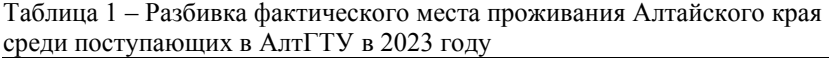

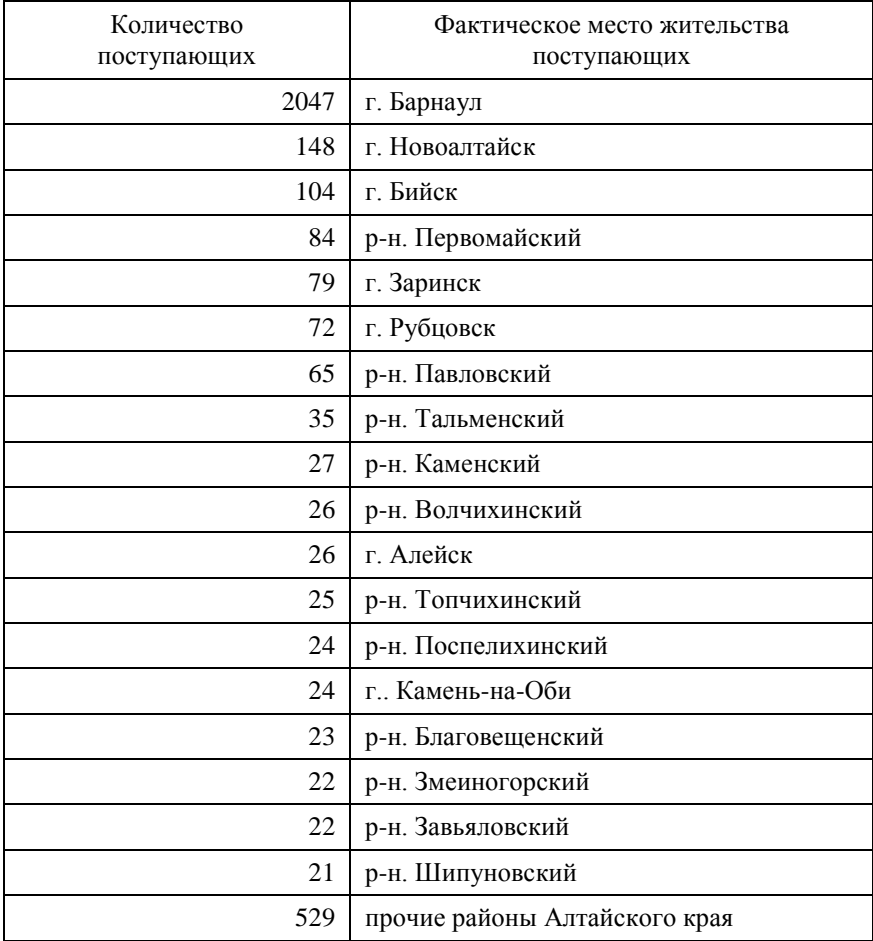

Среди зачисленных на бакалавриат и специалитет доля поступающих, подавших первое заявление «онлайн», то есть через ЕПГУ и ЛКА, увеличивается из года в год. Филиалы БТИ и РИИ остаются более традиционны и тяготеют к личному приёму документов (рисунок 2).

В рейтинге популярности (таблица 2) больше всего заявлений подают на факультет информационных технологий (направления «09.03.01 Информатика и вычислительная техника» - 804 заявлений, «10.03.01 Информационная безопасность» - 671, «09.03.03 Прикладная информатика» - 657, «09.03.04 Программная инженерия» - 625), далее лидируют строительно-технологический («08.03.01 Строительство» - 494) и энергетический («13.03.02 Электроэнергетика и электротехника» - 457) факультеты.

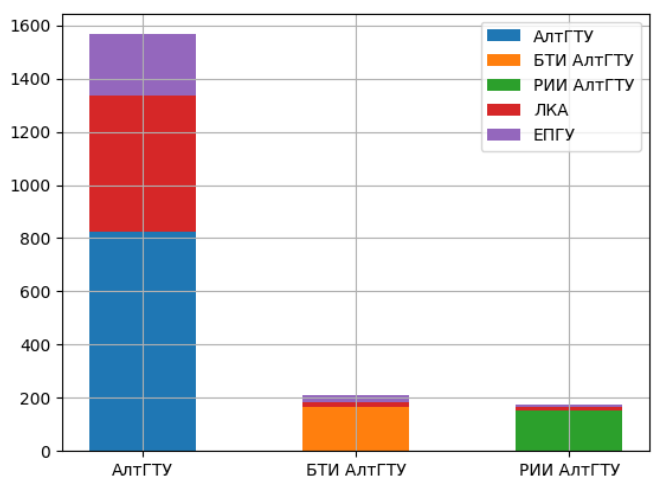

Рисунок 2 – Способы подачи первого заявления по филиалам АлтГТУ среди зачисленных на бакалавриат и специалитет в 2023 году

| Таблица 2 – Рейтинг ТОП-20 направлений подготовки бакалавриата и |  |
|------------------------------------------------------------------|--|
| специалитета очной формы по общему конкурсу                      |  |

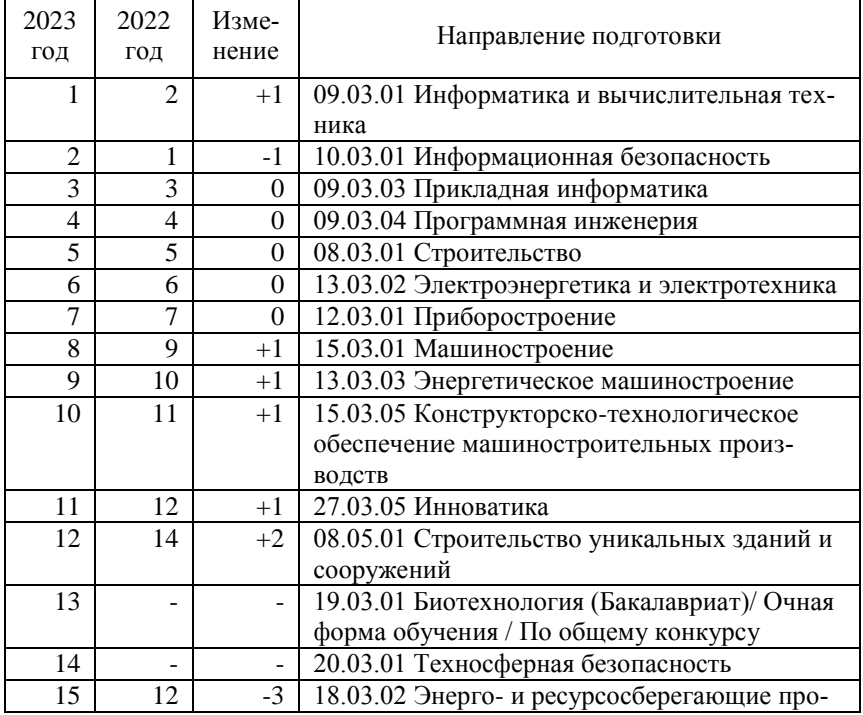

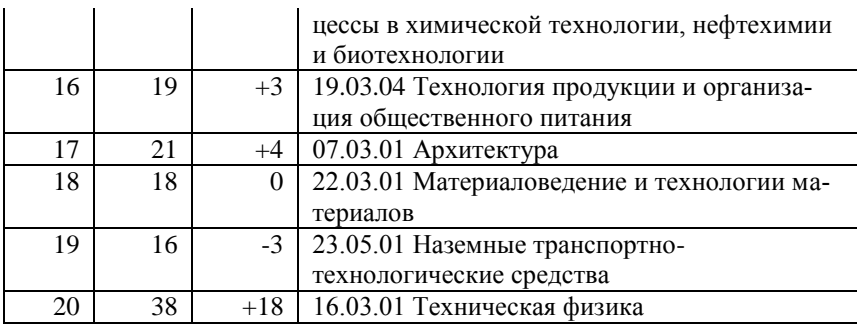

**Литература. 1.** Ермаков А.В. Приём-2022 в АлтГТУ: ретроспектива и упущенные возможности / А.В. Ермаков. - Программно-техническое обеспечение автоматизированных систем: материалы Всероссийской молодежной научно-практической конференции (23 ноября 2022., г. Барнаул), 2022. – С. 49-54.

**Реквизиты для справок:** старший *преподаватель кафедры ИВТиИБ, Ермаков А.В, E-mail:ermakovav@altgtu.ru*

### **УДК 004.4**

### **ПРИМЕНЕНИЕ ОЛС-ПАТТЕРНА ДЛЯ ИДЕНТИФИКАЦИИ ТЕМПОРАЛЬНЫХ ЗАКОНОМЕРНОСТЕЙ В ДАННЫХ МЕДИЦИНСКИХ НАБЛЮДЕНИЙ**

### М.О. РУСАКОВ, Л.И. СУЧКОВА

Интенсивно развивающимся направлением информационных технологий является распознавание образов, включающее обнаружение в потоках данных известных шаблонов темпоральных зависимостей, описываемых с применением различных формализмов. Известны марковские цепи [1,2], эталонные временные ряды [3], экспертные правила.

Паттерны характеризуют поведение данных временного ряда. Им сопоставляется состояние наблюдаемого объекта в зависимости от его параметров, меняющихся с течением времени. Такие шаблоны составляются с помощью специалистов. Имеющиеся структуры хранения сложны для неподготовленного человека или непригодны для одновременной обработки нескольких потоков данных. Для учёта данных недостатков была разработана структура, основанная на односвязном списке, который называется ОЛС-паттерном. Паттерн имеет метку, на основании которой эксперт может делать выводы о состоянии исследуемого объекта. Каждый узел паттерна состоит из шестёрки вида:

$$
(A, a, o, w, p, m),
$$

Применение ОЛС-паттерна для идентификации темпоральных закономерностей в данных медицинских наблюдений

где  $A$  – параметр объекта,  $a$  – элемент, содержащий значение параметра и время его фиксации,  $o$  – интервал наблюдения значения,  $w$  – интервал ожилания значения,  $p - \phi$ лаг параллельного наблюдения со следующим значением, т - уровень пропуска значения.

Применение ОЛС-паттерна к решению залачи илентификации темпоральных закономерностей в данных медицинских наблюдений рассматривалось на демоверсии MIMIC-IV Clinical Database Demo [4,5]. Данный набор солержит информацию из электронных мелицинских карт 100 пациентов, поступивших в медицинский центр Beth Israel Deaconess.

На основе данных медицинских наблюдений за пациентами отделения интенсивной терапии сформирован елиный поток значений, отсортированных по времени. Данные включают в себя информацию об артериальном давлении пациента, оценке ритма сердца и вводимых ему или употребляемых им препаратах.

Каждая строка полученного набора характеризует информацию, связанную с госпитализацией конкретного пациента, то есть для одного пашиента может иметься несколько госпитализаций. В связи с этим поиск темпоральных закономерностей осуществляется независимо для каждой госпитализации. В общей сложности в экспериментальный набор вошло 52722 строки, разделённых между 128 объектами.

Каждый препарат обладает своим свойством и условием ввода. На основе этого были построены два паттерна, описывающих эффект применения лвух отдельных препаратов.

Параметр Heart Rhythm описывает ритм сердца (синусовый ритм, аритмия, тахикардия, брадикардия и так далее). Препарат амиодарон может применяется для восстановления ритма при различных формах аритмии. С помощью экспертов было сформировано правило "Если был введён амиодарон, то через 2-4 часа в течении 2-3 часов должен наблюдаться синусовый ритм". На основе ланного правила был построен следующий ОЛС-паттерн:

| Amiodarone |                                                                |
|------------|----------------------------------------------------------------|
|            | (Medications   Amiodarone_end   [0;1]   [0;0]   0   0)         |
|            | (Heart Rhythm SR (Sinus Rhythm) [7200;10800] [7200;14400] 0 0) |
|            |                                                                |

Рисунок 1 - ОЛС-паттерн действия амиодарона

На рисунке 2 представлен результат идентификации эффекта применения амиодарона при фибрилляции предсердий (AF, Atrial Fibrillation). На верхнем фрагменте рисунка представлен отфильтрованный поток событий, содержащий информацию о пульсе, ритме и вводе амиодарона.

В общей сложности было идентифицировано 24 последовательности, причём каждая из них соответствует заданному паттерну. Однако, синусовый ритм не характеризует нормальный пульс, то есть синусовый ритм

может присутствовать при тахикардии или брадикардии. Заданный паттерн не учитывает такие значения.

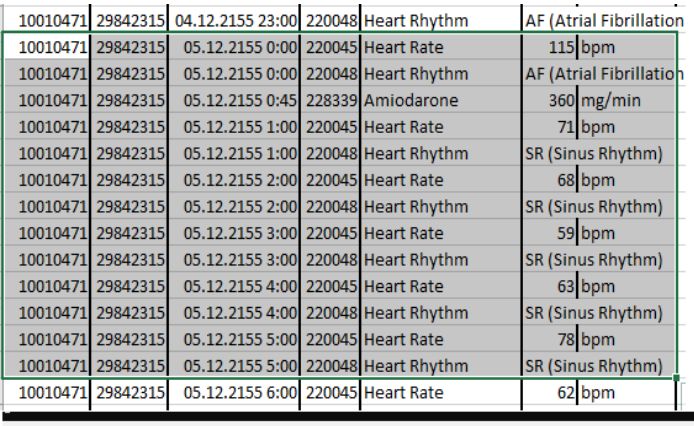

 $---10010471 29842315---$ 

-Amiodarone-

(Medications Amiodarone end 05.12.2155 00:45:00) (Heart Rhythm SR (Sinus Rhyt hm) | 05.12.2155 03:00:00) (Heart Rhythm | SR (Sinus Rhythm) | 05.12.2155 04:00:00) (Heart Rhythm SR (Sinus Rhythm) | 05.12.2155 05:00:00)

 $-Amiodarone-$ (Medications | Amiodarone\_end | 05.12.2155 08:39:00) (Heart Rhythm | SR (Sinus Rhyt .<br>hm)|05.12.2155 11:00:00)(Heart Rhythm|SR (Sinus Rhythm)|05.12.2155 12:00:00) (Heart Rhythm|SR (Sinus Rhythm)|05.12.2155 13:00:00)

 $---10010867 22429197---$ 

Рисунок 2 – Пример идентификации действия амиодарона

Ещё одним важным показателем жизнедеятельности пациента является артериальное давление. Слишком низкое давление ведёт к недостаточному снабжению органов и тканей, их повреждению, вплоть до летального исхода. Для его стабилизации используется препарат фенилэфрин.

В соответствии с описанием действия препарата экспертами было сформировано правило "В течении 20 минут после обнаружения слишком низкого давления ставится капельница с фенилэфрином, которая действует до 7 часов. В течении этого времени должно наблюдаться допустимое давление от 30 минут до трех часов непрерывно". На основе данного правила был построен следующий ОЛС-паттерн:

```
Phenylephrine
(Arterial Blood Pressure flag|Very below norm|[0;1]|[0;0]|0|0)
(Medications | Phenylephrine_start | [0;1] | [0;1200] | 0 | 0)
(Arterial Blood Pressure flag|Norm|[1800;10000]|[0;15000]|0|0)
(Medications | Phenylephrine end | [0;1]| [1;3600]|0|1)Manage Patterns
```
Рисунок 3 – ОЛС-паттерн применения фенилэфрина

Применение ОЛС-паттерна для идентификации темпоральных закономерностей в данных медицинских наблюдений

Для оценки допустимости рассматривалось систолическое (верхнее) артериальное давление. Каждое значение было заменено в соответствии со следующей схемой:

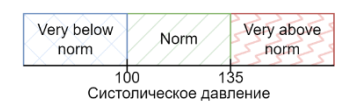

Рисунок 4 – Схема преобразования значения давления

На рисунке 5 представлен результат идентификации эффекта применения фенилэфрина. По окончанию предыдущей капельницы наблюдается слишком низкое систолическое давление (98), после чего сразу была поставлена следующая капельница с фенилэфрином, в течении которой наблюдается допустимое давление.

В общей сложности было идентифицировано 8 последовательностей, причем каждая из них удовлетворяет заданному паттерну. В остальных случаях фенилэфрин либо применялся для удержания давления, либо поступал в качестве инъекции или не подействовал вовсе.

| 10002428 28662225<br>20.04.2156 2:00 220050 Arterial Blood Pressure systolic<br>101 mmHg<br>10002428 28662225<br>20.04.2156 2:45 220050 Arterial Blood Pressure systolic<br>98 mmHg<br>10002428 28662225<br>20.04.2156 2:47 221749 Phenylephrine end<br>22,32258252 mcg/kg/min<br>20.04.2156 2:47 221749 Phenylephrine start<br>6,652984914 mcg/kg/min<br>10002428 28662225<br>10002428 28662225<br>20.04.2156 3:00 220050 Arterial Blood Pressure systolic<br>100 mmHg<br>10002428 28662225<br>20.04.2156 3:15 220050 Arterial Blood Pressure systolic<br>111 mmHg<br>20.04.2156 3:30 220050 Arterial Blood Pressure systolic<br>10002428 28662225<br>109 mmHg<br>20.04.2156 3:45 220050 Arterial Blood Pressure systolic<br>10002428 28662225<br>103 mmHg<br>20.04.2156 4:00 220050 Arterial Blood Pressure systolic<br>10002428 28662225<br>109 mmHg<br>10002428 28662225<br>20.04.2156 4:15 220050 Arterial Blood Pressure systolic<br>113 mmHg<br>10002428 28662225<br>20.04.2156 4:18 221749 Phenylephrine end<br>6,652984914 mcg/kg/min<br>20.04.2156 4:18 221749 Phenylephrine start<br>10002428 28662225<br>3,09597014 mcg/kg/min<br>----10002428 23473524----- |
|----------------------------------------------------------------------------------------------------|
|                                                                                                    |
|                                                                                                    |
|                                                                                                    |
|                                                                                                    |
|                                                                                                    |
|                                                                                                    |
|                                                                                                    |
|                                                                                                    |
|                                                                                                    |
|                                                                                                    |
|                                                                                                    |
|                                                                                                    |
|                                                                                                    |
| $---10002428 28662225---$                                                                                                    |
| -Phenylephrine-                                                                                                    |
| (Arterial Blood Pressure flag Very below norm 20.04.2156 02:45:00)(Medications Pheny]                                                                                                    |
| phrine start   20.04.2156 02:47:00) (Arterial Blood Pressure flag   Norm   20.04.2156 03:00:                                                                                                    |
| 0)(Arterial Blood Pressure flag Norm 20.04.2156 03:15:00)(Arterial Blood Pressure fla                                                                                                    |
| (Norm 20.04.2156 03:30:00) (Medications Phenylephrine end 20.04.2156 04:18:00)                                                                                                    |
|                                                                                                    |
| -Phenylephrine-                                                                                                    |
| (Arterial Blood Pressure flag Very below norm 20.04.2156 06:00:00)(Medications Pheny]                                                                                                    |
| phrine start 20.04.2156 06:13:00) (Arterial Blood Pressure flag Norm 20.04.2156 08:00:                                                                                                    |
| 0)(Arterial Blood Pressure flag Norm 20.04.2156 09:00:00)(Medications Phenylephrine 6                                                                                                    |
| d 20.04.2156 09:30:00)                                                                                                    |
|                                                                                                    |

Рисунок 5 – Пример идентификации действия фенилэфрина

В результате исследования результатов применения ОЛС-паттерна для идентификации темпоральных закономерностей в данных медицинских наблюдений можно сделать вывод, что использование данной структуры возможно для решения данной задачи. Также, применение ОЛС-паттерна

 $--10002495$  24982426

возможно и в других сферах человеческой деятельности, где наблюдается формирование причинно-следственных связей.

**Литература. 1.** Ковалев, С.М., Суханов, А.В. Обнаружение особых типов паттернов во временных рядах на основе гибридной стохастической модели // Известия ЮФУ. Технические науки. 2014. №4 (153). **2.** Faloutsos, C., Ranganathan, M., Manolopoulos, Y. Fast subsequence matching in time-series databases, ACM SIGMOD Rec., vol. 23, no. 2, pp. 419–429, Jun. 1994. **3.** Еремеевский, А.А., Ханов, В.Х. Метод поиска заданного шаблона во временном ряду // Сибирский аэрокосмический журнал. 2010. №4. **4.** Johnson, A., Bulgarelli, L., Pollard, T., Horng, S., Celi, L. A., & Mark, R. (2023). MIMIC-IV Clinical Database Demo (version 2.2). PhysioNet. [https://doi.org/10.13026/dp1f-ex47.](https://doi.org/10.13026/dp1f-ex47) **5.** Goldberger, A., Amaral, L., Glass, L., Hausdorff, J., Ivanov, P. C., Mark, R., ... & Stanley, H. E. (2000). PhysioBank, PhysioToolkit, and PhysioNet: Components of a new research resource for complex physiologic signals. Circulation [Online]. 101 (23), pp. e215–e220.

**Реквизиты для справок:** *Россия, 656038, Барнаул, ул. Ленина 46, Алтайский государственный технический университет им. И.И. Ползунова, Русаков Михаил Олегович, магистрант кафедры «ИВТиИБ», email: [mor1999@mail.ru](mailto:mor1999@mail.ru)*

### **УДК 004.4**

# **СОЗДАНИЕ СОВРЕМЕННОЙ СИСТЕМЫ КОНТРОЛЯ НЕФТЕГАЗОПРОВОДОВ**

### Б.М. МАМЕДОВ, М.А. АМАНОВ, М.Г. ЧЕТИЕВА

Увеличение экспорта газа приводит к строительству всё более технически сложных и протяжённых трубопроводов, которые необходимо оборудовать средствами контроля надёжности и безопасности их функционирования. Ведь на них влияет множество таких неблагоприятных природных факторов, как вызывающая коррозию вода и почвенные бактерии, а также блуждающие токи, если трубопровод расположен под землёй около линий электропередач [1]. Поскольку нарушение целостности трубопроводов может вызывать катастрофические последствия и большие экономические затраты на восстановительные работы и ликвидацию последствий экологического загрязнения, на трубопроводах устанавливают специализированные средства электрохимической защиты [2]. Наличие такой защиты намного продляет срок безаварийной службы трубопроводов, но достигается это за счёт применения целого комплекса технических средств (рисунок 1). В такой комплекс входят собственно станции катодной защиты (СКЗ), набор поддерживающих их работу контрольноизмерительных приборов (КИП), а также оборудование для мониторинга работы средств защиты и состояния самого трубопровода. В задачи мониторинга входит передача измерительной информации о потенциале с оми-

ческой составляющей, наличия наведённого линиями электропередач переменного напряжения, глубине и скорости коррозии, а таже о температуре, влажности и кислотности почвы, токах поляризации и протектора и ряда других показателей, влияющих на развитие коррозионного процесса [3,4].

Обычно средства защиты стараются располагать в местах, в которых имеется энергоснабжение для обеспечения работы другого энергоёмкого оборудования, то есть совмещать их с другими размещаемыми на трубопроводах техническими объектами типа компрессорных и газораспределительных станциями. Однако, такая возможность имеется далеко не всегда и поэтому возникает проблема как обеспечения энергоснабжения как собственно средств защиты, так и передачи измерительной информации по телеметрическим каналам в труднодоступных и безлюдных местах.

Одним из вариантов электроснабжения объектов на трассе могут стать автономные источники питания на возобновляемых источниках энергии (ВИЭ). Учитывая, что количество солнечных дней в году составляет 235- 240, а ветроэнергетические ресурсы велики в Туркменистане, использование этих видов энергии для генерации электроэнергии является абсолютно оправданным.

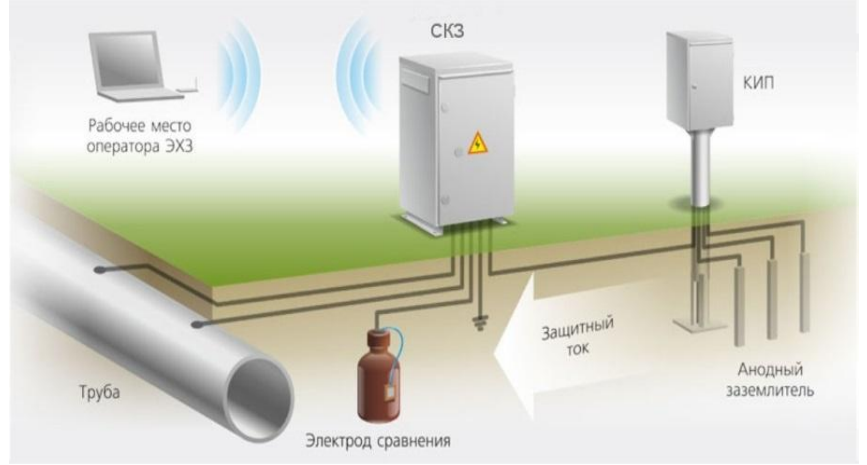

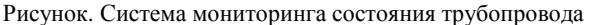

Таким образом, создание полноценной системы защиты и мониторинга непосредственно на магистральном трубопроводе и интеграция ее с существующими диспетчерскими системами решит задачи оперативного автоматизированного контроля и защиты всей нефтегазотранспортной инфраструктуры. Это, в свою очередь, может обеспечить продление срока службы трубопроводов, что даст огромный экономический эффект.

**Литература. 1.**Анциферов С.А. Анализ влияния внутренней коррозии на эксплуатацию трубопроводов / Анциферов С.А., Усманова Е.А. // Вестник НГИЭИ. – 2015. - №6. – c. 120-137. **2.** Гончаров В.С. Технология

Б.М. Мамедов, М.А. Аманов, М.Г. Четиева

коррозийной защиты трубопроводов / Гончаров В.С., Васильев Е.В. // Известия Самарского научного центра Российской академии наук. – 2012. - Т.14, № 1-3. - c.70-76. **3.** Исаев А.В. Комплектная система коррозионного мониторинга / Исаев А.В. сайт. – URL: http:/[/www.tehnoprom.com.](http://www.tehnoprom.com/) – Текст: электронный. **4.** Ларкин Е.В. Система сбора информации о состоянии станций катодной защиты трубопроводов / Ларкин Е.В., Панарин М.В. // Известия Тульского государственного университета. – 2010, № 2-2.  $-$  c.69-71.

**Реквизиты для справок:** *Туркменистан, 744036, Ашхабад, проспект Арчабиль 8, Международный университет нефти и газа имени Ягшыгелди Какаева, проректору по учебной работе, кандидату технических наук Мамедову Б.М,. E–mail: mamedovb1978@gmail.com*

# **РАЗДЕЛ 5. ПРОГРАММНО-ТЕХНИЧЕСКОЕ ОБЕСПЕЧЕНИЕ АВТОМАТИЗИРОВАННЫХ СИСТЕМ**

**УДК 004.9**

# **ПРОГРАММЫ ДЛЯ ИЗУЧЕНИЯ ФУНКЦИЙ ОБРАБОТКИ СИГНАЛОВ**

# А.С. БЕССОНОВ, К.Д. ЛЕОНИДИС

При разработке автоматизированных систем их прикладное программное обеспечение часто разрабатывается с использованием функций обработки сигналов, входящих в состав библиотек таких специальных сред программирования, как LabVIEW, MATLAB и др. Эти функции полностью готовы к использованию, но перед проектированием разработчику необходимо хорошо разобраться с особенностями их применения. Использование справочных материалов зачастую оказывается недостаточным и необходимым становится создание специальных программ для изучения или тестирования выбранных функций обработки сигналов.

Следует также отметить полезность использования таких программ в учебном процессе студентов технических специальностей, например, при изучении дисциплин, связанных с цифровой обработкой сигналов и с освоением соответствующей среды программирования.

**Целью данной работы** являются описание общей структуры и конкретных реализаций программ для изучения некоторых функций обработки сигналов, созданных в среде графического программирования LabVIEW.

Общая структура программы выглядит следующим образом (рисунок 1).

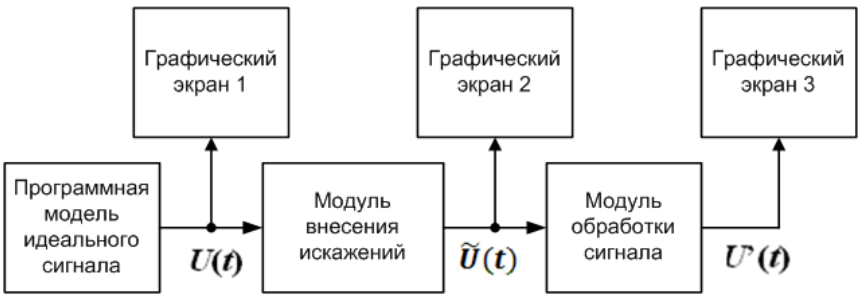

Рис. 1. Общая структура программы для изучения функции обработки сигнала

*Программная модель идеального сигнала* формирует сигнал *U*(*t*), характерный для заданного объекта исследования. Он отображается после формирования на графическом экране 1. Затем сигнал *в модуле внесения* 

искажений определённым образом искажается и зашумляется, что делает его приближенным к реальному сигналу  $\tilde{U}(t)$ , поступающему в автоматизированную систему. Сигнал  $\tilde{U}(t)$  отображается на графическом экране 2 и подается на модуль обработки сигнала, содержащий исследуемую функцию. Восстановленный после предварительной обработки сигнал  $U'(t)$  отображается на графическом экране 3, а затем подвергается в системе лальнейшей обработке, анализу и извлечению требуемой информании об объекте исслелования

Авторами был разработан ряд подобных программ, предназначенных для использования в учебном процессе. Одна из них подробно описывается ниже. Затем приводятся результаты работы двух других программ, также предназначенных для изучения функций обработки сигналов.

Для определённости опишем измерительный сигнал следующим обра- $30<sub>M</sub>$ .

$$
\tilde{U}(t) = U(t) + N(t) = U_{m1} \cdot \sin(2\pi f_1) + U_{m2} \cdot \sin(2\pi f_2) + N(t), \tag{1}
$$

где  $N(t)$  – измерительный шум. В общем случае он носит аддитивный характер и является белым шумом с равномерным или нормальным распределением.

Кроме шума с равномерным или нормальным распределением другие искажения в данной программе не моделировались.

Рассмотрим программу для изучения экспресс функции Curve Fitting (рисунок 2), предназначенную для регрессионного анализа экспериментальных данных и имеющуюся в составе библиотек среды LabVIEW [1, 21. Информация об общем виде математической модели (1) считается априорно известной. Значения параметров  $U_{m1}$ ,  $f_1$ ,  $U_{m2}$ ,  $f_2$  не известны или могут быть оценены лишь с малой точностью в процессе эксперимента. Построение математической модели даёт экспериментатору точное значение этих параметров и позволяет далее исследовать модель математическими метолами.

Как видно из блок-диаграммы, идеальный сигнал формируется с помощью функции Formula Waveform.vi, который затем зашумляется с помощью функции Uniform White Noise Waveform.vi (рисунок 26). Исследуемая в примере экспресс функция Curve Fitting имеет свой интерфейс пользователя (рисунок 3), в котором можно ее настроить: общий вид установить выбрать модели  $\boldsymbol{\mathrm{M}}$ параметры поиска коэффициентов. Здесь же отображаются найденные коэффициенты математической модели *a*, *b*, *c*, *d*, соответствующие параметрам сигнала  $U_{m1}, f_1, U_{m2}, f_2(1).$ 

Определенные параметры восстановленного сигнала полезно сравнить с соответствующими значениями идеального сигнала и рассчитать, например, относительные погрешности измерения параметров сигнала по формуле:

$$
\delta = (X' - X_0)/X_0 \cdot 100\%,\tag{2}
$$

где X' и  $X_0$  - соответствующие значения амплитудных или временных параметров восстановленного сигнала  $U'(t)$  и идеального сигнала  $U(t)$ . Путём такого сравнения оценивается точность измерений.

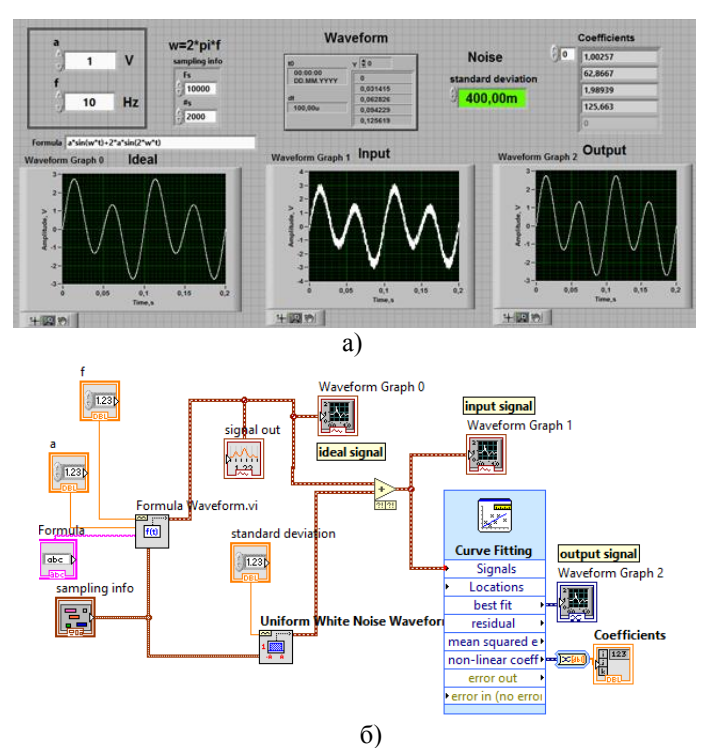

Рисунок 2 - Лицевая панель (а) и блок-лиаграмма (б) программы для изучения экспресс функции обработки сигнала Curve Fitting

На рисунке 4а. б представлены результаты изучения других функций обработки сигналов.

Программа, предназначенная для изучения функции цифрового фильтра Butterworth Filter.vi, в частности, демонстрирует учащимся практически точное восстановление зашумленного сигнала, если спектры полезного сигнала и шума не пересекаются (рис. 4а). В программе используется фильтр Баттерворта третьего порядка.

Программа, предназначенная для изучения функции быстрого преобразования Фурье FFT. vi. показывает спектр зашумленного сигнала (см. графический экран FFT) с ярко выраженными составляющими спектра, соответствующими гармоникам полезного сигнала (рис. 4б). Взятие обратного преобразования Фурье без потерь амплитудных и фазовых составляющих спектра демонстрирует учащимся обратимость преобразова-

ния Фурье. При этом используется и изучается вторая функция - функция Inverse FFT.vi. Потеря частей спектра или фазовой составляющей ведёт к невозможности восстановления сигнала во временной области.

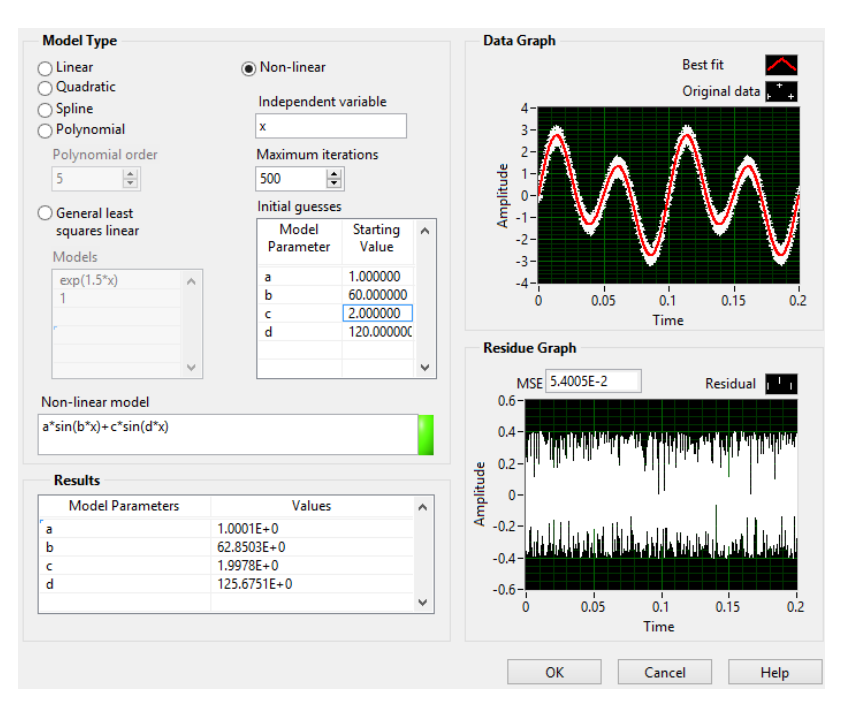

Рисунок 3. Интерфейс пользователя виртуального прибора Curve Fitting

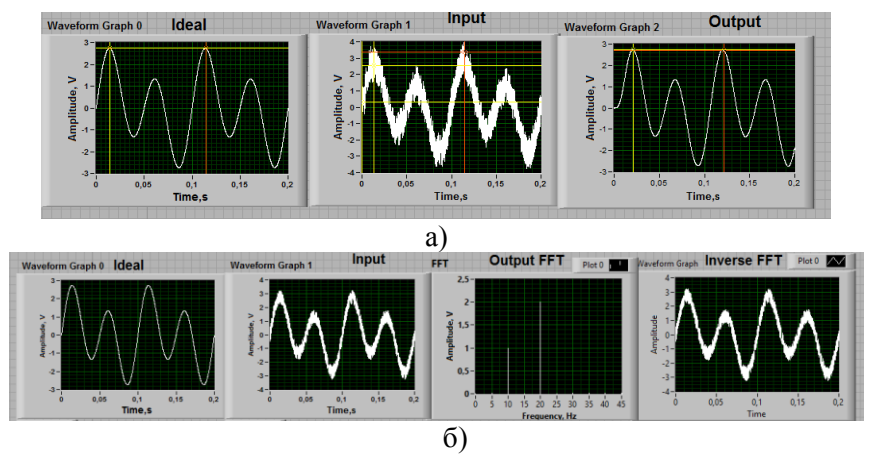

Рисунок 4 - Результаты работы программы для изучения фунций Butterworth Filter.vi (a)  $\mu$  FFT.vi, Inverse FFT.vi (6)

Программы для изучения функций обработки сигналов 106

В настоящее время разработано порядка двух десятков программ структуры (рис. 1). Эти программы используются на практических занятиях студентов и доказали свою эффективность в учебном процессе. Такие же программы использовались и при разработке автоматизированных систем, которые создавались при выполнении научно-исследовательских работ. Положительный опыт здесь также имеется.

**Литература. 1.** Федосов В.П. Цифровая обработка сигналов в LabVIEW: учебное пособие / В.П. Федосов, А.К. Нестеренко: М.: ДМК Пресс, - 456 с. **2.** Суранов А.Я. LabVIEW 8.2: справочник по функциям. - М.: ДМК Пресс, 2007. - 536 с.

**Реквизиты для справок:** *Россия, 119454, ЦФО, Москва, Проспект Вернадского, д. 78, МИРЭА – Российский технологический университет*, *доценту Бессонову А.С., тел. (985) 879-16-76. E-mail: bessonov@mirea.ru*

# **УДК 62-05**

# **АВТОМАТИЗАЦИЯ И ОПТИМИЗАЦИЯ МОНТАЖА SMD-КОМПОНЕНТОВ**

# А.Р.ФАТЫКОВ

С развитием электронной промышленности и увеличением спроса на высокотехнологичные устройства эффективность производственных процессов становится критически важным аспектом обеспечения конкурентоспособности предприятий. В этом контексте автоматизация и оптимизация монтажа поверхностно-монтажных (SMD) компонентов выступают в роли ключевых факторов, направленных на повышение производительности, снижение стоимости производства и улучшение качества конечной продукции.

Системы монтажа SMD-компонентов представляют собой сложный технологический процесс, требующий высокой точности и эффективности. В настоящее время отрасль радиоэлектроники активно исследует и внедряет современные методы автоматизации, стремясь к улучшению производственных показателей. Настоящее исследование направлено на детальный анализ существующих технологий монтажа SMDкомпонентов, выявление проблемных аспектов и предложение оптимизированных решений [1].

Технологии монтажа SMD-компонентов:

Пайка SMD-компонентов. Пайка является традиционным и широко используемым методом монтажа SMD-компонентов. Он включает в себя применение расплавленного припоя для соединения компонентов с печатной платой. Процесс может быть выполнен вручную с использованием пайки или автоматизированными паяльными станциями.

Преимущества: надёжность соединений и высокая производительность. Автоматизированные системы пайки способны обеспечивать высокую производительность на больших объёмах производства, а сама пайка обеспечивает прочные и стабильные электрические соединения.

Недостатки: ручная пайка требует опыта оператора и подвержена возможным ошибкам, а высокая температура в процессе пайки может повлиять на такие чувствительные компоненты, как пластиковые корпуса [2].

Клеевое соединение SMD-компонентов. Клеевое соединение представляет собой метод, при котором компоненты крепятся к печатной плате с использованием специального клея. После этого клей отверждается, обеспечивая прочное механическое и электрическое соединение. Преимущества: клеевое соединение не требует высоких температур, что позволяет использовать этот метод для температурочувствительных компонентов, а минимизация теплового воздействия уменьшает риск повреждения всех компонентов.

Недостатки: процесс клеевого соединения требует времени для отверждения, что может снизить общую производительность производства и, в отличие от пайки, клеевое соединение затрудняет перепайку или замену компонентов при ремонте изделия [3].

Инновационные подходы:

В последнее время появляются инновационные методы монтажа, такие как методы нанесения компонентов с использованием роботизированных систем или технологии 3D-печати. Эти подходы открывают новые перспективы для улучшения эффективности и гибкости производственных процессов, но требуют дополнительных исследований и внедрения.

Автоматизированные линии монтажа SMD-компонентов представляют собой высокотехнологичные системы, спроектированные для оптимизации и ускорения процесса монтажа на печатные платы. Эти системы интегрируют в себя роботизированные манипуляторы и другие современные технологии с целью достижения высокой эффективности и точности в массовом производстве электронных устройств.

Автоматизированные линии оснащены роботизированными манипуляторами, которые обладают высокой степенью точности и скорости. Эти роботы способны с лёгкостью обрабатывать и размещать SMDкомпоненты на печатной плате, что увеличивает производительность и минимизирует возможные ошибки.

Одной из ключевых характеристик автоматизированных линий монтажа является их способность работать на высоких скоростях. Это особенно важно в условиях серийного производства, где существует потребность в обработке больших объёмов компонентов за короткие временные интервалы.

Встроенные системы контроля качества позволяют автоматически проверять правильность размещения компонентов, а также обнаруживать
возможные дефекты. Это существенно снижает вероятность производства брака и повышает общую надёжность процесса монтажа.

Автоматизированные линии обладают гибкостью в настройке, что позволяет быстро переключаться между различными типами компонентов и сборочными задачами. Это особенно важно в условиях изменчивых требований рынка.

Эти линии могут быть легко интегрированы с другими системами автоматизации, такими как складские системы, системы управления запасами и программное обеспечение для управления производственными процессами.

В контексте современных автоматизированных линий монтажа SMDкомпонентов ключевую роль играют Pick and Place машины. Эти машины представляют собой высокотехнологичные устройства, специально разработанные для точного размещения компонентов на печатной плате. Рассмотрим, как Pick and Place машины интегрируются в автоматизированные линии монтажа и какие преимущества они предоставляют.

Pick and Place машины являются ключевым звеном в автоматизированных линиях монтажа, ответственным за точный подбор и размещение SMD-компонентов на печатной плате. Эти машины оснащены многочисленными манипуляторами, которые автоматически выбирают компоненты из поддонов и размещают их на печатной плате с высокой точностью и скоростью.

Pick and Place машины обеспечивают высокую точность размещения компонентов, что существенно снижает вероятность дефектов и улучшает общую надёжность продукции. Эти машины работают на высоких скоростях, что увеличивает производительность линии монтажа и обеспечивает эффективность при массовом производстве. Pick and Place машины обладают гибкостью в выборе и размещении различных типов компонентов, что позволяет адаптировать производство к различным требованиям.

Автоматизированный процесс, предоставляемый Pick and Place машинами, существенно снижает зависимость от ручного труда, что, в конечном итоге, уменьшает риск человеческих ошибок и повышает эффективность работы.

Некоторые Pick and Place машины включают встроенные системы контроля качества, что обеспечивает мониторинг процесса и минимизацию возможных дефектов.

Pick and Place машины интегрируются в общую структуру автоматизированных линий монтажа, взаимодействуя с другими роботизированными системами, системами транспортировки и управления производственными процессами. Это позволяет создать сбалансированную и эффективную линию, способную обрабатывать разнообразные компоненты на высоких темпах [4].

В современных автоматизированных линиях монтажа SMDкомпонентов, где каждый этап производства требует максимальной точ-

ности и высокого стандарта качества, ключевую роль играют интегрированные системы инспекции. Эти системы представляют собой технологическую инновацию, обеспечивающую непрерывный мониторинг и контроль за процессами монтажа.

Интегрированные системы инспекции функционируют в режиме реального времени, обеспечивая непрерывный мониторинг каждого этапа монтажа SMD-компонентов. Это позволяет выявлять любые дефекты или отклонения сразу после их возникновения. Системы инспекции проводят детальный анализ каждого компонента, проверяя его положение, ориентацию, исключая возможность неправильного размещения или повреждения. Одним из ключевых аспектов функционирования этих систем является поддержание высокого стандарта качества продукции. Они выявляют даже мельчайшие дефекты, обеспечивая, таким образом, производство лишь высококачественных изделий.

Интегрированные системы инспекции снижают риск производства дефектных изделий, обнаруживая и исправляя потенциальные проблемы на самых ранних стадиях монтажа. Автоматизированный и мгновенный процесс инспекции позволяет сократить временные затраты, улучшая таким образом общую производительность линии монтажа. Системы инспекции предоставляют данные, которые можно использовать для оптимизации производственных процессов, устранения узких мест и повышения эффективности производства. Благодаря высокой чувствительности и точности, эти системы существенно снижают процент брака, что ведёт к сокращению потерь и повышению общей прибыльности.

Интегрированные системы инспекции могут взаимодействовать с другими автоматизированными системами, предоставляя ценные данные для дальнейшего улучшения процесса сборки и производственной цепочки в целом. Интеграция с другими системами, такими как Pick and Place машины и системы обработки, создаёт гармоничную цепочку автоматизации, где каждый этап взаимодействует максимально эффективным образом [5].

Роботизированные системы для упаковки и обработки становятся неотъемлемой частью завершающего этапа производства. Они обеспечивают точное упаковывание готовых продуктов в соответствии с заданными стандартами. Это включает в себя различные виды упаковки, начиная от коробок до других типов упаковки в зависимости от требований. Эти системы выполняют операции обработки, такие как нанесение маркировки, проверка на соответствие стандартам упаковки, а также другие этапы, необходимые для подготовки продукции к следующим этапам логистики или продаж. Роботизированные системы предоставляют гибкость в обработке различных типов продукции, что позволяет линии монтажа адаптироваться к разнообразным требованиям рынка.

Роботизированные системы обеспечивают высокую производительность на этапе упаковки и обработки, что позволяет ускорить процесс с

#### РАЗДЕЛ 5. Программно-техническое обеспечение автоматизированных систем

последующей готовностью продукции к транспортировке или поставке. Автоматизированные системы сокращают зависимость от ручного труда, что приводит к снижению вероятности ошибок и обеспечивает стабильность процесса. Роботизированные системы эффективно используют ресурсы и пространство, обеспечивая оптимальное распределение задач и минимизацию потерь. Эти системы обладают гибкостью в адаптации к различным типам продукции и условиям упаковки, что делает их подходящими для широкого спектра применений.

Автоматизированные линии монтажа SMD-компонентов стали неотъемлемой частью современного производства электроники. Они обеспечивают высокую производительность, точность и стабильность качества, что является необходимым условием для успешной конкуренции на рынке. Роботизированные системы, интегрированные системы инспекции и процессы автоматизации создают гармоничную среду для эффективного и надежного производства высокотехнологичных электронных устройств.

Литература. 1. Медведев А.М. Сборка и монтаж электронных устройств / Москва: Техносфера, 2007. - 256 с. 2. Автоматизированное производство электронных блоков: учебное пособие / В.И. Волкоморов [и др.]; Балт. гос. техн. ун-т. - СПб., 2013. - 89 с. 3. Сускин В.В. Основы технологии поверхностного монтажа: - Рязань, Изд-во Узорочье, 2001. - 160 с., ил. 4. Ayob, M., and G. Kendall, 2004. A nozzle selection heuristic to optimise the hybrid pick and place machine, IEEE Conference on Cybernatics and Intelligent Systems, 2: 1260-1265. 5. Ворона В. А., Тихонов В. А. Комплексные (интегрированные) системы обеспечения безопасности. - М.: Горячая линия-Телеком, 2013. - 160 с.: ил. 6. В. Г. Хомченко Робототехнические системы: Учебное пособие /Омск 2016 г. - 195 стр.

## УДК 621.3.011.4:004.422.8:004.942

## ПРИМЕНЕНИЕ ПРОГРАММНОЙ СРЕДЫ МАТНСАД ДЛЯ РАСЧЁТА ЭЛЕКТРИЧЕСКОЙ ЁМКОСТИ

И.А. ХОЛУЕВА, Г.В. ВАВИЛОВА

В настоящее время использование программных сред для научных и инженерных расчётов становится важной частью исследовательского процесса. Программная среда Mathcad, важная часть исследовательского процесса, широко используется в инженерной практике, включая расчёт электрической ёмкости. Этот ключевой параметр электрических систем существенен для стабильности и эффективности работы устройств. Mathcad. благоларя удобству и эффективности в сложных математических операциях, становится неотъемлемым инструментом для инженеров и исследователей в области электротехники. Работа предоставляет примеры применения Mathcad для расчёта электрической ёмкости с различными

моделями и параметрами, с целью повышения полезности результатов при проектировании и эксплуатации электротехнических систем.

**Цель работы –** использование Mathcad для расчёта электрической ёмкости проводов с дефектами изоляции. Основное внимание уделяется анализу влияния дефектов на ёмкостные характеристики электрических цепей и численном моделировании зависимостей ёмкости от геометрических параметров дефектов.

В данной работе проанализирован участок провода (рисунок 1) с параметрами, охарактеризованными следующим образом: радиус жилы –  $R_{\rm i} = 0.75$  *мм*, радиус изоляции –  $R_{\rm 2} = 1.35$  *мм*, протяжённость проводника  $-l = 200$ *мм*. В качестве материала для изоляции использован ПВХпластикат с диэлектрической проницаемостью 3,6 [1]. Расчёт ёмкости цилиндрического конденсатора выполнен согласно стандартной формуле и для предложенной модели без дефектов составляет [2]:

$$
C = \frac{2 \cdot \pi \cdot \varepsilon_0 \cdot \varepsilon \cdot l}{\ln \left( \frac{R_2}{R_1} \right)} = 68,191H\Phi
$$
 (1)

Исходя из полученных ранее результатов, было принято решение принять значимое изменение ёмкости 5%.

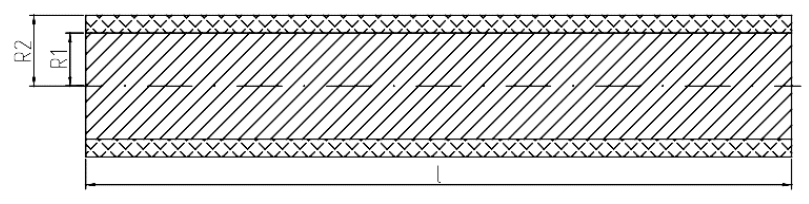

Рисунок 1 – Модель участка провода

В работе рассматриваются простые с точки зрения моделирования дефекты [3].

Локальное утонение (рисунок 2а) – дефект в изоляции электрического провода, где часть изоляции имеет уменьшенную толщину или менее плотную структуру, не повреждая поверхность провода. Локальное утолщение (рисунок 2б) – дефект, где часть изоляции имеет увеличенную толщину или более плотную структуру, также без повреждения поверхности провода [4]. Локальное расслоение – дефект, при котором часть изоляции разделяется, приводя к разрыву структуры изоляции и образованию пространства между слоями [5].

*Локальное утонение и утолщение при фиксированном отклонении радиуса изоляции*

В процессе моделирования анализируются дефекты с изменением радиуса изоляции на величину  $h = 0, 2$  *мм* в направлении как утонения, так и утолщения. Используя возможности Mathcad, выведем формулу расчёта ёмкости при наличии локального утонения или утолщения. На рисунке 3а представлены графики этой зависимости.

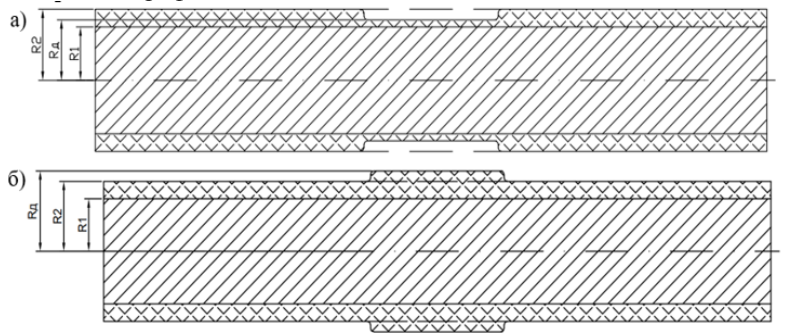

Рисунок 2 – Модель провода с а) утонением и б) утолщением изоляции

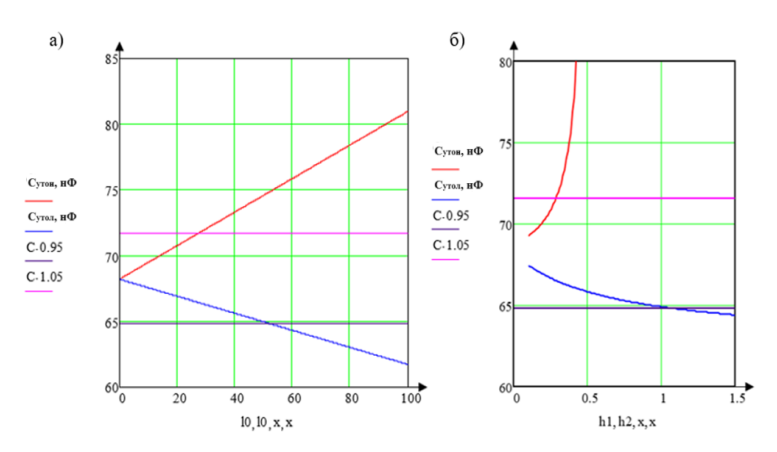

Рисунок 3 – График зависимости электрической ёмкости а) от изменения длины дефекта при локальном утонении и локальном утолщении, б) от изменения отклонения радиуса изоляции при локальном утонении и локальном утолщении

При утонении изоляции радиус в месте дефекта примем равным  $R_{\beta 1} = 1,15 \text{ mm}$ , а длина участка провода с дефектом лежит в интервале  $l_0 = 0,0.01,..100$  . Тогда расчёт ёмкости при локальном утонении производится по формуле (2).

При утолщении изоляции радиус в месте дефекта примем равным  $R_{\delta 2} = 1,55$  *мм*, тогда формула расчёта ёмкости при локальном утолщении (3) будет иметь вид:

$$
C_{\text{ymon}} = 2\pi \cdot \varepsilon \cdot \varepsilon_0 \cdot \frac{l_o}{\ln\left(\frac{R_{o1}}{R_1}\right)} + \frac{l - l_o}{\ln\left(\frac{R_2}{R_1}\right)}; \ C_{\text{ymon}} = 2\pi \cdot \varepsilon \cdot \varepsilon_0 \cdot \frac{l_o}{\ln\left(\frac{R_{o2}}{R_1}\right)} + \frac{l - l_o}{\ln\left(\frac{R_2}{R_1}\right)} \tag{2, 3}
$$

И.А. Холуева, Г.В. Вавилова

Анализ зависимостей показывает, что при утонении изоляции (красный график) ёмкость провода линейно увеличивается, превышая предельную погрешность в 5% при длине дефекта 26 *<sup>д</sup> l мм* . В случае утолщения изоляции (синий график) ёмкость провода линейно уменьшается, выходя за пределы погрешности в 5% при длине дефекта 53 *<sup>д</sup> l мм* .

*Локальное утонение и утолщение изоляции при фиксированной длине дефекта*

В ходе моделирования фокус был направлен на дефект длиной  $l_0 = 20$  *мм*, а изменение радиуса изоляции лежало в интервале от 0,1 до 1,5 *мм* с шагом 0,01 *мм* в сторону как утонения, так и утолщения. С помощью Mathcad выведем формулу расчёта ёмкости при наличии локального утонения или утолщения для данной ситуации. На рисунке 3б представлены графики зависимости ёмкости от изменения отклонения радиуса изоляции при локальном утонении и локальном утолщении. При утонении зададим диапазон отклонения радиуса изоляции  $h_1 = 0.1, 0.11, \ldots 0.5$ мм, тогда радиусы изоляции с отклонением найдём из выражения  $R_{\rho 1} = R_{2} - h_{1}$ Таким образом, радиус в месте дефекта будет изменяться от 0,85 до 1,25 *мм*. Зададим диапазон отклонения радиуса изоляции  $h_2 = 0.1, 0.11, \ldots 1.5$  мм, тогда радиусы изоляции с отклонением найдём из выражения  $R_{a2} = R_2 + h_2$ . Таким образом, радиус в месте дефекта будет изменяться от 1,45 до 2,85 *мм*.

Анализ показывает, что при утонении изоляции (красный график) ёмкость провода экспоненциально возрастает, превышая предельную погрешность в 5% при отклонении радиуса изоляции <sup>1</sup> *h* 0, 24 *мм* . В случае утолщения изоляции (синий график), ёмкость провода экспоненциально убывает, превышая пределы погрешности в 5% при радиусе изоляции  $h_2 = 1,11 \ \text{mm}$ . Формулы для расчёта ёмкости при утонении и утолщении аналогичны формулам (2) и (3) соответственно.

*Дефект «Локальное расслоение изоляции»*

При моделировании рассматривается локальное расслоение изоляции длиной  $l_0 = 20$  *мм*, длина бездефектных участков провода  $l_1 = l_2 = 90$  *мм* при котором  $r_1 = 0.75$  *мм*,  $r_2 = 0.9$  *мм*,  $r_3(\Delta) = r_2 + \Delta$ ,  $r_4 = 1.35$  *мм*, где  $\Delta = 0, 0.001, ...0, 4$  *мм* – изменение радиуса  $r_3$ . С учётом отклонения, радиус  $r_3(\Delta)$  изменяется от 0,9 до 1,3 *мм*. Провод с таким дефектом изоляции имеет вид трёхслойного конденсатора (рис. 4а). Диэлектрическая проницаемость ПВХ пластиката  $\varepsilon_1 = \varepsilon_3 = 3, 6$ , диэлектрическая проницаемость воздуха  $\varepsilon_2 = 1,0006$ .

Расчёт ёмкости для бездефектных участков провода производится по формулам (4) и (5) соответственно.

Применение программной среды Mathcad для расчёта электрической ёмкости 114

РАЗДЕЛ 5. Программно-техническое обеспечение автоматизированных систем

$$
C = \frac{2\pi \cdot \varepsilon_0 \cdot \varepsilon \cdot l_1}{\ln\left(\frac{R_2}{R_1}\right)}; C = \frac{2\pi \cdot \varepsilon_0 \cdot \varepsilon \cdot l_2}{\ln\left(\frac{R_2}{R_1}\right)}
$$
(4,5)

Расчёт ёмкости участка провода с расслоением изоляции производится по формуле расчёта электрической ёмкости трёхслойного конденсатора:

$$
C = \frac{1}{\frac{2\pi \cdot \varepsilon_0 \cdot \varepsilon \cdot l_o}{\ln\left(\frac{r_2}{r_1}\right)}} + \frac{1}{\frac{2\pi \cdot \varepsilon_0 \cdot \varepsilon \cdot l_o}{\ln\left(\frac{r_3(\Delta)}{r_2}\right)}} + \frac{1}{\frac{2\pi \cdot \varepsilon_0 \cdot \varepsilon \cdot l_o}{\ln\left(\frac{r_4}{r_3(\Delta)}\right)}} \tag{6}
$$

Таким образом, формула для расчёта ёмкости провода, состоящего из трёх участков: «*бездефектный участок провода + участок провода с расслоением изоляции* + *бездефектный участок провода*» имеет следующий вид:<br>  $C = \frac{2\pi \cdot \varepsilon_0 \cdot \varepsilon \cdot l_1}{2} + \frac{1}{2\pi \cdot \varepsilon_0 \cdot \varepsilon \cdot l_2}$  (7) вид:

$$
C = \frac{2\pi \cdot \varepsilon_0 \cdot \varepsilon \cdot l_1}{\ln\left(\frac{R_2}{R_1}\right)} + \frac{1}{\frac{1}{2\pi \cdot \varepsilon_0 \cdot \varepsilon \cdot l_0} + \frac{1}{2\pi \cdot \varepsilon_0 \cdot \varepsilon \cdot l_0} + \frac{1}{2\pi \cdot \varepsilon_0 \cdot \varepsilon \cdot l_0}} + \frac{2\pi \cdot \varepsilon_0 \cdot \varepsilon \cdot l_2}{\ln\left(\frac{R_2}{R_1}\right)} \qquad (7)
$$

График зависимости электрической ёмкости от изменения радиуса воздушной прослойки представлен на рисунке 4б.

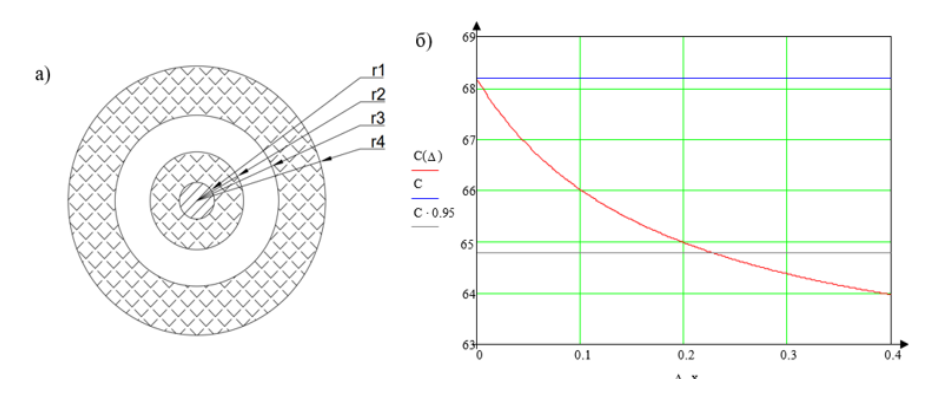

Рисунок 4 – а) Модель провода с расслоением изоляции, б) График зависимости электрической ёмкости от изменения радиуса воздушной прослойки

Проведённый анализ зависимости демонстрирует, что при увеличении радиуса воздушной прослойки ёмкость провода экспоненциально уменьшается, выходя за пределы погрешности в 5% при увеличении радиуса воздушной прослойки на  $\Delta = 0.23$  *мм*.

В ходе работы, применив Mathcad для численного моделирования, было исследовано воздействие дефектов изоляции на ёмкость провода. Результаты анализа, подчёркивая важность Mathcad, предоставили точные значения, учитывая математические взаимосвязи параметров системы. Построены графики зависимости ёмкости от геометрических параметров дефектов. Установлено, что локальное утонение при изменении длины дефекта и постоянной длине с изменением радиуса изоляции существенно влияет на ёмкость. При локальном расслоении изоляции ёмкость экспоненциально уменьшается с увеличением радиуса воздушной прослойки. Полученные результаты могут быть полезны при проектировании и эксплуатации электротехнических систем, обеспечивая понимание влияния дефектов на работу систем. Работа подчёркивает применимость Mathcad в анализе ёмкости проводов с дефектами изоляции, открывая новые перспективы для управления электрическими системами.

Литература. 1. ГОСТ 4.143-85 СПКП. Изделия кабельные. Номенклатура показателей. [Электронный ресурс] - Введ. 1987.01.01. - Режим доступа: http://meganorm.ru/Index2/1/4294852/4294852072.htm, (дата обращения 12.10.2023). 2. Иоссель Ю.Я. Расчет электрической ёмкости. - Л.: Энергия, 1960. - 240 с. 3. Рюмкин А.В., Вавилова Г.В. Выявление локальных дефектов изоляции провода с помощью измерителя ёмкости // Сборник материалов XVII международной научно-технической конференции «Измерение, контроль, информатизация». - 2016. - С. 169-172. 4. Гольдштейн А.Е., Вавилова Г.В. Измеритель погонной ёмкости одножильного провода для технологического контроля// Ползуновский вестник. - 2015. - $\mathcal{N}_2$  3. − с. 38-42. 5. Вавилова Г.В. Разработка методов и средств контроля погонной емкости одножильного электрического провода в процессе производства: дис. на соиск. учен. степ. канд. техн. наук. - Томск,  $2016 - 140$  $\mathbf{c}$ .

Реквизиты для справок: Россия, 634028, Томск, пр-кт Ленина, д. 30. НИ ТПУ Инженерная школа неразрушающего контроля и безопасности, Холуева И.А., тел. +7 (950)400-35-70. E-mail: iah11@tpu.ru.

## УДК 62-529

## ВОЗМОЖНЫЕ МОЛЕЛИ ИНТЕГРАЦИИ ИСКУССТВЕННОГО ИНТЕЛЛЕКТА В РАБОТУ РИЧСТАКЕРА В КАЧЕСТВЕ АССИСТЕНТА ВО ВРЕМЯ ПЕРЕГРУЗОЧНЫХ ПРОЦЕССОВ

## **BK BACULLER**

В последние годы искусственный интеллект (ИИ) стал ключевым фактором в сфере автоматизации и оптимизации процессов. Отрасль логистики и транспорта не исключение, где развитие ИИ открывает новые возможности для повышения эффективности и безопасности перегрузочных операций. В этой статье рассмотрим возможные модели интеграции

Возможные модели интеграции искусственного интеллекта в работу ричстакера в качестве ассистента во время перегрузочных процессов

#### РАЗДЕЛ 5. Программно-техническое обеспечение автоматизированных систем

ИИ в ричстакер (механический погрузчик для работы с контейнерами и другими грузами).

Умный ассистент - это ИИ с возможностью компьютерного зрения. алгоритмами машинного обучения и планирования, позволяющими ричстакеру автоматически распознавать грузы, предоставлять рекомендации и подсказки для оптимальных манипуляций, а также оптимизировать процессы на основе аналитики и прогнозирования.

Важно отметить, что интеграция ИИ в ричстакер не только повышает эффективность и точность операций, но и снижает риски повреждения груза и обеспечивает безопасность персонала. Однако, существуют определённые ограничения, связанные с интеграцией ИИ, такие как необходимость хранения и обработки большого объёма данных, наличия надёжной системы связи и обеспечения безопасности.

Пель ланной статьи состоит в исследовании и представлении возможных моделей интеграции искусственного интеллекта в ричстакер для работы в качестве ассистента во время перегрузочных процессов. Задачи, приведённые в материале, включают:

- Обзор вариантов интеграции ИИ в ричстакер.

- Оценка ограничений каждой модели интеграции ИИ в ричстакер.

## Варианты интеграции ИИ в ричстакер

#### Система автоматизации манипуляций с грузом

При установке камер на ричстакер, у ИИ появляется возможность анализа и распознавания грузов. Во время перегрузочных работ ИИ забирает на себя самые сложные операции, благодаря чему повышается эффективность и точность работ, что также это понижает вероятность повреждения груза оператором.[1]

## Система предотвращения аварий с помощью камер кругового обзора

Установка камер на ричстакер предоставляет ИИ возможность осматривать зону перегрузочных работ для анализа периметра и предотвращения возможных происшествий и аварий [2].

## Служба анализа путей перемещения

С помощью анализа данных о перемещениях ричстакера и предустановленной карте порта, ИИ может строить кротчайшие пути, позволяющие сократить время и расход топлива, что повышает экономическую эффективность и скорость операций [3].

## Служба, сообщающая о точном времени, оставшемся у техники для работы

Благодаря анализу потребления топлива с учётом различных факторов при разных условиях, ИИ может заранее предоставлять информацию об оставшемся времени работы, а анализ остатка топлива в баке позволяет избежать ситуаций, при которых техника глохнет из-за отсутствия топлива во время работы [4].

#### Служба, сообшающая о внутренних поломках

Система анализа энергоэффективности работы двигателя внутреннего сгорания позволяет ИИ сравнивать результаты работы при отсутствии дефектов с результатами работы при наличии разных дефектов, и предупреждать об их наличии [5].

### Служба обучения операторов

Предоставление подсказок во время обучения может повысить скорость обучения персонала, а анализ ошибок во время обучения позволяет ИИ прелоставлять рекоменлации для получения персоналом необходимого уровня знаний и избежания в будущем аварий и происшествий из-за недостаточной квалификации.

## Ограничения при интеграции искусственного интеллекта (ИИ) в ричстакер

#### - Постоянное интернет-соединение

Лля полноценной работы системы ИИ терминал должен обладать интернет-соединением, обеспечивающим непрерывную связь между центральным сервером и компьютером в ричстакере.

#### - Установка специальных датчиков

Поскольку использования камер недостаточно для обеспечения безопасных перегрузочных операциях, на ричстакерах должны быть дополнительно установлены лидары и акустическая парковочная система (АПС). Лишь при их совместной эксплуатации возможна полноценная безопасность

Лидар (Light Detection and Ranging) — это технология дистанционного зондирования, которая использует лазерное излучение для измерения расстояний и создания трёхмерной картины окружающей среды. Лидар широко применяется в различных областях, включая автономные автомобили, робототехнику, картографию, геодезию и аэрокосмическую индустрию.

Принцип работы лидара основан на отправке коротких импульсов лазерного излучения и измерении времени, за которое отражённый сигнал возвращается к источнику. По известной скорости света можно определить расстояние до объекта. Лидары могут измерять расстояния с высокой точностью и разрешением, что позволяет создавать детальные трёхмерные модели окружающей среды.

Акустическая парковочная система — вспомогательная система бесконтактных датчиков, опционально устанавливаемая на автомобилях для облегчения маневрирования при парковке

Основная цель АПС - предотвращение столкновений и повреждений. Система состоит из нескольких установленных на заднем бампере ричстакера латчиков, которые измеряют расстояние ло препятствий. Когла погрузчик приближается к препятствию, датчики обнаруживают его и

активируют звуковые сигналы, предупреждая оператора о приближении к препятствию.

## - Сервер достаточной мощности для обработки данных и соединения всех ричстакеров

Основной особенностью ИИ является его обучаемость благодаря анализу большого количества данных. Ввиду этого центральный сервер, отвечающий за работу системы, должен обладать достаточными мощностями для хранения и обработки больших массивов данных.

Поскольку стоимость покупки и сборки нового сервера может превышать несколько десятков миллионов рублей, и для его обслуживания необходим специальный отдел, существует вариант с арендой специальных серверов. Такой способ оптимизирует затраты компании и позволяет уменьшать расходы на персонал и оборудование.

При аренде серверов терминалом, отпадают вопросы по закупке и сборке мощностей, по обслуживанию серверов, а также уменьшается необходимый для работы персонал.

## - Установка мощностей с ИИ в ричстакер

Для того, чтобы при работе ричстакера все возможности ИИ были использованы, на технике должны стоять вычислительные мощности, достаточные для выполнения всех операций и связи с центральным сервером.

## - Подготовка операторов для работы с ИИ

Для эффективных и безопасных перегрузочных работ с участием ричтсакера с интегрированным ИИ, операторы техники должны быть ознакомлены с расширенными правилами безопасности, а также квалифицированны для участия в таких операциях.

## - Подготовка территории терминала для работы ричстакеров с ИИ

Для повышения уровня безопасности вся территория терминала должна находиться под постоянным видеонаблюдением, интегрированным в одну систему с ИИ, позволяющую заранее предотвращать часть аварий и происшествий с участием груза или персонала [6].

## - Увеличение закупок запасных частей для ремонта ричстакеров

Для обеспечения бесперебойной работы терминала на нём должен находиться резерв с запасными частями для ричстакеров, позволяющий произвести ремонтные или обслуживающие работы в кротчайшие сроки, не допускающие долгих простоев техники.

В заключение можно сказать, что ИИ предлагает перспективные возможности для интеграции в работу ричстакера в качестве умного ассистента во время перегрузочных процессов. В данной статье были рассмотрены несколько возможных моделей интеграции ИИ, которые могут улучшить эффективность и безопасность таких процессов.

В целом, интеграция искусственного интеллекта в работу ричстакера во время перегрузочных процессов может принести значительные пре-

имущества. Однако, необходимо учитывать такие вопросы, как обеспечение надёжности и безопасности системы, управление данными и обучение ИИ. Кроме того, важно принимать во внимание человеческий фактор, сохраняя возможность вмешательства оператора в случае необходимости.

**Литература. 1.** *Jo, J.-H.; Kim, S.* Key Performance Indicator Development for Ship-to-Shore Crane Performance Assessment in Container Terminal Operations. J. Mar. Sci. Eng. 2020 **2.** *Зуб, И. В.* Контейнерный терминал как объект управления качеством транспортно-технологических операций / И. В. Зуб, Ю. Е. Ежов // Вестник государственного университета морского и речного флота им. адмирала С.О. Макарова. – 2013. – № 3. – С. 35-41 **3.** *Ceyhun Güven & Deniz Türsel Eliiyi* (2019) Modelling and optimisation of online container stacking with operational constraints, Maritime Policy & Management, 46:2, 201-216 **4.** *Самойлова, Е. М.* Интеграция искусственного интеллекта в автоматизированные системы управления и проектирования технологических процессов / Е. М. Самойлова, А. А. Игнатьев // Вестник Саратовского государственного технического университета. – 2010. – Т. 2, № 1(45). – С. 127-132 **5.** *Зуб, И. В.* Моделирование функционирования транспортного терминала вложенными сетями Петри / И. В. Зуб, Ю. Е. Ежов // Вестник государственного университета морского и речного флота им. адмирала С.О. Макарова. – 2016. – № 2(36). – С. 41-48 **6.** *Zhang, G.; Wang, T.; Wang, H.; Wu, S.; Shao, Z.* Stability Analysis of a Vehicle–Cargo Securing System for Autonomous Trucks Based on 6-SPS-Type Parallel Mechanisms. Machines 2023, 11, 745

#### **УДК 004.8**

### **ИСПОЛЬЗОВАНИЕ ГЕНЕТИЧЕСКИХ АЛГОРИТМОВ ДЛЯ ПОИСКА ПРИБЛИЖЁННЫХ ДОПУСТИМЫХ РЕШЕНИЙ NP-ПОЛНЫХ ЗАДАЧ**

#### В.Е. ТОКМАКОВ, А.Н. ТУШЕВ

В информатике и математике существует класс наиболее сложных задач, известных как NP-полные задачи [1]. Решение таких задач точными методами, которые гарантированно дают оптимальный результат, может потребовать огромных вычислительных ресурсов и времени, недоступных даже самым современным компьютерам при большой размерности. Однако, на практике часто требуется найти только приближенное допустимое решение за разумное время.

Генетические алгоритмы (ГА) [2] представляют собой эволюционные методы оптимизации, которые в своей основе имитируют естественный процесс эволюции, действующий в биологии. Они активно применяются для решения различных задач в области оптимизации и поиска, включая NP-полные задачи.

Использование генетических алгоритмов для поиска приближённых допустимых решений NP-полных задач

Использование генетических алгоритмов позволяет найти приближенные допустимые решения NP-полных задач быстро и эффективно даже при большой размерности [3].

Преимущества генетических алгоритмов заключаются в их способности работать с большими объёмами данных и сложными ограничениями, а также в их гибкости и адаптивности к различным задачам. Они могут быть применены к различным NP-полным задачам, таким как задача вершинного покрытия графа, задача упаковки рюкзака и другим, а принцип полиноминальной сводимости NP-полных задач позволяет значительно расширить применимость генетических алгоритмов.

Целью работы является создание программного обеспечения на основе генетического алгоритма для поиска приближённых решений NPполных задач с использованием принципа сводимости NP-полных задач друг к другу за полиномиальное время [4] для решения многих задач класса одним разработанным алгоритмом.

Все NP-полные задачи имеют одинаковую сложность, и если решить одну из них, то решить можно и все остальные. В данной работе используется возможность кодировки решения NP-полной задачи в битовый код. Некоторые задачи легко кодируются в код, например, задача об упаковке рюкзака, а некоторые, такие как задача о коммивояжёре, не поддаются простой кодировке, поэтому в данной работе будет использоваться функция приспособленности, предназначенная для решения задачи об упаковке рюкзака. Задачи, которые искусственно представляются через битовую кодировку и неудобны для ГА, такие как, например, задача коммивояжёра, путём цепочки полиноминальных сводимостей переводятся к одной из задач, имеющих очевидную битовую кодировку [5].

Программное обеспечение должно предоставлять возможность изменять и настраивать параметры ГА, например, вероятность кроссинговера, вероятность мутации, размер популяции и прочие параметры, значения которых варьируются от задачи к задаче и зависят от значений других параметров.

Для выполнения заданных целей был использован язык программирования Python [6]. Это один из самых популярных языков программирования, он имеет лаконичный и понятный синтаксис, поддерживает множество библиотек и модулей, которые упрощают работу с ГА. Он также обладает высокой степенью расширяемости и интеграции с другими языками программирования. В данной работе были использованы библиотеки NumPy для работы с многомерными массивами, Matplotlib для визуализации данных и Tkinter для создания графического интерфейса.

Проектирование архитектуры программы. Программное обеспечение принимает значения части параметров для функции приспособленности, считывая их из текстовых файлов и выводит результат вычислений в виде строки битов, кодирующих самое удачное решение задачи в данном поколении, т.е. самого большого значения функции приспособленности.

Концепция эволюционных алгоритмов в программировании включает в себя три основных компонента: воспроизводство, мутации и естественный отбор. Эти компоненты применяются ко всем организмам в популяции, что позволяет популяции в целом эволюционировать.

Сначала генерируется исходная популяция из Z организмов в виде строк, состоящих из N генов. Параметры Z и N задаются пользователем в интерфейсе программы. Каждый ген получает случайное битовое значение.

Затем к Z организмам добавляются 2Q потомков. Q - количество воспроизводств на одном шаге (на одном поколении). Выбираются случайно два родителя. Родители выбираются один раз, организм, давший потомство, больше в данном цикле не участвует. Пример получения двух потомков от двух выбранных родителей (обмен генами) при N равном 8 и L, равном 4 (L - случайная точка обмена генами), приведен в таблицах1,2.

Таблица 1 - Потомки до кроссинговера

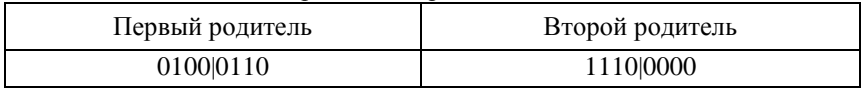

Таблица 2 – Потомки после кроссинговера

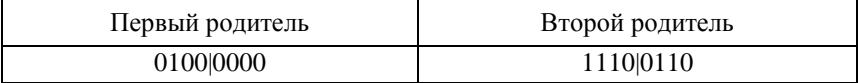

После цикла будет  $Z + 2Q$  организмов.

Процессу мутации подвергается каждый организм из популяции, но вероятности появления и закрепления мутации в популяции (замены исходного организма на мутировавший) меняются в соответствии с условиями залачи.

Вероятность мутации Pm задаётся в интерфейсе пользователем (крайне малая величина, рекомендуемое значение - 0,01-0,05), с вероятностью Рт каждый из битов каждого организма инвертируется.

Pvm - вероятность закрепления в популяции более приспособленного организма (применяется функция приспособленности к исходному и мутировавшему организмам. Победитель является более приспособленным). Рекомендуемое значение 0.99-0.999.

На этапе естественного отбора используется метод дуэли (сравниваются значения функции приспособленности для двух случайных организмов, но каждый организм может быть выбран для дуэли лишь один раз), победитель переходит в следующее поколение, а проигравший уничтожается с вероятностью Ру, т.е. не гарантированно, а с большей вероятностью (начальное значение 0.96). Естественный отбор продолжается, пока не будут уничтожены 2Q организмов. Вероятность Ру задаётся пользователем в графическом интерфейсе.

Использование генетических алгоритмов для поиска приближённых допустимых решений NP-полных задач  $122$ 

#### РАЗДЕЛ 5. Программно-техническое обеспечение автоматизированных систем

Функция приспособленности (целевая функция) - это функция, которая направляет эволюцию в сторону оптимального решения в генетическом алгоритме. Она должна быть точно определена и оказывает сильное влияние на работу генетических алгоритмов.

Эффективное использование генетического алгоритма требует правильного определения функции приспособленности.

Процесс создания функции приспособленности для NP-полных задач включает анализ характеристик задачи, а затем выбор подхода к созданию функции приспособленности.

В рамках данной работы функция приспособленности реализована в виде  $f(z1, z2)=A1*z1-A2*z2$ , где A1 и A2 – коэффициенты, заданные пользователем через графический интерфейс программы, а z1 и z2 - значения, загруженные из текстового файла, созданного пользователем, либо случайные значения, сгенерированные при старте вычислений.

Коэффициенты А1 и А2 позволяют гибко изменять функцию приспособленности для разных NP-полных задач с двумя критериями оптимизации. В задаче о рюкзаке A1 — это весовой коэффициент суммарной стоимости выбранных предметов, упакованных в рюкзак, А2 - весовой коэффициент их суммарного веса. При этом A1+A2=1.

Если в однодневный поход идёт группа школьников, то очевидно, что следует взять только необходимое с минимальным общим весом, т.е. А1=0,1; А2=0,9. Для группы альпинистов, штурмующих гору за несколько дней, наоборот, важна ценность и меньшее значение имеет суммарный вес. Тогда А1=0,9; А2=0,1.

Графический пользовательский интерфейс приведён на рис.1.  $\bullet$  Genetic algorithm

| Размерность:              | 50   | Мин. размер/ценность:  |      | Макс. размер/ценность: | 10  | Генерировать            |
|---------------------------|------|------------------------|------|------------------------|-----|-------------------------|
| A1:                       | 0.5  | A2:                    | 0.5  | Организмов:            | 100 | <b>C</b> Исп. txt файлы |
| Потомков:                 | 50   | Вероятность мутации:   | 0.01 | Поколений:             | 50  |                         |
| Вер-ть победы исх/мутант: | 0.99 | Вер-ть победы в дуэли: | 0.99 | Время вычисления:      |     |                         |
|                           |      |                        |      |                        |     |                         |

Рисунок 1 - Графический пользовательский интерфейс

В окне интерфейса представлены параметры: N - размерность; min f и max f - минимальный и максимальный размер/ценность для генерации случайных значений z1 и z2, если пользователь не использует текстовые файлы с заранее подготовленными условиями задачи; А1 и А2 - коэффициенты, используемые в функции приспособленности, Z - количество организмов, Q - количество воспроизводств, Pm - вероятность мутации, G main - количество поколений, Pvm - вероятность выживания более приспособленного после мутации, Pm - вероятность выживания более приспособленного после естественного отбора. Радиокнопка «Исп. txt файлы» загружает в программу данные из текстовых файлов.

 $\Box$ 

Кнопка «Генерировать» запускает цикл работы ГА. Окончательное время вычисления решения отображается в интерфейсе программы.

По завершении вычислений на экран выводится график, показывающий лучший результат в каждом поколении. Данный график наглядно демонстрирует весь процесс вычислений на протяжении работы програм-MЫ.

На рисунке .2 показан пример решения задачи для небольшой размерности N=30. На 25 поколении найдено оптимальное решение и дальнейшей эволюции не происходит. Время решения составило 15 минут.

 $\bigcirc$  Graph

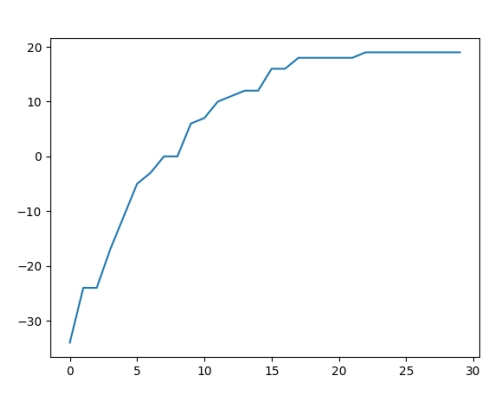

Рисунок 2 – Пример графика решения задачи о рюкзаке  $N=30$ На рисунке 3 показан пример решения для N=300.  $\overline{q}$  Graph

 $\vee$ 

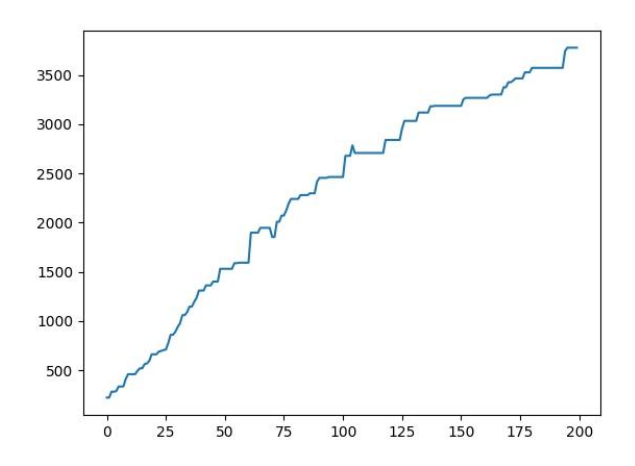

Рисунок 3 – Пример графика решения задачи о рюкзаке N=300

Использование генетических алгоритмов для поиска приближённых допустимых решений NP-полных задач

**Литература. 1.** Дж.Макконнелл Анализ алгоритмов. Вводный курс Москва: Техносфера, 2002. — 304с., **2.** Гладков Л.А., Курейчик В.В., Курейчик В.М. Генетические алгоритмы / Под ред. В.М. Курейчика . – 2-е изд., исправл. и доп. – М.: ФИЗМАТЛИТ, 2010. — 368 с., **3.** Батищев Д.И., Неймарк Е.А., Старостин Н.В. Применение генетических алгоритмов к решению задач дискретной оптимизации. Нижний Новгород, 2007. – 85 с., **4.** Крупский В. Н. Введение в сложность вычислений/В. Н. Крупский - М.: Факториал Пресс, 2006. — 128 с., **5.** Панченко, Т. В. Генетические алгоритмы [Текст] : учебно-методическое пособие / под ред. Ю. Ю. Тарасевича. — Астрахань : Издательский дом «Астраханский университет», 2007. — 87 с.: ил., **6.** Буйначев С.К. Основы программирования на языке Python : учебное пособие / Буйначев С.К., Боклаг Н.Ю.. — Екатеринбург : Уральский федеральный университет, ЭБС АСВ, 2014. — 92 c.

**Реквизиты для справок:** *Россия, 656038, Барнаул, пр-т. Ленина 46, Алтайский государственный технический университет имени И.И. Ползунова, кафедра ИВТиИБ, Токмаков В.Е. – tokmakovviacheslav@yandex.ru*

## **УДК 004.934.2**

## **ПРИМЕНИЕ 2D-ФИЛЬТРАЦИИ ДЛЯ РЕШЕНИЯ ЗАДАЧ РАСПОЗНАВАНИЯ ОБРАЗОВ С ПРИМЕНЕНИЕМ СВЁРТОЧНОЙ НЕЙРОННОЙ СЕТИ**

## Е.И. РАХМАНОВ, А.Н. ТУШЕВ

В настоящее время свёрточные нейронные сети (СНС) являются одним из наиболее эффективных методов для решения задач распознавания образов. Одним из ключевых компонентов СНС является 2D-фильтрация, которая позволяет обнаруживать различные признаки в изображениях, такие как грани, текстуры и формы, и использовать их для классификации или сегментации изображений. Применение 2D-фильтрации в свёрточных слоях нейронных сетей позволяет увеличить точность распознавания и уменьшить ошибки классификации. В этом контексте практика по применению 2D-фильтрации для решения задач распознавания образов с применением СНС может быть чрезвычайно полезной для улучшения навыков анализа изображений и классификации объектов на основе их признаков.

**Цель работы -** анализ и построение рекомендаций выбора наиболее подходящих моделей 2D фильтров для наиболее распространённых наборов данных для обучения нейронных сетей, таких как рукописных цифр и букв, лиц, одежды, марок автомобилей и т.д.

Свёрточные нейронные сети эффективно используют 2D-фильтрацию для автоматического извлечения признаков из входных изображений. Каждый выполняющий операцию свёртки слой свёрточной нейронной сети содержит несколько фильтров, через которые проходит входное изображение

(2D-фильтрация). Операция свёртки использует каждый фильтр к изображению в шаговом режиме, вычисляя взвешенную сумму значений пикселей, что позволяет выделить различные признаки в изображении.

Преимущества применения 2D-фильтрации в СНС заключаются в способности автоматического извлечения различных уровней признаков, начиная с простых, таких как ребра и текстуры, и заканчивая сложными, такими как объекты или геометрические формы. Это позволяет СНС обрабатывать и анализировать изображения на более высоком уровне, повышая точность распознавания образов.

Применение 2D-фильтрации в СНС распространено во многих областях, таких как компьютерное зрение, медицинская диагностика, автоматическое распознавание лиц, классификация изображений и многое другое. Свёрточные нейронные сети с использованием 2D-фильтрации демонстрируют высокую способность для решения задач анализа и обработки изображений.

## Для достижения цели работы необходимо было решить следующие залачи:

1. Разработать программу для 2D-фильтрации изображения путём его свёртки и реализации специальных методов фильтрации, использующих несколько проходов по изображению.

2. Разработать свёрточную нейронную сеть [1] для распознавания объектов на основе метода обратного распространения ошибки [2] с добавлением нескольких свёрточных слоев.

3. Произвести обучение свёрточной нейронной сети на наиболее распространённых наборах данных с применением реализованных 2D фильтров, используя метод обратного распространения ошибки с использованием различных методов фильтрации.

4. Протестировать обученную модель на тестовом наборе данных и оценить её точность и производительность распознавания образов для различных типов фильтров. Построить рекомендации по использованию наилучших по скорости и точности фильтров при обучениях на различных выборках.

Процесс тренировки нейросети на необработанных образах приведён на рисунке 1, на котором число нейронов 80, количество эпох 50, шаг 0.1, максимальная ошибка 0.01. Такие параметры использовались для всех исследуемых фильтров. При тестировании нейронной сети на неотфильтрованных изображениях (рисунок 2) была получена точность в 74%.

Процесс тренировки нейросети на образах, преобразованных фильтром Собеля [3] (рисунок 3), показан на рисунке 4, а тестирование - на рисунке 5, где точность составила 88%.

Процесс тренировки нейросети на образах, преобразованных фильтром Кирша [4] (рисунок 6), показан на рисунке 7, а тестирование - на рисунке 8, где точность составила 81%.

Примение 2D-фильтрации для решения задач распознавания образов с применением свёрточной нейронной сети

#### РАЗДЕЛ 5. Программно-техническое обеспечение автоматизированных систем

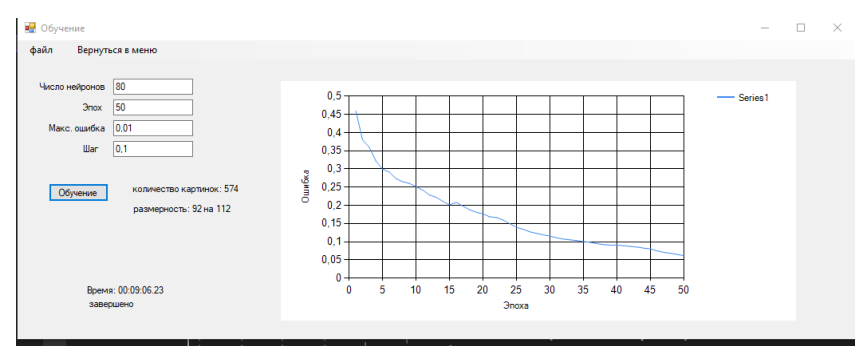

Рисунок 1 – Процесс тренировки нейронной сети на исходных образах

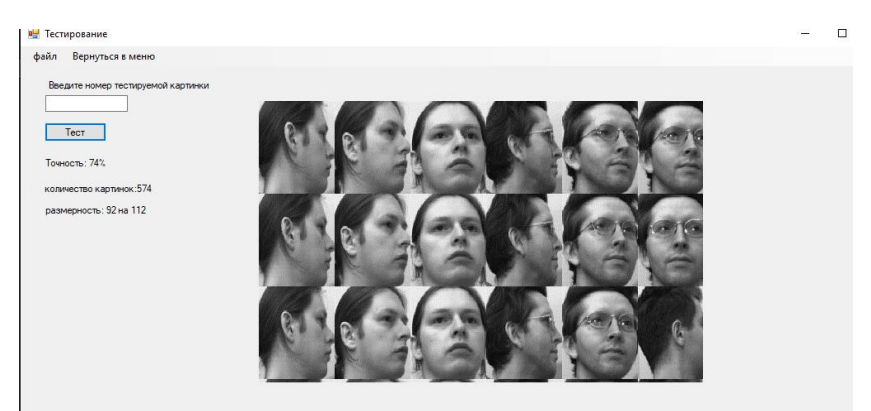

Рисунок 2 – Тестирование нейронной сети на исходных образах

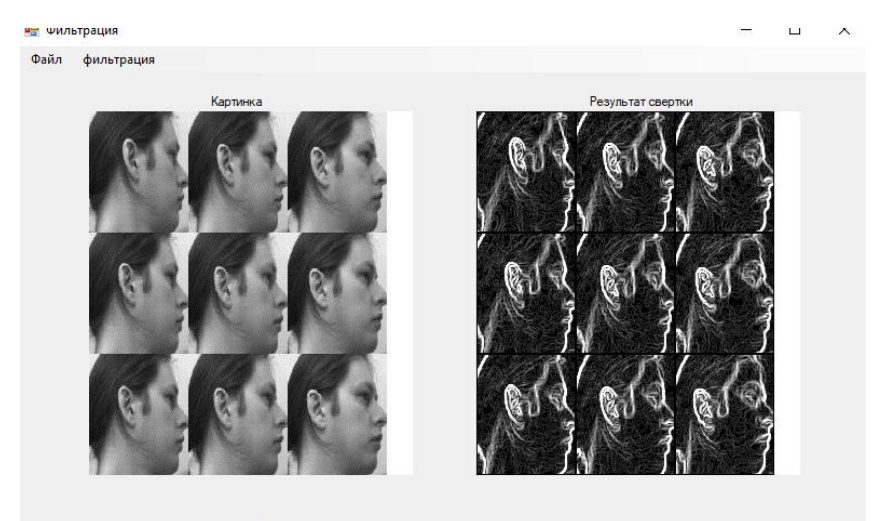

Рисунок 3 – Применение фильтра Собеля к обучающей выборке

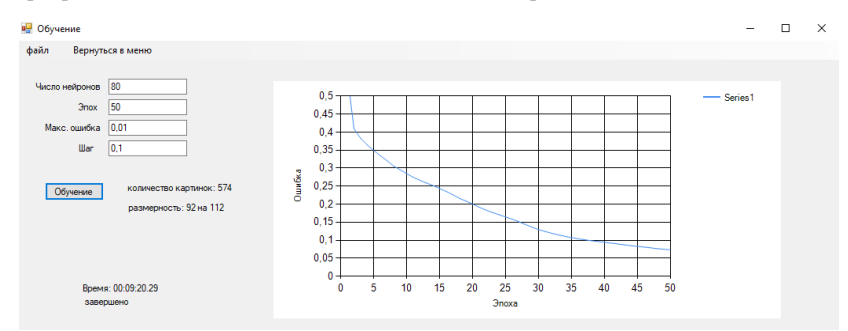

Рисунок 4 – Тренировка нейросети на выборке после фильтра Собеля

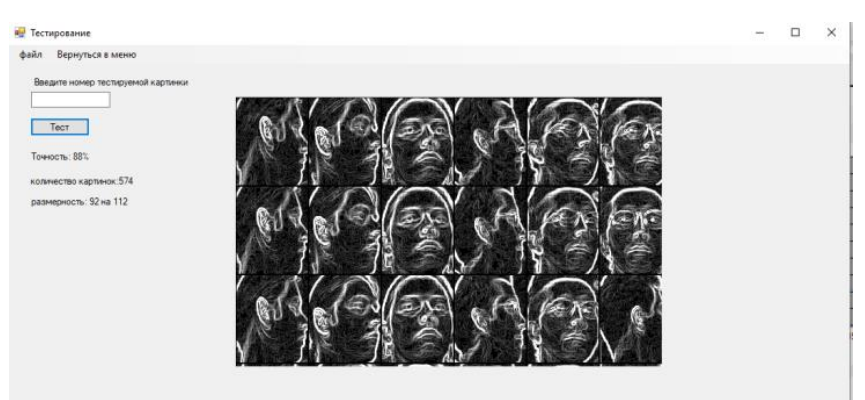

Рисунок 5 – Тестирование нейросети на выборке после фильтра Собеля

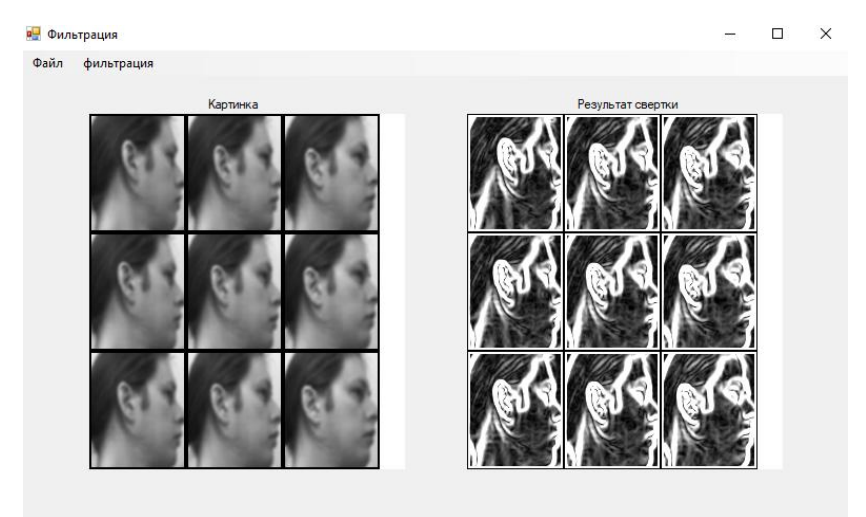

Рисунок 6 – Применение Фильтра Кирша к обучающей выборке

Примение 2D-фильтрации для решения задач распознавания образов с применением свёрточной нейронной сети 128

#### РАЗДЕЛ 5. Программно-техническое обеспечение автоматизированных систем

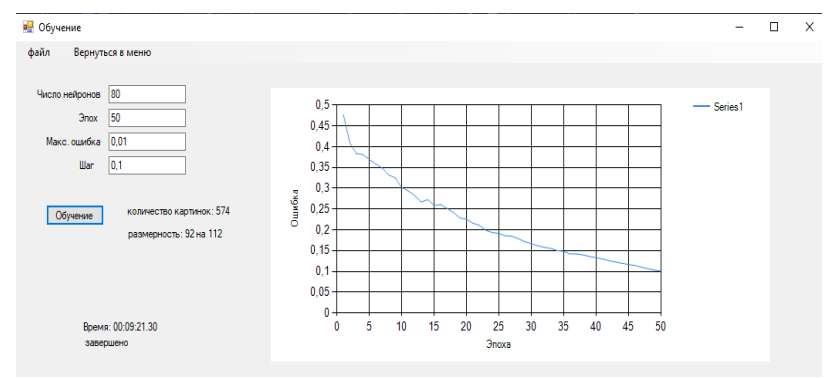

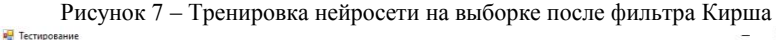

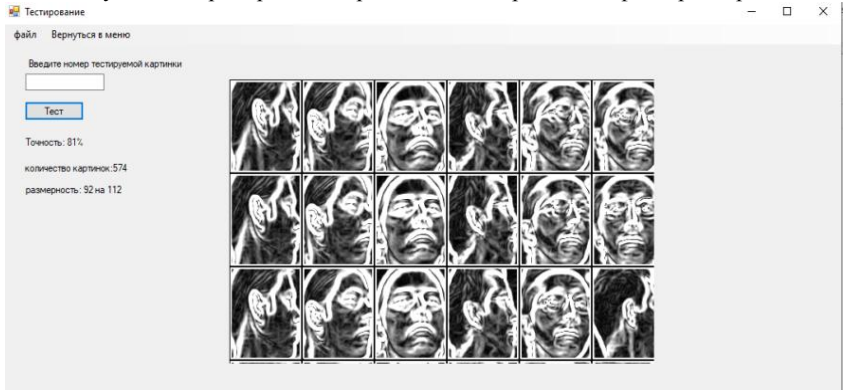

Рисунок 8 – Тестирование нейросети на выборке после фильтра Кирша

Таким образом, полученные экспериментальные результаты позволяют заключить, что предварительная фильтрация оператором Собеля даёт лучшую точность распознавания образов, чем фильтрация оператором Кирша или вовсе без предварительной фильтрации при равных циклах обучения и размеров обучаемых выборок.

**Литература. 1.** Сверточная\_сеть. [Электронный ресурс]. – URL: <https://www.helenkapatsa.ru/sviortochnaia-nieironnaia-siet/> **2.** Backpropagation метод. [Электронный ресурс]. – URL: <https://neurohive.io/ru/osnovy-data-science/obratnoe-rasprostranenie/> **3.** Фильтр Собеля. [Электронный ресурс]. – URL: [https://algowiki](https://algowiki-project.org/ru/Фильтр_Собеля)[project.org/ru/Фильтр\\_Собеля](https://algowiki-project.org/ru/Фильтр_Собеля) **4.** Оператор Кирша. [Электронный ресурс]. – URL: [https://alphapedia.ru/w/Kirsch\\_operator](https://alphapedia.ru/w/Kirsch_operator)

**Реквизиты для справок:** *Россия, Алтайский Край, Барнаул, Алтайский государственный технический университет, кафедра информатики, вычислительной техники и информационной безопасности, студент Рахманов Е.И. E-mail: [11114245455z@mail.ru.](mailto:11114245455z@mail.ru)*

### УДК 004.8

## ТЕМПОРАЛЬНЫЕ ЗАКОНОМЕРНОСТИ В ГРУППАХ ВРЕМЕННЫХ РЯДОВ И ИХ ХРАНЕНИЕ В СВЯЗНЫХ СПИСКАХ

## К.М. ГАЙДУКОВА, Л.И. СУЧКОВА

В данной статье рассматривается и описывается структура хранения закономерностей на основе связных списков, которая позволяет распознавать состояние наблюдаемых объектов.

В век информационных технологий существует большое количество областей деятельности человека, которые взаимодействуют с информационно-измерительными системами (ИИС). Данные системы позволяют собирать, обрабатывать и анализировать данные с помощью механизма принятия решений и на основе полученных результатов выдавать эксперту различные прогнозы.

Система всегда опирается на первичные данные, которые она получает, например, с программируемых логических контроллеров или с датчиков, однако анализа только первичных текущих данных для формирования управляющих воздействий недостаточно, так как часто приходится учитывать ранее полученную информацию. Первичные данные помимо информационной части могут включать темпоральную составляющую, которая фиксирует, в какой момент времени данные были получены и/или обработаны.

Временные ряды являются одним из самых распространённых способов описания темпоральной зависимости, так как каждому отсчёту соответствует время его измерения. Они встречаются в различных областях, для анализа используются методы статистики и машинное обучение. Одним из способов хранения темпоральных шаблонов для группы чётких и нечётких временных рядов является матричный паттерн. Но у матричного паттерна есть минус - наличие незначащих элементов, которые отражаются негативно на времени выполнения операции и на объёме памяти, используемом для его хранения. Для того чтобы этого избежать, необходимо использовать гибридный паттерн, который представляет собой один или группу односвязных линейных списков (ОЛС-паттерн) [1].

ОЛС-паттерн может содержать характеристику данных или объекта наблюдения, то есть обладать меткой состояния, говорящей о текущей ситуации на контролируемом объекте, поэтому он широко применяется для определения и распознавания событий [1].

Целью работы является создание структуры хранения темпоральных закономерностей, позволяющей при обработке данных обеспечить анализ частоты появления темпоральной закономерности в реальных наблюдаемых данных.

В целом ОЛС-паттерн имеет однородную структуру, где каждый элемент представляет собой триплет  $(a_i, m_i, \tau_i)$ , где  $a_i$  – нечеткий терм,  $m_i$  –

Темпоральные закономерности в группах временных рядов и их хранение в связных списках

шаг дискретизации паттерна и  $\tau_i$  - интервал времени до появления слелующего элемента [1].

В данной работе предлагается использовать паттерн в виде односвязного линейного списка, в котором элементы имеют абстрактный тип данных. Связный список - это структура данных, в которой объекты расположены в линейном порядке. Главное отличие массива от связного списка заключается в том, что в линейном связном списке порядок определяется указателем в каждом объекте. В односвязном списке каждый объект указывает только на следующий объект [2].

Так как темпоральные данные рассматриваются с помощью временных рядов, то каждый параметр А, В, С исследуемого объекта представляет собой отдельный временной ряд.

Рассмотрим способ хранения информации о темпоральных закономерностях в данных в виде линейного гибридного паттерна. Закономерность изменения термов во времени в этом ряду можно задать односвязным линейным списком:

$$
P = p_0 \to p_1 \to \cdots \to p_r,\tag{1}
$$

Нечёткое значение  $a_i$  представляет собой терм лингвистической переменной, полученный при фаззификации числовых данных наблюдений в соответствии с функцией принадлежности лингвистической переменной, сопоставленной с нечётким временным рядом (НВР). Поскольку возможны ситуации, когда соседние отсчёты НВР будут иметь одинаковое нечеткое значение  $a_i$ , то длина односвязного линейного списка  $r$  не превышает  $s$ .

Так как анализируемые последовательности термов не обязательно следуют подряд друг за другом, а могут быть разделены временными промежутками, в течение которых наблюдаются незначимые для анализа термы, то в триплет - элемент списка  $P$ , введена величина временного интервала  $\tau_i$ , указывающего минимальное и максимальное количество незначащих отсчетов НВР. Этот элемент триплета может использоваться также для определения конца линейного списка.

Например, дан фрагмент паттерна, в котором имеются значения А, параметра А, значения В<sub>1</sub> параметра В и значения С<sub>1</sub> параметра С. Значение  $A_1$ имеет длительность  $t_{A1} = 3$  единицы времени, и в это же время значение  $C_1$ имеет длительность  $t_{C1} = 2$  единицы времени (рисунок 1). Данным значениям соответствует событие S<sub>1</sub>.

Выводы. Для хранения темпоральных событий предложена структура спискового паттерна. Хранение информации о наборе возможных событий в базе знаний в виде списковых паттернов позволяет разрабатывать алгоритмы обработки онлайновых данных, не зависящие от конкретных темпоральных закономерностей в данных, программное обеспечение при этом будет инвариантно к данным. Требуется разработка алгоритмического и программного обеспечения для исследования применимости данной структуры в информационно-измерительных системах.

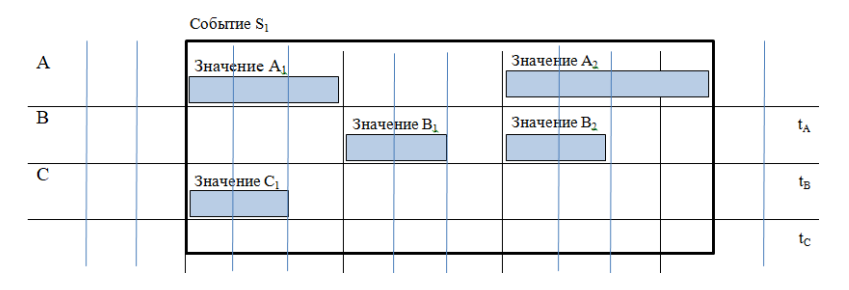

Рисунок 1 – Пример фиксации события в данных наблюдений

**Литература 1.** Дульцев Д.В., Сучкова Л.И. Материалы IV Всероссийской междисциплинарной молодёжной научной конференции «Проблемы правовой и технической защиты информации – 2016» (г. Барнаул, Алтайский государственный университет, 20-21 мая 2016 г.). Проблемы правовой и технической защиты информации. Выпуск IV / Сборник научных статей. - Барнаул: Изд-во «Новый формат», 2016. – 318 с. – с.37-43**. 2.** Сучкова Л.И. Подход к прогнозированию нештатных ситуаций в системах мониторинга **с** использованием паттернов поведения группы временных рядов // Ползуновский вестник. – г. Барнаул, 2013. – №2. – С. 88-92. **3.** Кизбикенов, К.О. Прогнозирование и временные ряды : учебное пособие. [Текст] / К. О. Кизбикенов; Алтайский гос. пед. ун-т. – Барнаул : АлтГПУ, 2017. – 113 с. **4.** Кононенко, Д. С. Оценка параметров инвариантных преобразований в задачах прогнозирования временных рядов. Магистерская диссертация, Московский физико-технический институт, 2013, 24 с. http://rlu.ru/5K7g (дата обращения: Июнь 22, 2014). **5.** Юнусов, Т.Р. Использование нечётких тенденций в прогнозировании временных рядов Тезисы докладов XL научно-технической конференции УлГТУ «Вузовская наука в современных условиях» - Ульяновск УлГТУ, 2006 – 191 с. **6**. Русаков М.О., Сучкова Л.И. Материалы XXIV Всероссийской междисциплинарной молодёжной научной конференции «Проблемы правовой и технической защиты информации – 2023» (г. Барнаул, Алтайский государственный университет, 19 мая 2023 г.). Проблемы правовой и технической защиты информации. Выпуск ХХIV / Сборник научных статей. - Барнаул: Изд-во «Новый формат», 2023. – 288 с. – с.42-47**.** 

**Реквизиты для справок:** *Алтайский государственный технический университет им. И.И. Ползунова: Гайдукова Кристина Михайловна – старший преподаватель кафедры «Информатика, вычислительная техника и информационная безопасность», kristya\_22@mail.ru;.*

# **РАЗДЕЛ 6. ИНФОРМАЦИОННАЯ БЕЗОПАСНОСТЬ АВТОМАТИЗИРОВАННЫХ СИСТЕМ**

### **УДК 004**

## **УГРОЗЫ БЕЗОПАСНОСТИ ИНФОРМАЦИИ НА ИГРОВЫХ СЕРВИСАХ И МЕТОДЫ ЗАЩИТЫ ОТ НИХ**

#### В.В. МАШКИНА

В настоящее время онлайн-игры приобрели широкую популярность, став популярным развлечением для множества участников из разных уголков планеты. Игровые платформы стали не только местом встречи любителей игр, но и площадкой для обмена информацией различного рода, включая конфиденциальные данные пользователей, а также финансовую информацию. Однако, с ростом популярности игровых сервисов возрастает и уровень угрозы безопасности информации. Пользователи игровых сервисов вынуждены столкнуться с различными проблемами, такими как кража аккаунтов, вредоносные программы, фишинг. В данной статье рассмотрены основные угрозы безопасности информации на игровых сервисах и предложены методы защиты от них.

При регистрации и использовании ключевых функций на крупных игровых сервисах пользователю требуется внесение следующих сведений: идентификатор геймера, пароль, электронный адрес, имя геймера, дата рождения, информация с банковской карты, адрес.

В результате проведённого анализа стало очевидно, что в прошлом году в интернете утекло свыше 14 миллиардов приватной информации. Прогрессирование распространения утечек по всему миру за последний год увеличилось на 10%, а в России – более чем на 40%. Из них большое место обусловлено реализацией угроз безопасности информации на игровых сервисах.

В мире игровых сервисов насчитывается огромное количество аккаунтных краж - страшная угроза, преследующая геймеров повсюду. Существует большое количество способов, с помощью которых злоумышленники могут получить доступ к чужому игровому аккаунту. Это может быть подбор пароля, применение фишинговых атак или выявление уязвимостей в программном обеспечении игрового сервиса. Когда злоумышленники получают доступ к аккаунту, они имеют возможность проникнуть в личные данные пользователя и даже осуществлять финансовые мошенничества.

Фишинг является одним из самых популярных методов, которым злоумышленники пользуются для получения доступа к такой личной информации пользователя, как пароль или данные кредитной карты. Путём отправки фальшивых электронных писем или создания поддельных вебсайтов они имитируют официальные страницы игровых сервисов. В ре-

зультате пользователи могут быть обмануты и вводят свои учётные данные на фейковых сайтах, позволяя злоумышленникам получить доступ к их аккаунтам.

Виртуальная валюта широко используется в игровых сервисах, и мошенничество с ней становится все более распространённым явлением. Таким образом, важно быть внимательным и осторожным при использовании игровых сервисов, чтобы не стать жертвой злоумышленников и не потерять свои личные данные или финансы.

Вредоносные программы в виде вирусов, троянских программ или шпионского программного обеспечения (ПО) могут нанести значительный ущерб игровому опыту пользователя. Они могут повредить файлы игры, установить вредоносное ПО для кражи информации или замедлить работу компьютера. Вредоносные программы могут быть распространены через поддельные игровые клиенты, читы или фейковые игровые модификации.

Исходя из проведённого анализа нормативных документов [1-3], были выявлены методы защиты от угроз безопасности информации на игровых сервисах. К ним относятся следующие.

1. Использование сложных и уникальных паролей.

Для защиты от кражи аккаунтов пользователи должны использовать сложные пароли, состоящие из комбинации заглавных и прописных букв, специальных символов и цифр. Пароли должны быть уникальными для каждого игрового сервиса и регулярно обновляться. Также система сама может предлагать сложные пароли, варианты символов. Обязательно изменение паролей через определённый промежуток времени

2. Установка надёжных антивирусных программ.

Для повышения безопасности аккаунта рекомендуется установить надежное антивирусное программное обеспечение на компьютер или мобильное устройство. Такое ПО будет обнаруживать и блокировать вредоносные программы. Особую важность имеет регулярное обновление баз данных антивируса, что является ключевым фактором в обеспечении эффективной защиты.

Также следует проверять загружаемые файлы на наличие вредоносного ПО.

3. Двухфакторная аутентификация.

Для обеспечения максимальной безопасности рекомендуется воспользоваться двухфакторной аутентификацией, которая требует ввода не только пароля, но и дополнительного фактора, например, одноразового кода, полученного посредством SMS-сообщения.

4. Осторожность при кликах на ссылки и вводе личной информации.

Пользователи должны быть осторожны при кликах на ссылки, особенно в письмах на электронной почте или на незнакомых сайтах. Перед вводом личной информации они должны убедиться, что находятся на официальной странице игрового сервиса. Также важно обучать пользователей

Угрозы безопасности информации на игровых сервисах и методы защиты от них 134

основам фишинг - атак и предоставлять им информацию о текущих методах мошенничества.

5. Установка официального программного обеспечения и обновление игровых клиентов.

Для того, чтобы предотвратить установку вредоносного ПО, пользователи обязаны загружать и устанавливать лишь официальное программное обеспечение для игры и периодически обновлять клиентов на игровых платформах. Обновления и исправления ошибок предназначены для закрытия уязвимостей, что позволяет избежать использования фальшивого или поддельного программного обеспечения.

6. Обучение пользователей.

Один из ключевых факторов в обеспечении безопасности — обучение пользователей. Программы обучения и информирование пользователей о потенциальных угрозах и методах защиты помогут им быть более осведомлёнными и предотвратить атаки.

7. Мониторинг активности аккаунта.

Ещё одним неотъемлемым элементом безопасности является мониторинг активности аккаунтов. Игровые сервисы должны внедрить системы мониторинга активности, чтобы обнаруживать любую подозрительную активность и принимать соответствующие меры.

Практические примеры решений для повышения безопасности.

- 1. Разработка и внедрение механизмов обнаружения и предотвращения взломов аккаунтов.
- 2. Анонимизация личных данных пользователей.
- 3. Внедрение механизмов контроля цифровых платежей и обнаружения мошенничества.
- 4. Системы обнаружения и удаления вредоносного кода.
- 5. Модерация и системы реагирования на нарушения правил поведения в игровом пространстве.

Угрозы безопасности информации на игровых сервисах являются серьёзной проблемой, требующей внимания и принятия соответствующих мер по защите данных пользователей. Основные угрозы, такие как кража аккаунтов, вредоносные программы, фишинг и доминирование злоумышленников в игровом процессе, могут серьёзно повлиять на действия игрока, и привести к утечке информации из-за этих действий. Однако, применение надёжных методов защиты может серьёзно повысить безопасность информации на игровых платформах. Например, использование надёжных паролей, включение двухфакторной аутентификации, установка антивирусного ПО и осторожность при открытии ссылок помогут минимизировать риски. Важно также повышать осведомлённость пользователей о возможных угрозах и включать их в общую заботу о безопасности. Только так можно создать безопасную и увлекательную игровую среду для всех игроков.

**Литература. 1.** Федеральный закон от 27.07.2006 г. [№ 152-ФЗ](http://base.garant.ru/12148567/) «О персональных данных». [Электронный ресурс]. / URL: [https://www.consultant.ru/document/cons\\_doc\\_LAW\\_61801/](https://www.consultant.ru/document/cons_doc_LAW_61801/) **2.** Приказ ФСТЭК России N 21. Об утверждении Состава и содержания организационных и технических мер по обеспечению безопасности персональных данных при их обработке в информационных системах персональных данных. 2001. - 21 с. **3.** ГОСТ Р 50739-95. Средства вычислительной техники. Защита от несанкционированного доступа к информации. Общие технические требования / разработан НИИ "Квант". - Москва : ИПК Издательство стандартов, 1995. - 11 с.

**Реквизиты для справок:** *Россия, 656038, Барнаул, пр. Ленина, 46, Алтайский государственный технический университет им. И.И. Ползунова, студенту ФИТ, ИБ-22, Машкиной В.В., тел. +7-963-537-9443. e-mail: [mashkinavika2004@mail.ru.](mailto:mashkinavika2004@mail.ru)*

## **УДК 591.044; 577.3**

## **ТЕНДЕНЦИИ И ВЫЗОВЫ БЕЗОПАСНОСТИ 2023 ГОДА**

## В.Д. РЕУТ, К.М. ГАЙДУКОВА

С каждым годом мы сталкиваемся не только с расширением горизонтов возможностей информационных технологий, но и с новыми угрозами для безопасности. Поэтому и в 2023 году сохраняется необходимость в постоянном обновлении подходов к защите информации и приватности [1].

Данный обзор предназначен для анализа современных тенденций в области безопасности. В нём представлены изменения в пейзаже киберугроз, рассмотрены новейшие вызовы, которые возникли в результате внедрения передовых технологий, и приведены стратегии, направленные на обеспечение безопасности в постоянного появления новых угроз.

**Цель работы** состоит в анализе кибератак, совершённых на различные сферы информационных технологий в 2023 году.

Были изучены исследования множества компаний, занимающихся киберугрозами. Так, на рисунке 1 представлен отчёт одной из таких компаний [2].

#### **Недавние атаки на различные системы:**

В начале 2023 года был обнаружен PixPirate – новый банковский троян для Android, нацеленный на бразильские банки. Он может выполнять функции системы автоматического перевода (ATS), позволяющие злоумышленникам автоматизировать процесс денежных переводов через платформу мгновенных платежей Pix, активно используемую несколькими бразильскими банками [2].

Для защиты от данной угрозы специалисты банков приняли различные меры. Включили обязательную двухфакторную защиту для банковского аккаунта пользователя, используя отдельное приложение с кодами досту-

па по типу Google Auth, так как в PixPirate был в некоторых вариациях встроен SMS-чекер, который просматривал и дублировал все SMS злоумышленнику.

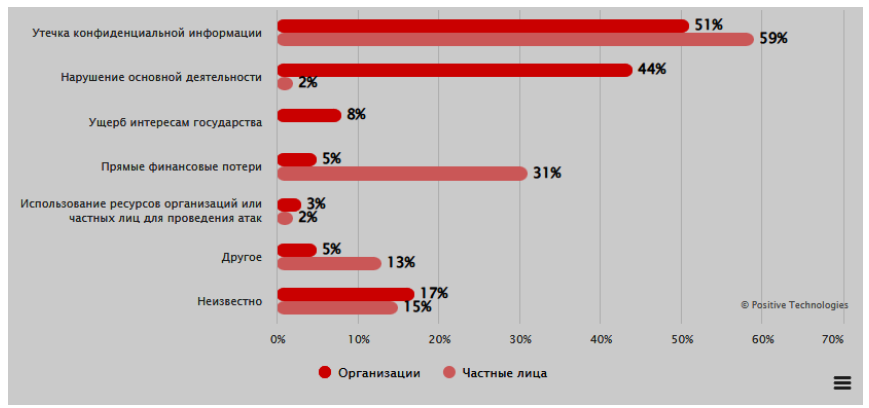

Рисунок 1 – Актуальные направления атак в 2023 году, взятые из исследования Positive Technologies:

Также в 2023 году остаётся одним из частых видов атак на устройство пользователя является применение вредоносных программ, встроенных в apk и exe файлы, размещённых для скачивания на различных источниках, даже на самых доверенных, например Google Play [3].

Уязвимости CVE-2022-41080 и CVE-2022-41082 позволяют злоумышленникам получить доступ к удалённой службе PowerShell и использовать её для эксплуатации. В сентябре эксплойт ProxyNotShell для Microsoft Exchange Server использовался в атаках, а уже в ноябре уязвимости были устранены Microsoft. Однако в I квартале злоумышленникам удалось найти другой способ эксплуатировать эти недостатки путём подделки запросов со стороны скомпрометированного сервера (server-side request forgery, SSRF) в Outlook Web Access (OWA): вымогатели Cuba и Play — одни из первых атакующих, использовавших новый метод [1].

По итогам первых двух кварталов 2023 года самой популярной атакой остаётся QR атака или же социальная инженерия. По всему миру данной атаке подвержено большое количество групп населения. Одна из причин успеха данной атаки – это отсутствие или слабое информирование пользователей о данном способе выманивания у них информации, либо финансовых средств.

Стоит отметить, что количество DDOS и DOS атак на пользователей, либо на корпоративные сети по сравнению с прошедшим годом увеличилась в 3 раза, что заставляет взглянуть на новые способы защиты от данного вида атак. Пример - статистика таких атак за 2023 год в России, представленная на рисунке 2.

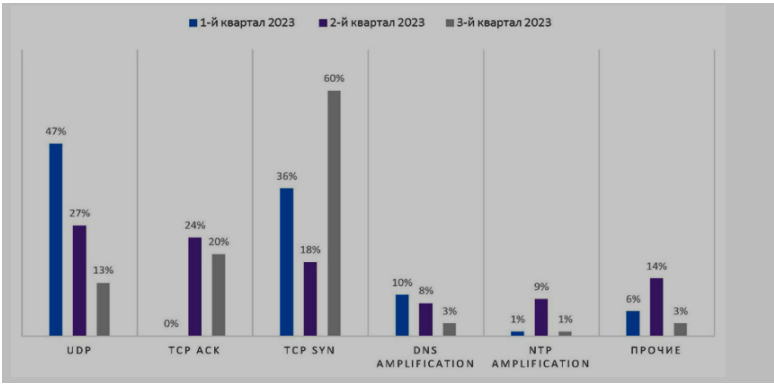

Рисунок 2 - Статистика DDOS и DOS атак за 2023 год

В целях защиты от данных типов атак стоит рассмотреть варианты CDN (Content Delivery Network) или установить сетевые фильтры, включая возможность использования в них машинного обучения на входящем трафике. CDN помогают распределять трафик между различными серверами по всему миру, что делает атаку сложнее для исполнения. Сложности для хакера только уменьшат шанс данной атаки на ваш сектор, но не зашитит на 100%.

Выводы: В статье представлен краткий обзор современных вызовов и тенденций в области кибербезопасности в 2023 году. В нём не отражены угрозы, связанные с развитием Интернета вещей и влиянием искусственного интеллекта. Анализируя роль ИИ и машинного обучения, нужно отметить их двойственную природу как инструментов улучшения защиты и потенциальных средств для создания более сложных кибератак. Глобальное сотрудничество и разработка строгих стандартов безопасности становятся ключевыми факторами в обеспечении зашиты данных на мировом уровне путём постоянного совершенствования систем безопасности для соответствия постоянно меняющимся угрозам кибербезопасности.

**Литература: 1.** Smith, J. Cybersecurity in 2023: Trends and Challenges // Security Journal. - 2023. - T. 15, № 3. - C. 45-58.. 2. Johnson, R. Artificial Intelligence and Machine Learning in Cybersecurity. - Нью-Йорк: Издательство XYZ, 2022. - 250 с. 3. Positive Technologies. Кибербезопасность: угрозы 2023 года (квартал 1) [Электронный ресурс] // Официальный сайт Positive Technologies.-URL:https://www.ptsecurity.com/ruru/research/analytics/cybersecurity-threatscape-2023-q1/

Реквизиты для справок: Алтайский государственный технический университет им. И.И. Ползунова: Гайдукова Кристина Михайловна старший преподаватель кафедры «Информатика, вычислительная техника и информационная безопасность», kristya 22@mail.ru; Реут Владислав Дмитриевич- бакалавр кафедры «Информатика, вычислительная техника и информационная безопасность», vladr01234@mail.ru.

## **УДК 004.8**

## **АНАЛИЗ БЕЗОПАСНОСТИ ДАННЫХ ПОЛЬЗОВАТЕЛЕЙ В КОМПЬЮТЕРНЫХ ИГРАХ**

## Г.В. ДИВНИЧ, К.М. ГАЙДУКОВА

В век информационных технологий активно стали развиваться технологии информационной безопасности (ИБ). Так, возникновение методов защиты данных на основе встроенных сопрограмм или внедрённого кода проверки стало широко распространённым методом защиты данных пользователя, размещённых на игровых сервисах, и самих игр от их нелегального копирования. Такая программа может быть реализована с помощью следующих технологий [1]:

**Цифровые подписи**: это уникальный код, который позволяет игре проверять, была ли она изменена после выпуска. Если игра была изменена, она не запустится. Цифровые подписи могут быть использованы для защиты игр от внедрения вредоносных файлов.

**DRM**: (Digital Rights Management) – это технология, которая защищает игры от нелегального копирования. Она может быть реализована различными способами, например, требованием ввода лицензионного ключа или проверкой подлинности игры через Интернет.

**Античиты**: это программы, которые предотвращают использование читов в играх. Они могут быть использованы для защиты игры от взлома и изменения её файлов.

**Обновления**: Разработчики могут выпускать обновления для своих игр, которые исправляют уязвимости и улучшают безопасность. Это может помочь защитить игру от взлома и внедрения вредоносных файлов.

**Шифрование**: Разработчики могут зашифровать файлы игры, чтобы предотвратить их изменение. Это может помочь защитить игру от внедрения вредоносных файлов.

**Антивирусное программное обеспечение (ПО)**: Разработчики могут использовать антивирусное ПО для защиты своих игр от вредоносных файлов. Антивирусное ПО может обнаруживать и удалять вредоносные файлы, которые могут быть внедрены в игру.

**Система отчётности**: Разработчики могут использовать систему отчётности, чтобы получать информацию о том, как их игры используются. Это может помочь им выявить уязвимости и улучшить безопасность игры.

**Целью данной работы** является создание защиты игры от нелегального копирования другими пользователями и передачи её в общий доступ.

Digital Rights Management (DRM) – это технология, которая используется для защиты цифрового контента от несанкционированного использования. В контексте компьютерных игр DRM защищает игры от пиратства, что помогает разработчикам и издателям сохранять свои доходы.

DRM защищает следующие аспекты компьютерной игры.

**Исходный код игры:** DRM предотвращает доступ к исходному коду игры, что затрудняет модификацию игры или создание копий.

**Пифровой контент**: DRM защищает игровые ассеты, такие как графика, звук и музыка, от копирования и использования вне контекста игры.

**Игровые данные**: DRM может защищать сохранённые игры, конфигурации и другие данные, связанные с процессом игры [2].

Создание DRM защиты - это сложный процесс, который требует глубоких знаний в области криптографии и программирования. Общий пронесс выглялит так:

1. Шифрование: Исходный код и ассеты игры шифруются с использованием криптоустойчивого алгоритма шифрования. Это делает их недоступными для чтения или модификации без соответствующего ключа.

2. Аутентификация: При запуске игры выполняется процесс аутентификации, который проверяет, имеет ли пользователь право на доступ к игре. Это может включать в себя проверку лицензионного ключа или подключение к серверу для проверки статуса аккаунта пользователя.

3. Дешифрование: Если аутентификация прошла успешно, игра дешифруется и запускается. Процесс дешифрования происходит в памяти, что затрудняет его перехват [3].

Простой пример кода, который демонстрирует, как можно реализовать шифрование и дешифрование в DRM системе (Python - код, созданный  $HM)$ :

```
from Crypto. Cipher import AES
import os
def encrypt(data, key):
  cipher = AES.new(key, AES.MODE EAX)ciphertext, tag = cipher. encrypt and digest(data)return cipher.nonce, ciphertext, tag
def decrypt(nonce, ciphertext, tag, key):
  cipher = AES.new(key, AES.MODE EAX, nonce=none)data = cipher.decrypt and verify(ciphertext, tag)
  return data
# Генерация случайного ключа
key = os.urandom(16)# Шифрование данных
nonce, ciphertext, tag = encrypt(b"Hello, World!", key)
print("Encrypted:", ciphertext)
# Дешифрование данных
data = decrypt(nonce, ciphertext, tag, key)print("Decrypted:", data)
```
Анализ безопасности данных пользователей в компьютерных играх  $140$ 

Этот код использует библиотеку pycryptodome для шифрования и дешифрования данных с использованием алгоритма AES. В реальной DRM системе этот код будет гораздо сложнее и включал бы дополнительные меры защиты, такие как обфускация кода и анти-отладка.

**Выволы**: DRM зашита - это важный инструмент для зашиты цифрового контента компьютерных игр. Однако стоит помнить, что ни одна система защиты не является абсолютно непробиваемой, и DRM должна использоваться в сочетании с другими методами защиты и стратегиями монетизации.

**Литература: 1. Barichev S. G., Goncharov V. V., Serov R. E. Fundamen**tals of modern cryptography // Hotline – Telecom – 2001. – 120 p. 2. Onatsky A.V., Yona L.G. Asymmetric encryption methods. Module 2. Cryptographic methods of information protection in telecommunication systems and networks. Textbook // ONAS named after A.S.Popov  $-$  2010.  $-$  148 p. 3. Petrov A. A. Computer security. Cryptographic methods of protection // DMK Press - 2018.  $-448$  p. 4. Elliptical cryptography: theory [Electronic resource] // Access mode habr.com/ru/post/188958/, free, (accessed: 01.06.2022).

Реквизиты для справок: Алтайский государственный технический университет им. И.И. Ползунова: Гайдукова Кристина Михайловна старший преподаватель кафедры «Информатика, вычислительная техника и информационная безопасность», kristya\_22@mail.ru; Дивнич Ге**оргий Владимирович** – бакалавр кафедры «Информатика, вычислительная техника и информационная безопасность», divgeo@mail.ru.

## УЛК 004.056

## ОПРЕДЕЛЕНИЕ ПОВЕРХНОСТИ АТАКИ КАК ПОЛГОТОВИТЕЛЬНЫЙ ЭТАП ФАЗЗИНГ-ТЕСТИРОВАНИЯ ЯЛРА **LINUX**

#### ПА ТЕПЛЮК

Широкое применение операционных систем на базе ядра Linux в облачных технологиях, в устройствах интернета вещей, в т.ч. в промышленном интернете вещей, а также в мобильных устройствах приводит к проблемам безопасности при наличии уязвимостей в стабильных версиях ядра. Одной из наиболее известных проблем поиска дефектов в ядре Linux является его чрезвычайно высокая сложность, поскольку объем кодовой базы исчисляется более чем 30 млн. строками кода [1]. Тем не менее, существуют методы автоматизированного выявления недостатков, и одним из эффективных таких метолов на сеголня является фаззинг. Фаззинг (фаззинг-тестирование) — это метод динамического анализа кода, согласно которому на вход функциям или системным вызовам исследуемого программного обеспечения подаются случайные данные в попытке выявить дефекты и ошибки в логике [2].

Для того, чтобы определить, каким образом генерировать данные для фаззинга, необходимо построить поверхность атаки, т.е. выявить все точки входа в систему, которые неподконтрольны легитимному пользователю, но могут быть потенциально подконтрольны злоумышленнику.

Целью работы является анализ существующих подходов к определению поверхности атаки применительно к решению задачи фаззингтестирования ядра Linux.

В работе рассмотрены следующие подходы к определению поверхности атаки:

- на основе анализа открытых баз данных уязвимостей программного обеспечения:

- на основе измерения сложности кода ядра.

Определение поверхности атаки на основе анализа открытых баз данных уязвимостей. В исследовании [3] предлагается подход к определению поверхности атаки на основе анализа открытых баз данных общеизвестных уязвимостей CVE (Common Vulnerabilities and Exposures). Задачей является выявление уязвимых подсистем ядра и, соответственно, исключение наиболее защищённых из поверхности атаки с целью повышения эффективности фаззинг-тестирования. На рисунке 1 представлены этапы определения поверхности атаки согласно этому подходу.

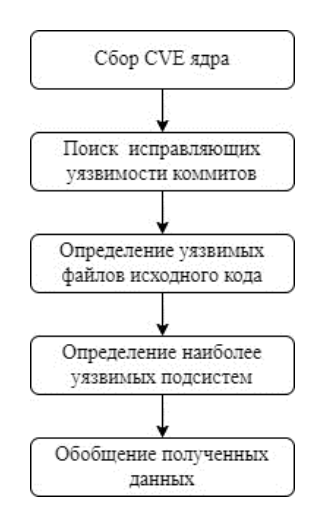

Рисунок 1 - Этапы определения поверхности атаки на основе подхода с использованием базы ланных CVE

В рамках исследования авторы разработали веб-сканер, который использует парсинг HTML-страниц в качестве механизма сбора данных. Источниками данных были выбраны ресурсы National Vulnerability Database (NVD) [4] и CVEDetails [5].

Определение поверхности атаки как подготовительный этап фаззинг-тестирования ядра Linux

Для анализа сканер собирает следующие параметры уязвимостей:

- идентификатор (ID);

- тип (tvpe):

- оценка уязвимости (CVSS score).

Кроме того, осуществляется сбор ссылок на коммиты в репозитории ядра Linux, содержащие исправления уязвимых строк кода. Для классификации подсистем ядра Linux используется интерактивная карта (Linux Kernel Map) [6].

По результатам исследований было найдено более 2-х тысяч уязвимостей ядра в период с 1999 по 2018 г. Более половины из них — это уязвимости типа «отказ в обслуживании» (Denial Of Service - DoS). Основными уязвимыми подсистемами ядра оказались: synchronization (механизмы синхронизации), logical memory (управление логическими адресами памяти) и threads (управление потоками выполнения). Согласно подходу, эти подсистемы необходимо включить в поверхность атаки в первую очередь.

Определение поверхности атаки на основе измерения сложности кода ядра. В исследовании [7] предлагается подход к определению поверхности атаки на основе измерения цикломатической сложности кода ядра Linux. Рассматриваются различные конфигурация ядра с целью определения того, как конкретные компоненты влияют на поверхность ата-КИ.

Цикломатическая сложность кода - это количественная метрика для расчёта числа логических ветвей в коде.

Прежде чем измерять цикломатическую сложность, необходимо выбрать общие модули для разных конфигураций ОС на базе Linux. Также нужно определить аппаратно-зависимые разделы кода. Авторами исследования протестированы следующие модули и подсистемы: SELinux, AMDGPU, KVM, ext4, xfs, btrfs u namespaces.

Для получения метрик сложности предполагается использование инструментов статического анализа кода. Последовательность операций для сбора метрик сложности представлена на рисунке 2.

Получение метрик цикломатической сложности кода позволяет оценить, как подсистемы ядра Linux оказывают влияние на общую поверхность атаки. Так, использование модуля AMDGPU (графический драйвер) для видеокарт AMD) увеличивает показатель сложности на 16.09%.

Согласно результатам исследования [7], полученные метрики не всегда коррелируют с поверхностью атаки. Большая часть цикломатической сложности представлена в таких разделах исходного кода, как «arch», «driver» и «fs». Однако в большинстве случаев в ядре выполняется только актуальный для текущего аппаратного обеспечения код. Таким образом, большая часть исходного кода не будет задействована при выполнении ядра и, следовательно, не будет включена в поверхность атаки.

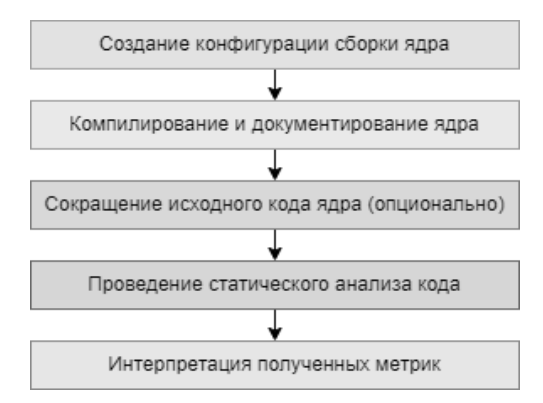

Рисунок 2 – Последовательность операций для измерения сложности кода ядра

Заключение. Достоинством подхода к определению поверхности атаки на основе открытых баз данных уязвимостей является несложная практическая реализация, поскольку отсутствует необходимость разворачивать виртуальные машины и выполнять конфигурацию ядра. Недостатком же является то, что исследуются общие недостатки ядер различных версий, многие из которых уже не актуальны сегодня.

Полхол на основе измерения сложности кола позволяет численно оценить, как различные подсистемы ядра влияют на поверхность атаки. Достоинством является то, что исследуется актуальная версия ядра. К недостатку следует отнести то, что метрики сложности не всегда коррелируют с реальной поверхностью атаки в развёрнутой системе.

В дальнейшем планируется проанализировать также подходы к определению поверхности атаки ядра Linux, запущенного в виртуальной машине. Кроме того, на практике будет исследовано комбинирование подходов с целью более точного описания поверхности атаки применительно к решению задачи фаззинг-тестирования ядра Linux.

Работа выполнена при поддержке Московского технического университета связи и информатики в рамках научного проекта № 40469-26/23-К.

**Литература. 1.** Kernel.org git repositories [Электронный ресурс]. – Режим доступа: https://git.kernel.org/ (дата обращения: 04.11.2023). 2. Козырский Б.Л. Использование фаззинга для поиска уязвимостей в программном обеспечении / Б.Л. Козырский, Т.И. Комаров, М.А. Иванов // Безопасность информационных технологий. - 2014. - Т. 21, № 4. - С. 33-43. -EDN: TSEIMN. 3. Peng L. Attack surface analysis and code coverage improvement for fuzzing // Master's thesis, Nanyang Technological University, Singapore. - 2019. - 80 p. DOI: http://dx.doi.org/10.32657/10356/105642. 4. National vulnerability database [Электронный ресурс]. - Режим доступа: https://nvd.nist.gov/ (дата обращения: 08.11.2023). 5. CVE security vulnera-

Определение поверхности атаки как подготовительный этап фаззинг-тестирования ядра Linux 144
bility database [Электронный ресурс]. – Режим доступа: https://cvedetails.com/ (дата обращения: 09.11.2023). **6.** Interactive map of Linux kernel [Электронный ресурс]. – Режим доступа: https://makelinux. github.io/kernel/map/ (дата обращения: 09.11.2023). **7.** Bavendiek S. Attack surface analysis of the Linux kernel based on complexity metrics. // Master's Thesis in the study course "Applied Informatics / Software Engineering". – 2021. – 88 p. DOI: http://dx.doi.org/10.13140/ RG.2.2.29943.70561.

**Реквизиты для справок:** *Россия, 656038, Барнаул, пр. Ленина, 46, Алтайский государственный технический университет им. И.И. Ползунова, ФИТ, ст. преподавателю кафедры ИВТ и ИБТеплюку П.А., e-mail: [my@teplyukpavel.ru](mailto:my@teplyukpavel.ru)*

## **СОДЕРЖАНИЕ**

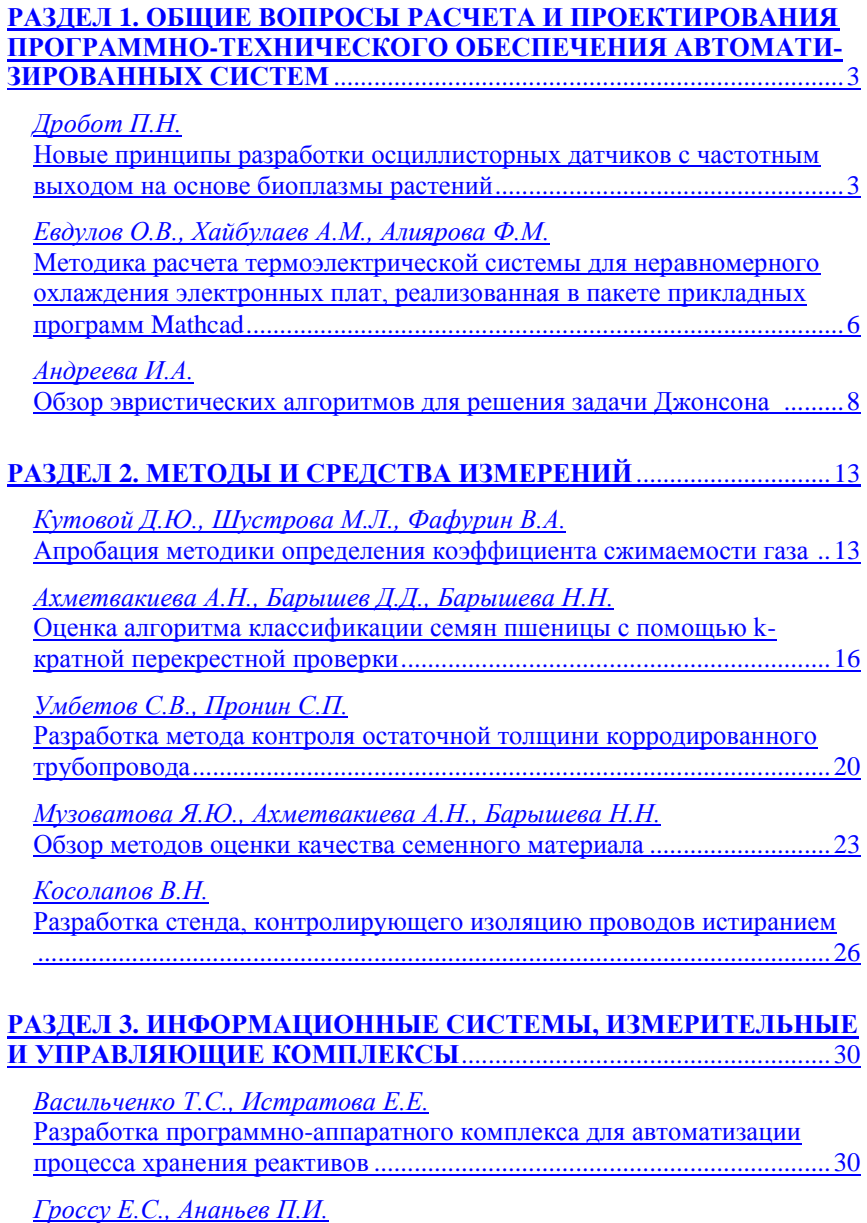

[Автоматизация процессов работы отдела технической поддержки](#page-34-0) ......35

*Никишина [К. А., Краснов](#page-38-0) В. Ю.*

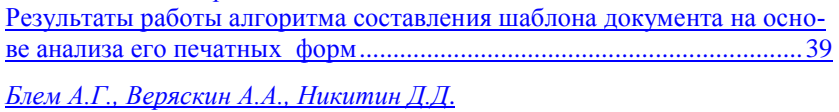

[Разработка имитационной модели оптимизации количества сотрудни](#page-43-0)[ков в компаниях, оказывающих услуги клиентам](#page-43-0) ...................................44

*Семин А.В., Блем [А.Г., Никитин](#page-53-0) Д.Д.*

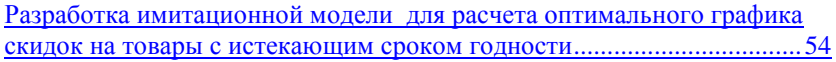

*[Макарова Н.Е., Жуковский М.С.](#page-61-0)* [Анализ источников для сбора экономических данных компаний..........62](#page-61-0)

## **[РАЗДЕЛ 4. ИЗМЕРЕНИЕ, КОНТРОЛЬ,](#page-64-0) АВТОМАТИЗАЦИЯ И ИН-[ФОРМАТИЗАЦИЯ В МЕДИЦИНЕ,](#page-64-0) ЭКОЛОГИИ И ОБРАЗОВАНИИ**

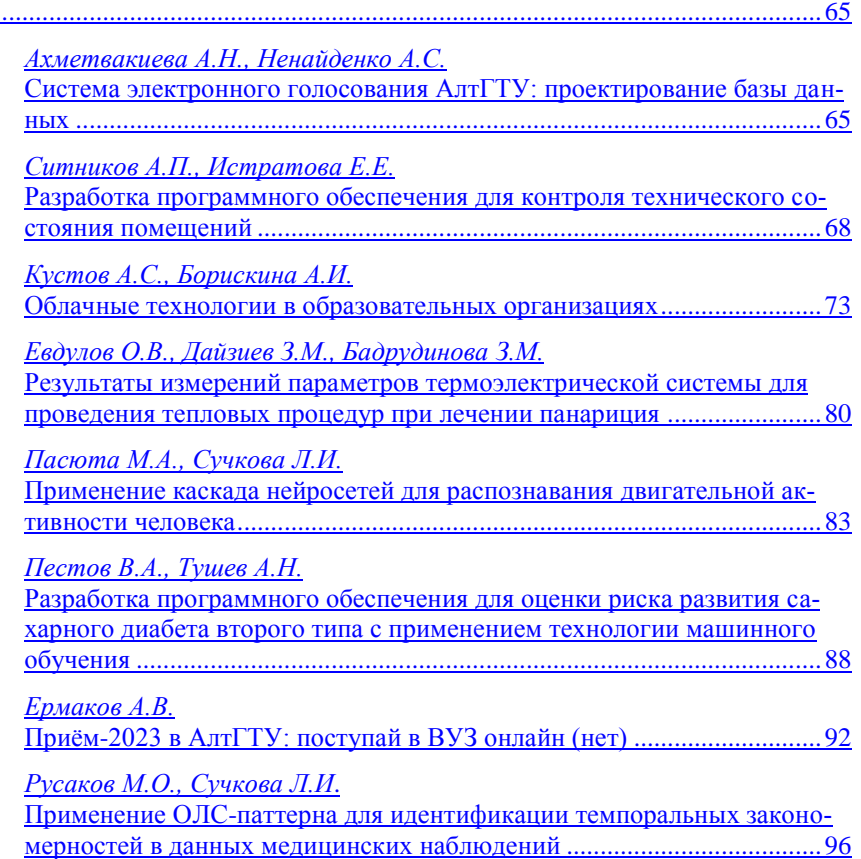

Материалы Всероссийской молодёжной научно-практической конференции «Программно-техническое обеспечение автоматизированных систем»

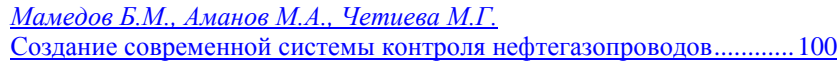

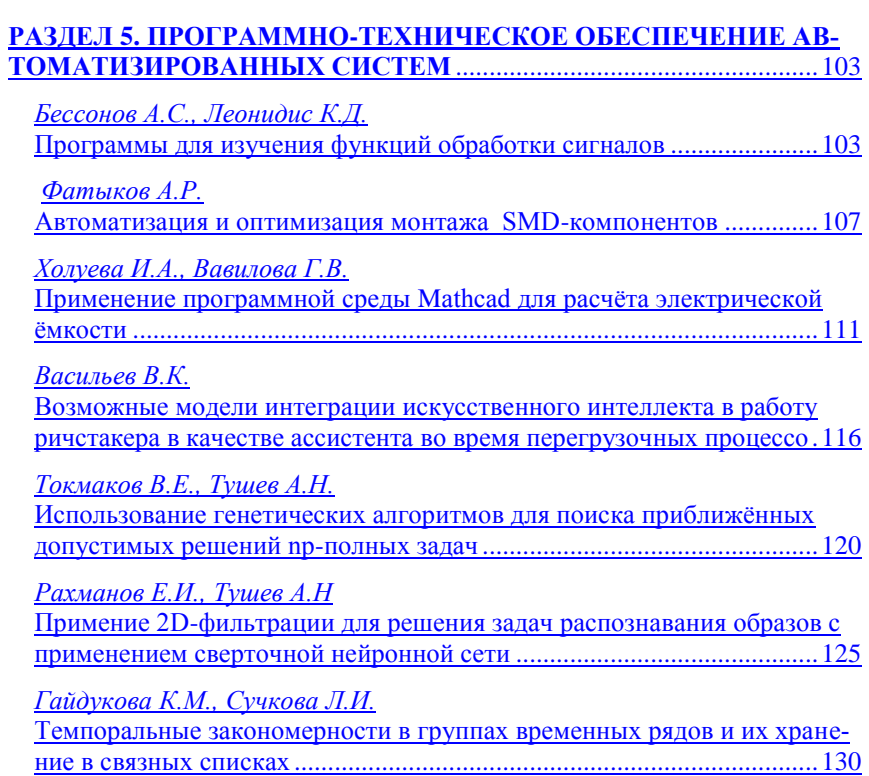

## **РАЗДЕЛ 6. ИНФОРМАЦИОННАЯ БЕЗОПАСНОСТЬ АВТОМАТИ-ЗИРОВАННЫХ СИСТЕМ**........................................................................133

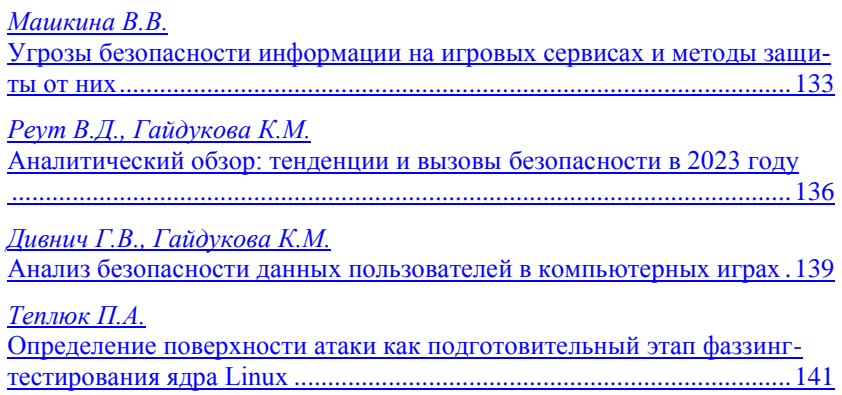